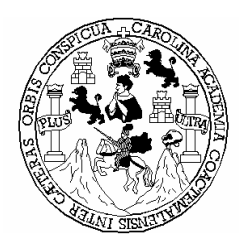

 **Universidad de San Carlos de Guatemala Facultad de Ingeniería Escuela de Ingeniería Mecánica Eléctrica** 

#### **DESPACHO ECONÓMICO DE CARGA CONSIDERANDO RESTRICCIONES EN LA RED DE TRANSPORTE CON EL USO DE TÉCNICAS DE PROGRAMACIÓN LINEAL**

### **ELVIS NOÉ LEAL CANTÉ**

Asesorado por: Ing. José Rafael Argueta Monterroso

**Guatemala, octubre de 2005** 

## **UNIVERSIDAD DE SAN CARLOS DE GUATEMALA**

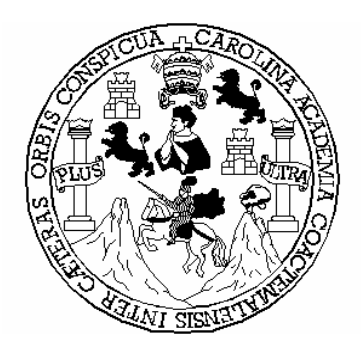

## **FACULTAD DE INGENIERÍA**

### **DESPACHO ECONÓMICO DE CARGA CONSIDERANDO RESTRICCIONES EN LA RED DE TRANSPORTE CON EL USO DE TÉCNICAS DE PROGRAMACIÓN LINEAL**

TRABAJO DE GRADUACIÓN

# PRESENTADO A LA JUNTA DIRECTIVA DE LA FACULTAD DE INGENIERÍA

POR

**Elvis Noé Leal Canté** 

**Asesorado por: Ing. José Rafael Argueta Monterroso** 

# **AL CONFERÍRSELE EL TÍTULO DE INGENIERO MECÁNICO ELECTRICISTA**

Guatemala, octubre de 2005

## **HONORABLE TRIBUNAL EXAMINADOR**

 Cumpliendo con los preceptos que establece la ley de la Universidad de San Carlos de Guatemala, presento a su consideración mi trabajo de graduación titulado:

### **DESPACHO ECONÓMICO DE CARGA CONSIDERANDO RESTRICCIONES EN LA RED DE TRANSPORTE CON EL USO DE TÉCNICAS DE PROGRAMACIÓN LINEAL,**

tema que me fuera asignado por la dirección de la escuela de Ingeniería Mecánica Eléctrica con fecha de

Elvis Noé Leal Canté

\_\_\_\_\_\_\_\_\_\_\_\_\_\_\_\_\_\_\_\_\_\_\_\_\_

### **UNIVERSIDAD DE SAN CARLOS DE GUATEMALA**

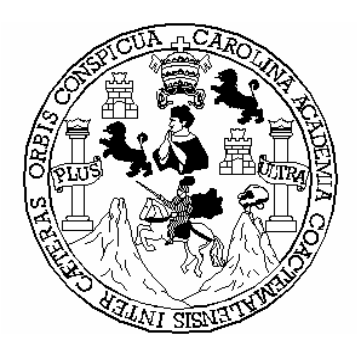

**FACULTAD DE INGENIERÍA** 

#### **NÓMINA DE JUNTA DIRECTIVA**

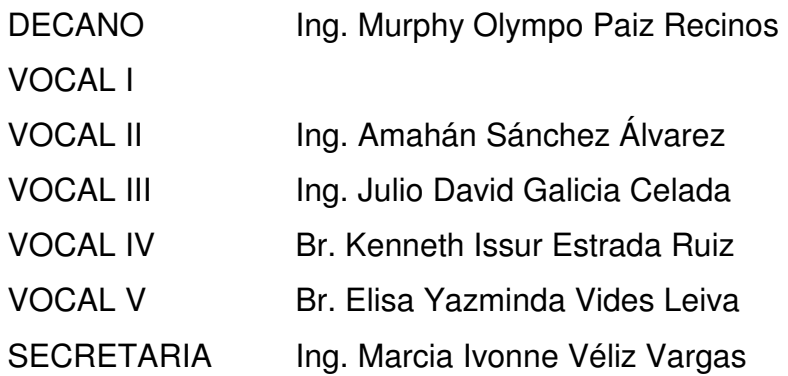

## **TRIBUNAL QUE PRACTICÓ EXAMEN GENERAL PRIVADO**

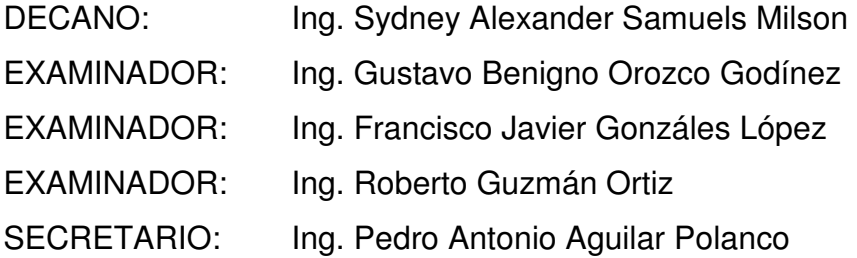

# **AGRADECIMIENTOS**

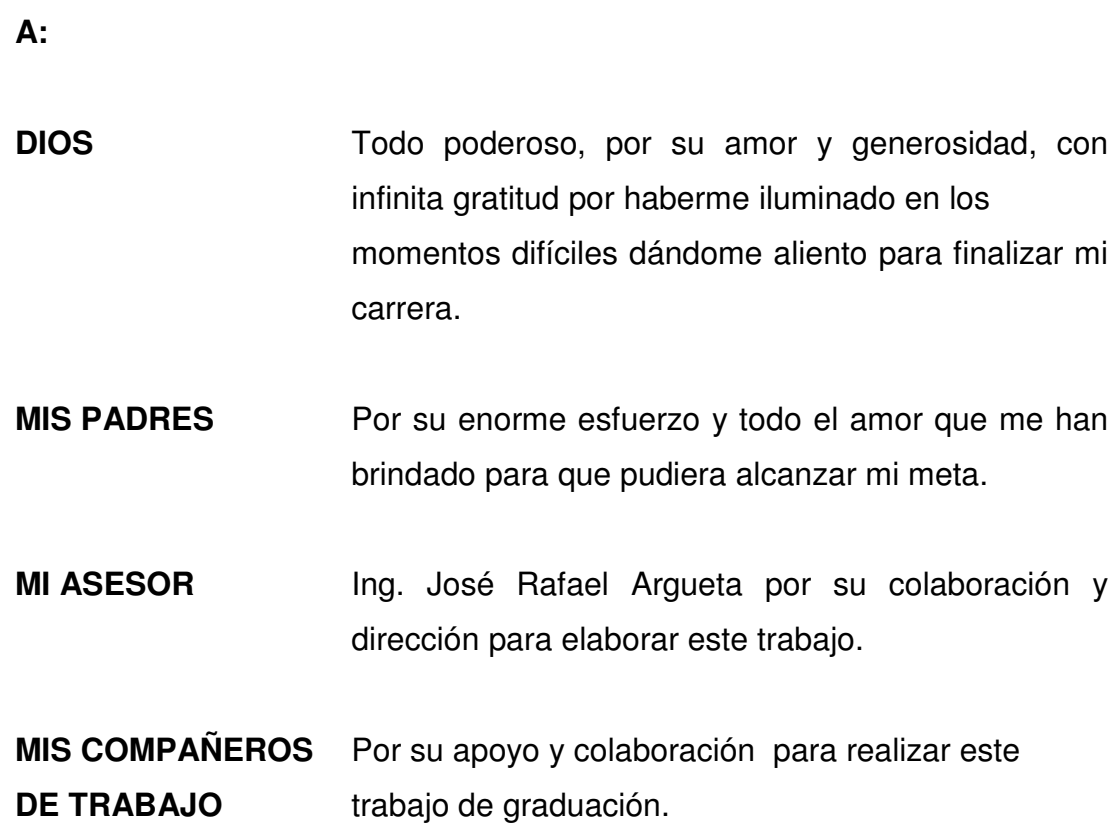

## **DEDICATORIA**

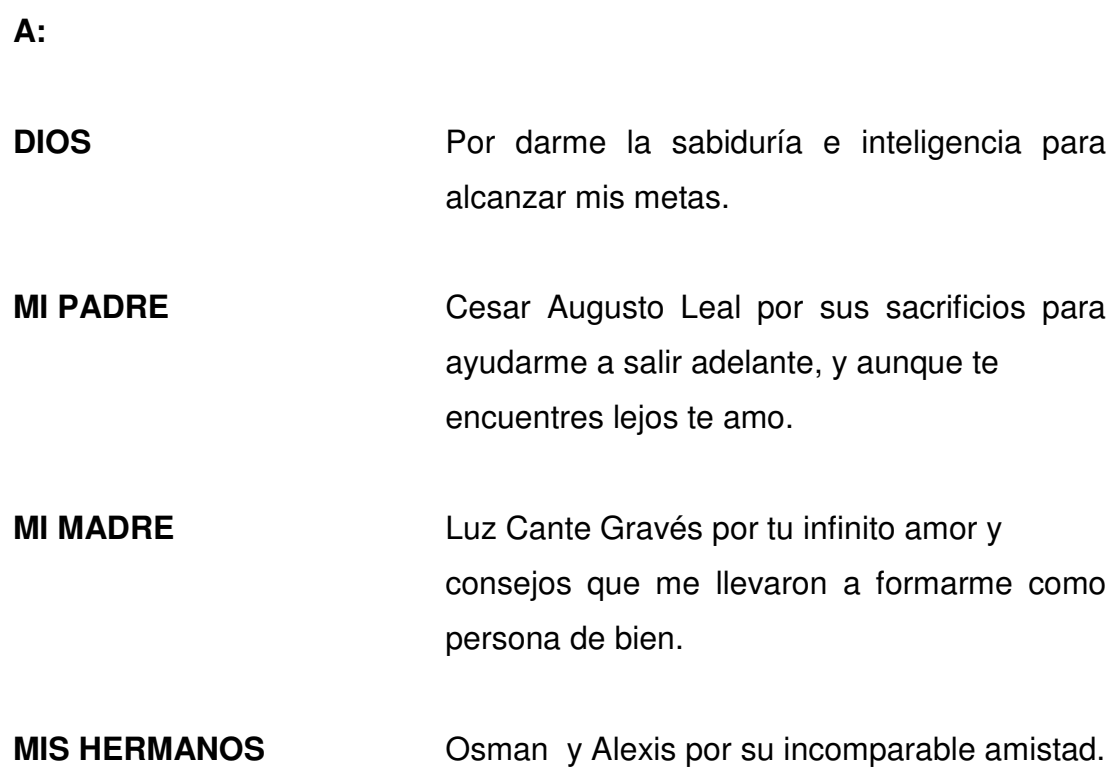

# **ÍNDICE GENERAL**

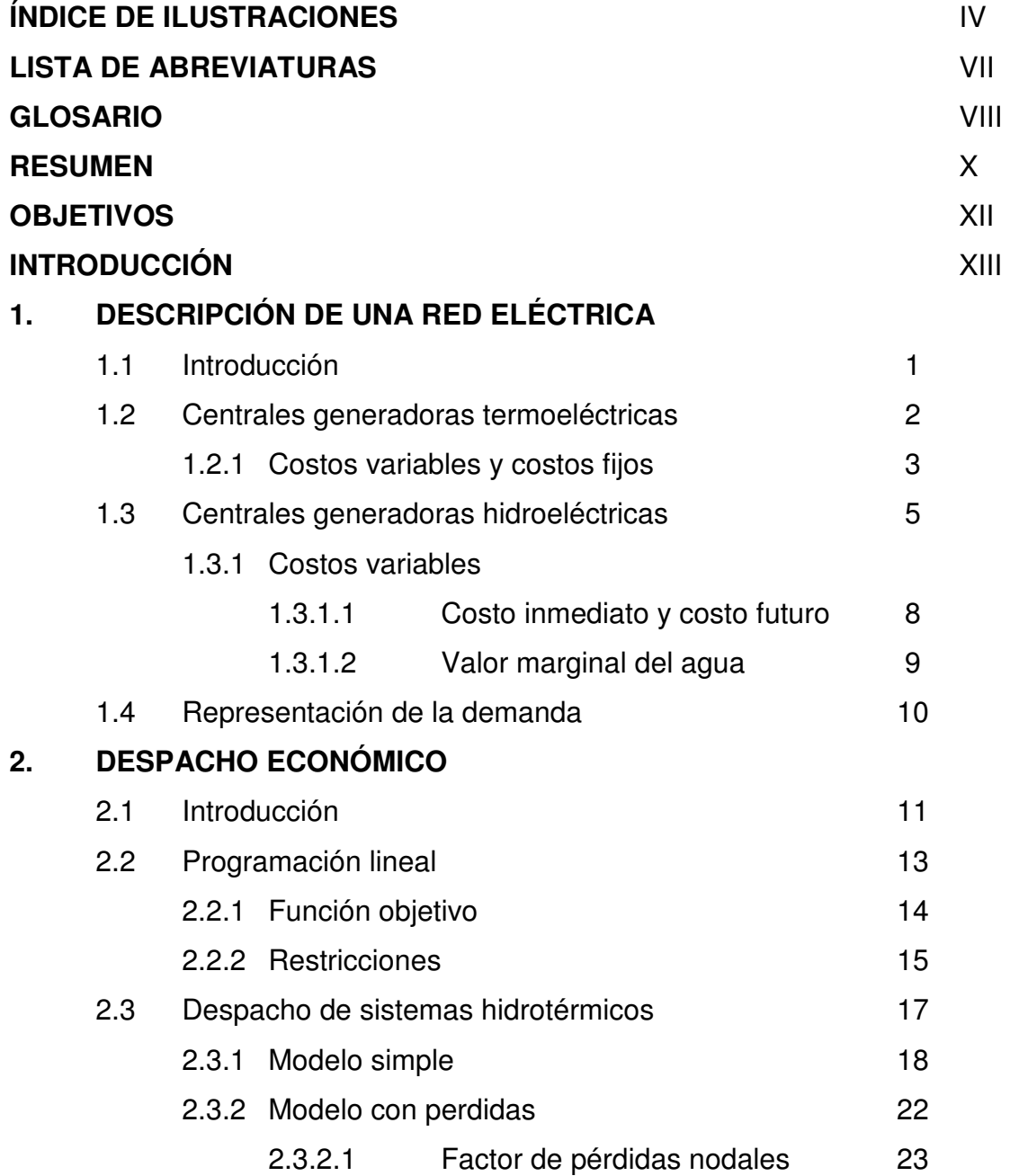

# **3. DESPACHO ECONÓMICO CON RESTRICCIONES EN LA RED DE TRANSPORTE**

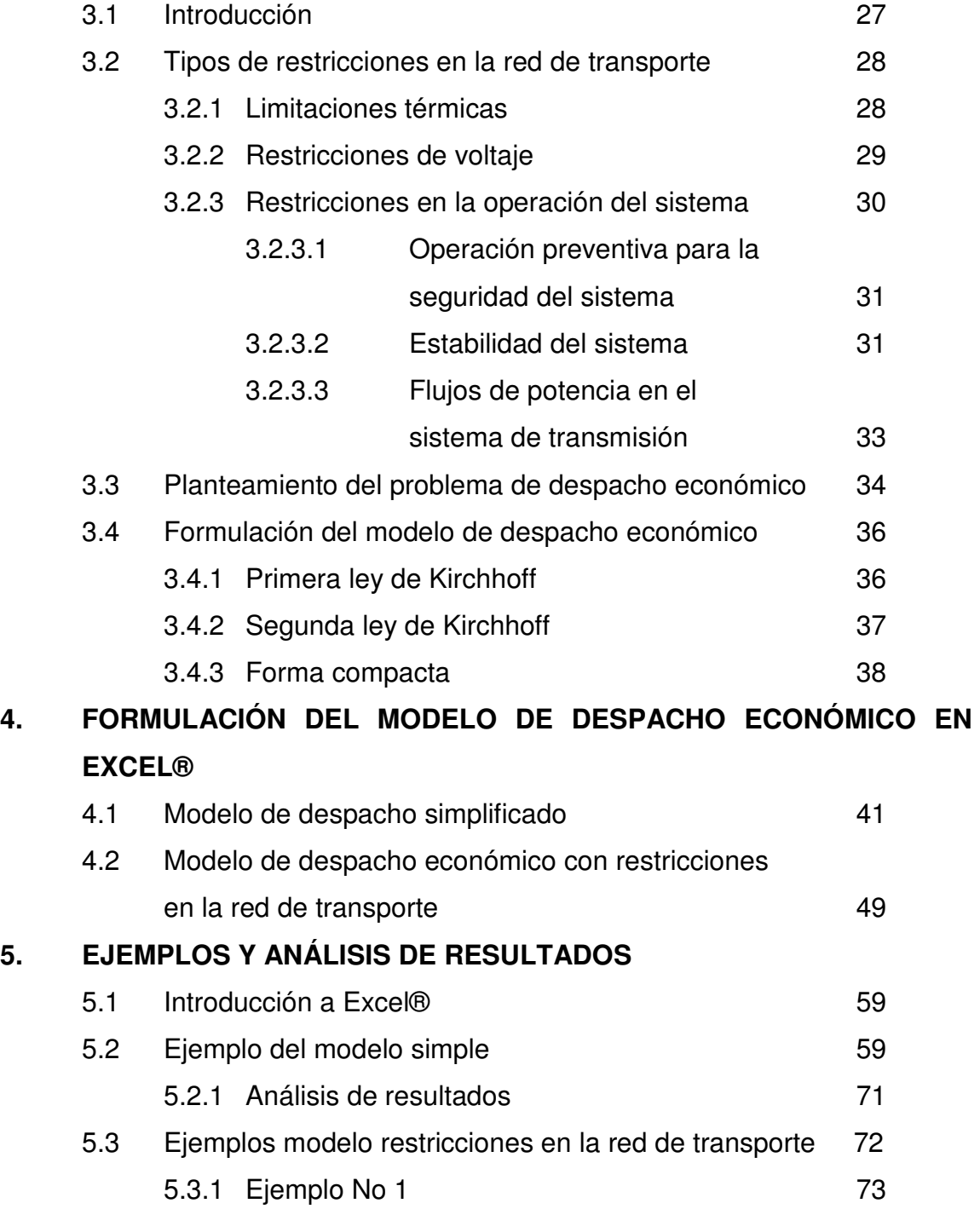

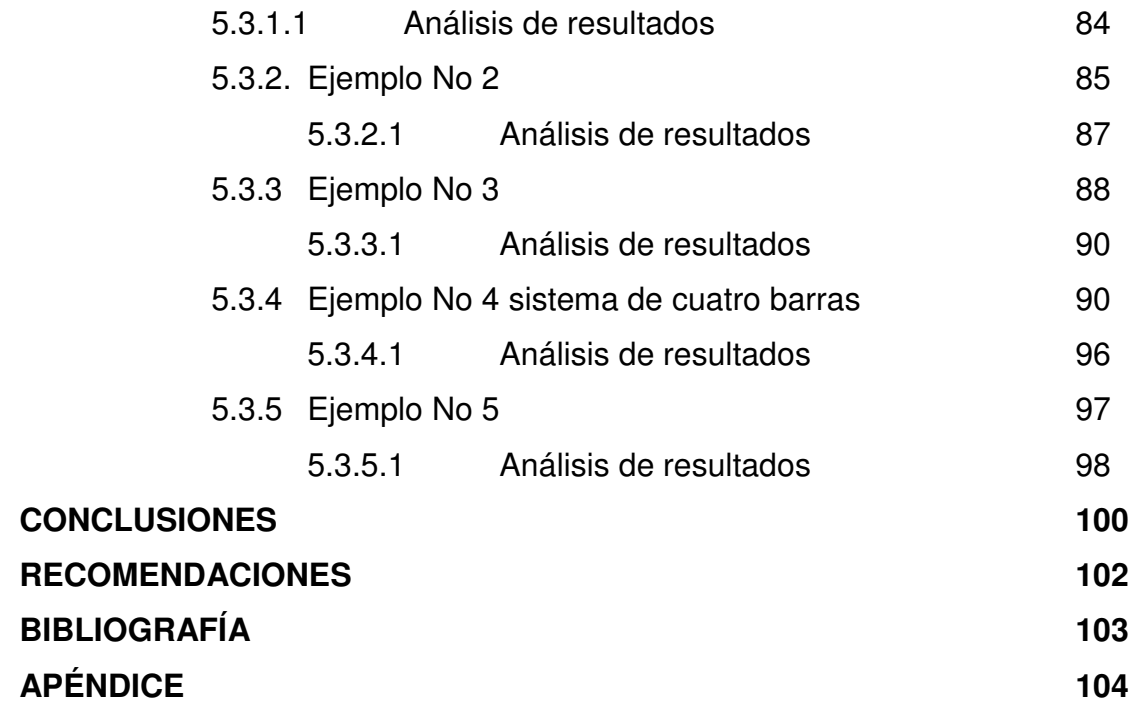

IV

# **ÍNDICE DE ILUSTRACIONES**

### **FIGURAS**

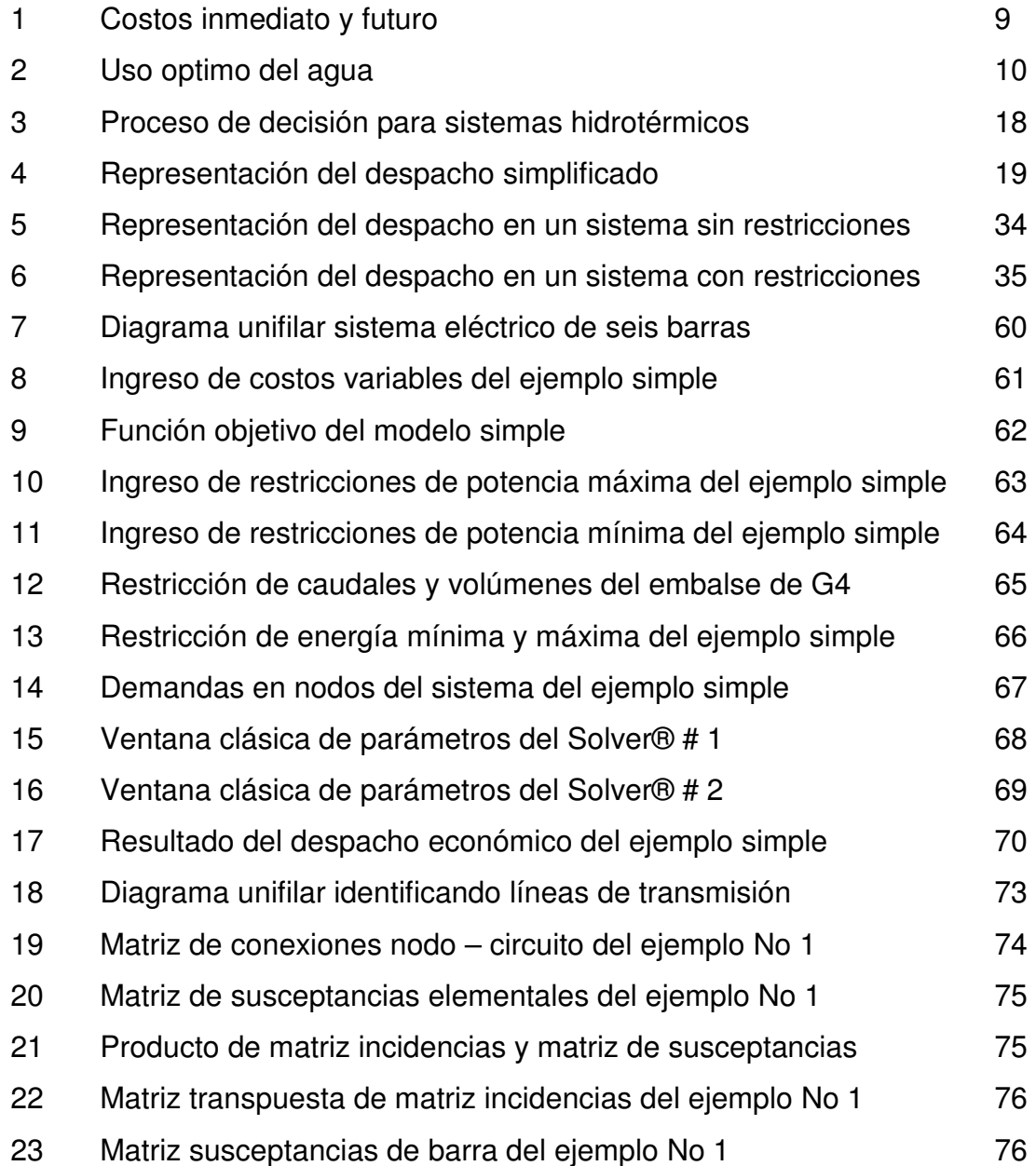

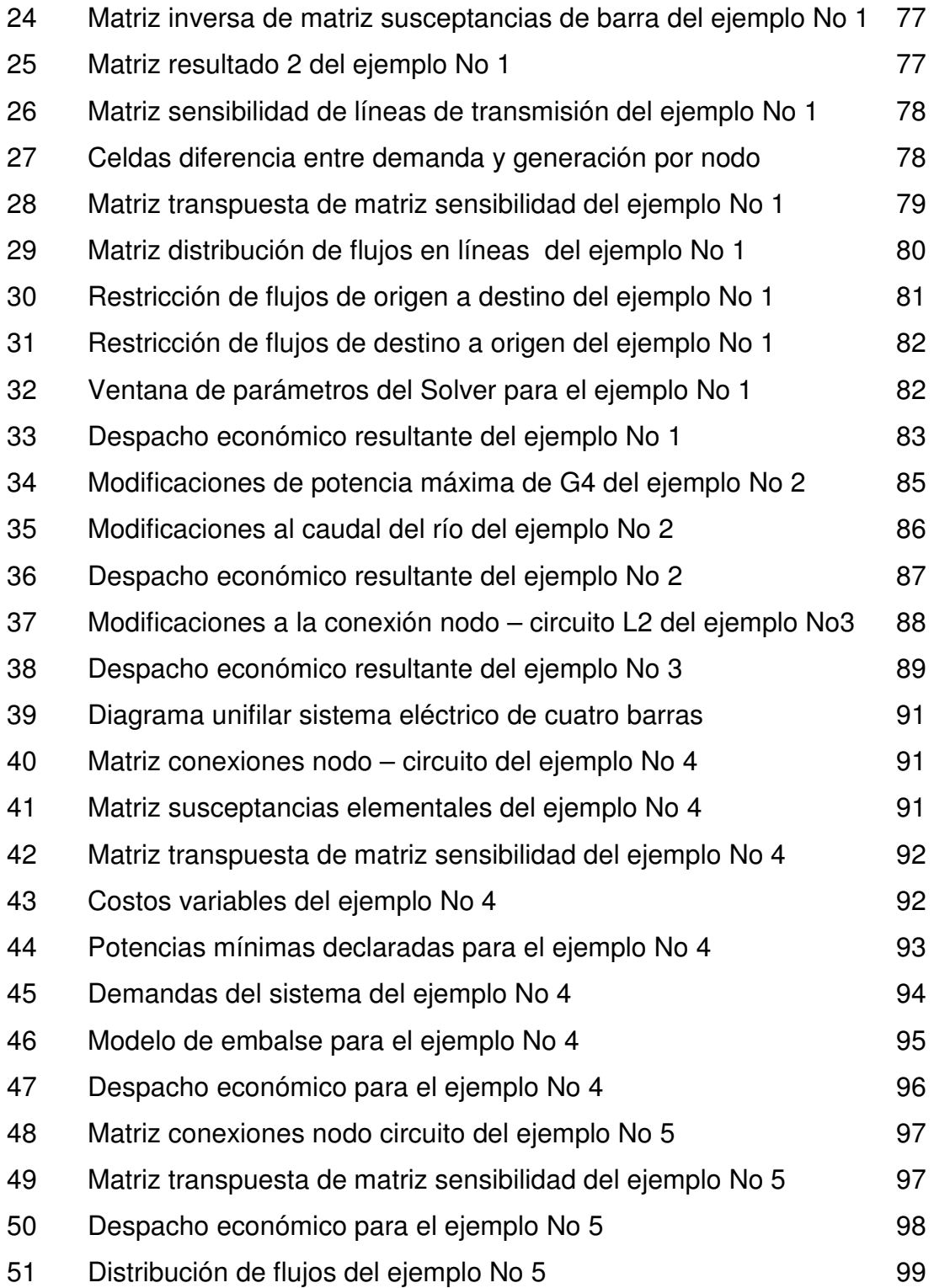

# **TABLAS**

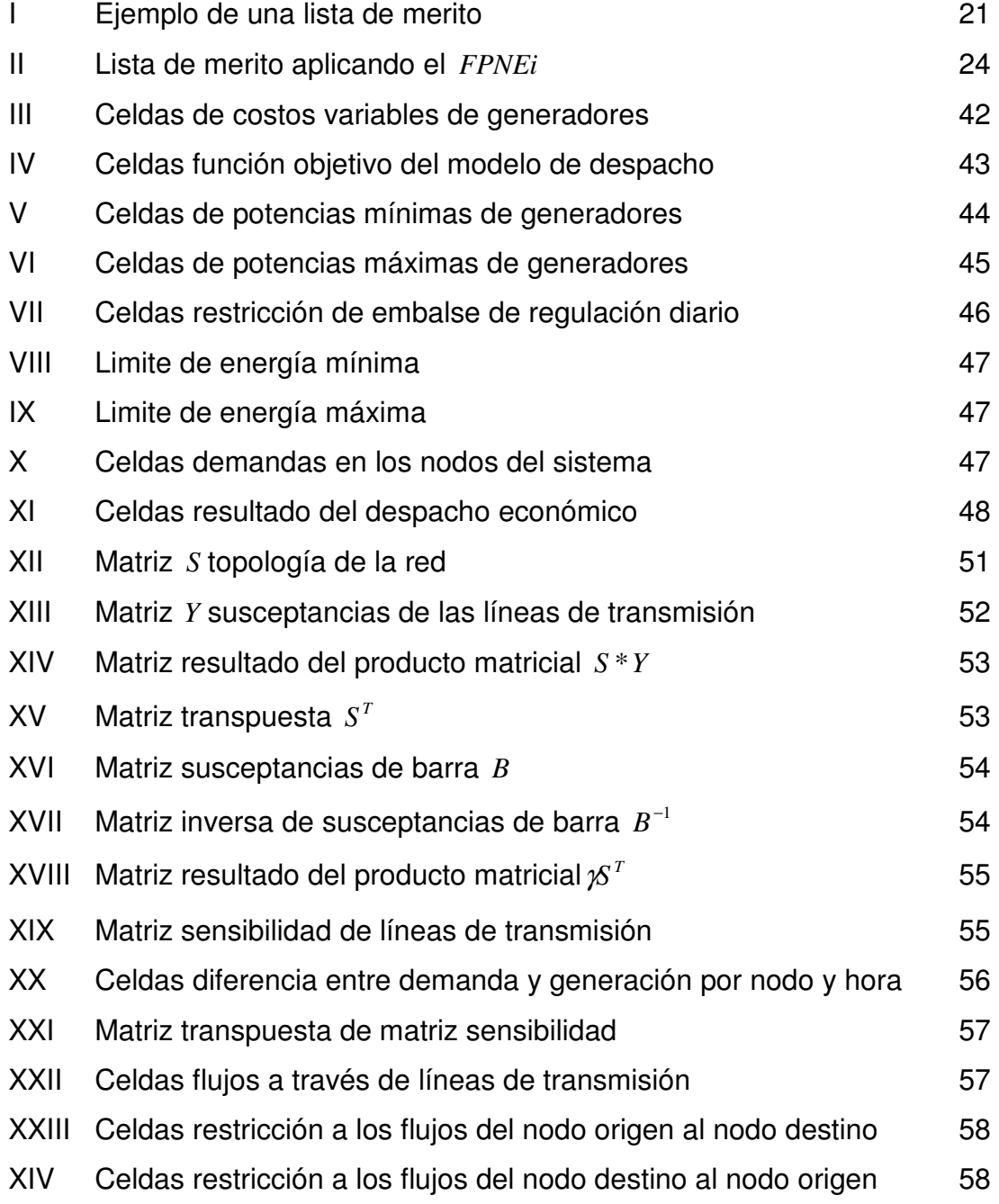

VIII

# **LISTA DE ABREVIATURAS**

- $B =$  Es una matriz  $N \times M$ , conocida como matriz susceptancia.
- *d* = Vector *N* -dimensional de demandas.
- $d_n =$  Demanda en el nodo *n*.
- $f =$  Vector  $M$  -dimensional de flujos en los circuitos.
- $f_m =$  Flujo de potencia en el circuito *m*.
- *g* = Vector *N* -dimensional de generaciones.
- *g<sup>n</sup>* = Generación en el nodo *n* .
- $m =$ **Índice de los circuitos.**
- *M* = Número de circuitos.
- $n =$  **Índice de los nodos del sistema.**
- *N* = Número de nodos.
- $S =$  Es la matriz de incidencia  $N \times M$ , que representa las conexiones nodo-circuito.
- $\dot{=}$ *S* Matriz *N* × *M* , transpuesta de la matriz incidencia *S*
- Ω*<sup>n</sup>* = Conjunto de circuitos conectados directamente con el nodo *n* .
	- <sup>γ</sup> = Matriz diagonal *N* × *M* que contiene las susceptancias de los circuitos.
	- $\gamma_m =$  Susceptancia en el circuito.
	- $\theta$  = Vector *N* dimensional de ángulos nodales.
	- $\theta(i_m) =$  $=$  Angulo nodal en el nodo origen  $i_m$ .
	- $\theta(j_m) =$  $j =$  Angulo nodal en el nodo destino  $j_m$ .

X

## **GLOSARIO**

- **Consumo Específico** Es la cantidad de combustible que necesita un motor para suministrar una determinada unidad de potencia por unidad de tiempo. Es una forma de expresar el rendimiento de la maquina.
- **Costo Variable** Es el costo previsto por el generador para la producción de energía eléctrica, a lo largo de un período de tiempo e incluye el costo de combustibles, costo asociado a los consumos propios, costo de insumos variables distintos de los combustibles, costos de arranque y parada y cualquier otro costo variable requerido.
- **Colapso de Voltaje** Perdida de estabilidad de estado estable, al sobrepasar la máxima potencia que puede ser transmitida hasta el punto de recibo, perdiendo el sincronismo. Se da en sistemas altamente cargados con bajos voltajes.
- **Matriz Es un arreglo rectangular de números o funciones,** donde por conveniencia cada elemento es distinguido con dos subíndices: el primero se refiere a la columna, vertical, y el segundo a la fila, horizontal.
- **Matriz diagonal** Es una matriz cuadrada, en la que todos los elementos no pertenecientes a la diagonal principal son nulos.
- **Matriz Transpuesta** Se define una matriz transpuesta  $A<sup>T</sup>$  cuando sus elementos cumplen con la siguiente condición:  $\tilde{a}_{ji} = a_{ij}$
- **Método Simplex** Es uno de los métodos fundamentales de la programación lineal.
- **Nodo de referencia** Se escoge el que tiene el mayor número de elementos conectados, esto se realiza con el fin de simplificar el proceso de escribir ecuaciones y su análisis.

**Optimización** Maximizar o minimizar una función**.** 

- **Restricción de arranque** Es la restricción de operación de una unidad **y parada** generadora, cuya tecnología de construcción no le permite parar y arrancar en períodos cortos de tiempo, normalmente inferiores a 24 horas.
- **Susceptancia** Es la parte imaginaria de la admitancia.

#### **RESUMEN**

 En la operación de un sistema eléctrico es deseable minimizar el costo de generación, lo cual requiere información de las plantas generadoras que relacione el costo de la fuente de energía primaria con la potencia neta de salida del generador. En caso de incluir un índice de comportamiento o función de costo, más posibles restricciones de operación, de las plantas y de la red de transporte, se está en posibilidad de escribir un conjunto de ecuaciones que relacione matemáticamente y, dada la naturaleza de las mismas, buscar un método apropiado de solución al problema de optimización.

Utilizando un sistema de ecuaciones lineales se puede obtener una solución con un número finito de pasos y no se tienen problemas de convergencia de las formulaciones no-lineales. Además, el método Simplex es un método conocido y eficiente para resolver problemas de programación lineal de gran dimensión. La solución óptima se obtiene encontrando las variables de control que cumplan con las restricciones impuestas y que, al mismo tiempo, minimicen la función objetivo.

 El sistema de ecuaciones lineales que modelan el sistema eléctrico de potencia con restricciones en transporte se formulan en una hoja electrónica de Excel®, a través de un sistema de matrices y operaciones matriciales, de tal forma que sea posible describir las condiciones operativas del sistema a la herramienta de optimización SOLVER® que en su versión más sencilla se encuentra en la hoja electrónica del Microsoft Excel® y, con ello, obtener el mínimo costo operativo posible.

XIII

Las restricciones asociadas al sistema de transporte vienen dadas por condiciones cambiantes a este y por condiciones propias asociadas a una línea dada que en conjunto forman la red de transmisión del parque generador instalado. Una vez concebido el modelo, será aquí donde se introducen las variables de la red de transporte y del parque generador de nuestro sistema para que el programa ejecute y resuelva un despacho económico de energía.

# **OBJETIVOS**

#### **General**

Disponer de un modelo de despacho económico que permita abastecer la demanda de corto plazo, tomando en cuenta la red de transporte y la arquitectura del sistema eléctrico de potencia.

#### **Específicos**

- 1. Obtener el despacho económico de un sistema eléctrico de potencia a través de un modelo de programación lineal.
- 2. Formular en Excel® el modelo de despacho económico considerando la red de transporte y su arquitectura.
- 3. Aplicar la herramienta de programación lineal Solver® de Excel® para obtener el modelo de despacho de energía de corto plazo de un sistema eléctrico de potencia.

XVI

# **INTRODUCCIÓN**

La operación económica de un sistema eléctrico de potencia es muy importante para maximizar el beneficio social neto. Por ello, para cualquier condición de carga específica, el despacho económico determina la salida de potencia de cada central generadora que minimizará el costo total de combustible necesario para alimentar la carga del sistema.

Pero, para realizar un despacho económico, hay que considerar la creciente complejidad de los sistemas eléctricos de potencia que, cada vez, opera los equipos cerca de sus límites de seguridad con el fin de satisfacer la creciente demanda energética. Para evitar sobrecarga o pérdida de estabilidad en uno o más elemento de la red de potencia, es necesario imponer una restricción de capacidad del elemento.

En este trabajo de graduación se hace la formulación en Excel® para el despacho económico de sistemas de potencia que consideran la red de transporte y su arquitectura, modelado a través de programación lineal.

En un modelo lineal las restricciones operativas de los generadores y de la red de transporte forman un conjunto de inecuaciones lineales, estas forman una región llamada factible y todo punto perteneciente a este conjunto puede ser solución del problema de despacho económico.

Las variables encargadas de verificar que se cumplan con las restricciones impuestas y que, al mismo tiempo, se minimice la función objetivo son las variables de decisión.

XVII

Para automatizar la solución al problema de despacho económico planteado, se formula en Excel el modelo lineal de despacho, el cual se puede resolver a través de la herramienta Solver® de Excel®.

De esta forma, se puede obtener el despacho económico por computadora para un sistema eléctrico de potencia para distintas condiciones, únicamente, ingresando los datos que indican las condiciones de mismo, como las ofertas de potencia y energía de los generadores, costos variables, condiciones hidrológicas, demandas del sistema, y restricciones en líneas de transmisión.

De no considerar las restricciones que están asociadas al sistema eléctrico de potencia pueden derivarse problemas como la falta del suministro eléctrico a los consumidores que puede tener un impacto muy grande, pudiendo ser de índole técnica, social y política.

Considerando el aspecto técnico del problema, la interrupción del suministro eléctrico ocasiona entre otras cocas, que las líneas de producción se detengan, provocando en algunos casos daños a los equipos en dependencia del proceso del cual se trate, caos vial por ausencia de señales viales, indisponibilidad de transporte de pasajeros, que opere con energía eléctrica, descomposición de materiales orgánicos bajo refrigeración, etc.

# **1. DESCRIPCIÓN DE UNA RED ELÉCTRICA**

#### **1.1. Introducción**

 Las redes eléctricas se basan en la interconexión entre nodos generadores y nodos de carga, a través de líneas de transmisión y transformadores, con el fin de abastecer las cargas brindando la calidad de servicio adecuada; en el sentido de proporcionar confiabilidad a la red a través de la conformación de una red enmallada.

En esta sección se describen los elementos que componen las redes eléctricas que participan en la formulación del programa de despacho económico, a través de parámetros y variables de optimización.

 Para efectos de este trabajo, se considera que una red eléctrica está compuesta principalmente por los siguientes elementos: Barras o nodos de la red, cargas o consumos, generadores, líneas de transmisión y transformadores.

Una barra permite la interconexión de componentes eléctricos y representa un nodo en un sistema eléctrico de potencia. Las cargas o consumos, forman la demanda de potencia de los usuarios de la red eléctrica, y son estos datos de entrada para el programa de despacho. Las líneas de transmisión y transformadores, son los encargados de transmitir la potencia entre los nodos o barras de la red eléctrica, de aquí se toman los datos de entrada cuando existen restricciones operativas en la red.

 Un generador corresponde a una máquina eléctrica que es capaz de inyectar potencia activa a la red, con el fin de abastecer la demanda. Este elemento posee rangos de operación determinados por características propias de cada máquina y determinarán restricciones para el despacho económico.

 La generación de energía eléctrica, se realiza principalmente a través de la conversión de energía mecánica en eléctrica. En Guatemala, las dos principales tecnologías para generar energía eléctrica son:

- Centrales generadoras Hidroeléctrica
- Centrales generadoras Termoeléctricas

#### **1.2. Centrales generadoras termoeléctricas**

Las centrales térmicas a vapor, utilizan como fuente de energía combustibles fósiles como, el carbón o petróleo, que al quemarse producen calor para calentar y producir vapor en una caldera. Este vapor es utilizado para accionar un conjunto turbina-generador, el cual produce la energía eléctrica. En Guatemala la central térmica de vapor mas grande que opera es la central térmica San José con un solo conjunto turbina-generador de 131 MW de capacidad.

Estas centrales son mucho menos flexibles operativamente que las hidroeléctricas, ya que en frío demoran varias horas para ponerse en movimiento y aun en caliente, necesitan un máximo de velocidad de toma de carga. Por tal motivo estos generadores no pueden ser despachados períodos cortos de tiempo, y en el momento de no ser económicos deberán permanecer en línea a manera de generación forzada por requerimientos de arranque y parada.

También es importante considerar el hecho que bajo cierta potencia mínima no pueden funcionar en forma estable. Además, debido a las características técnicas de sus componentes, las unidades térmicas de vapor tienen un límite máximo de generación, la cual es generalmente expresada en términos de los *MW* máximos a generar.

El otro tipo de generación térmica utilizada en Guatemala, es con motores de combustión interna, cuyo principio de funcionamiento lo describe el ciclo Diesel de aire estándar. Estos motores utilizan como combustible, hidrocarburos pesados de la última etapa de refinamiento como el Diesel y Bunker C.

Estas unidades son más flexibles que las térmicas de vapor ya que cada unidad puede tener arranques de cero a carga plena en tan solo decenas de minutos, pudiéndose arrancar y apagar más de una vez en un día, con la restricción de permanecer en línea por lo menos una hora, debido al costo que implica el arranque de la maquina.

La poca flexibilidad de este tipo de tecnología comparada con una hidroeléctrica esta en la velocidad de toma de carga después de un arranque en frió, la cual puede demorar en algunos casos mas de quince minutos. En Guatemala los motores reciprocantes mas grandes que operan son los de la Central Poliwatt con siete unidades de 17.3 MW, cada una y los mas pequeños de 5 MW en Central Enron con 20 unidades.

#### **1.2.1. Costos variables y fijos**

Los costos de operación de las centrales térmicas en general son mucho mayores que los equivalentes hidroeléctricos, estos se pueden clasificar en:

- Costos fijos
- Costos variables
	- -. Combustibles
	- -. No combustibles

 Los costos fijos *CF* dependen del tiempo y consideran los ítems de personal, contribuciones, seguros, etc.

Los costos variables  $c_j$  (*US\$/MWh*) de combustible generalmente representan más de la mitad del costo total. En términos de modelación, los costos variables de las centrales térmicas, para estudios de operación económica, en general se utilizan como un modelo del tipo eficiencia entradasalida. La entrada puede ser el consumo de combustible (unidades de combustible) y la salida es la energía eléctrica en *MW* .

Entonces los costos variables  $c_j$  se definen como el consumo especifico (unidades de combustible/MWh) necesario para producir energía eléctrica, multiplicado por el precio del combustible (US\$/unidad de combustible), mas los costos de arranque y parada y cualquier otro costo variable requerido.

De donde se obtienen las expresiones (1.1) y (1.2):

*Unidades de combustible US MWh*  $c_j = \frac{Unidades \circ de \circ combustible}{MWh} \times \frac{USS}{Unidades \circ de \circ de \circ}$  $=\frac{Unidades \circ de \circ combustible}{1.1} \times \frac{USS}{1.1.1}$  (1.1)

$$
c_j = \frac{USS}{MWh} \tag{1.2}
$$

El costo variable obtenido en la ecuación (1.2) es una constante, que no depende de la generación de la planta  $g_j$ . Por lo que el costo de producir energía eléctrica entre  $g_{j \text{min}} \leq g_j \leq g_{j \text{max}}$  es el mismo.

Es posible representar centrales térmicas cuyo factor de consumo o consumo específico (unidades de combustible/MWh) varíe hasta un máximo de tres valores de acuerdo a la cantidad despachada de la central. En este caso el costo operativo de la central térmica resulta en una función lineal por partes, que solo complica la solución y la aproximación es similar a la del costo variable constante.

Los costos variables no combustibles (*CVNC* ) corresponden a los gastos de operación y manutención, los cuales dependen del nivel de generación. Son aproximadamente un 5% de la estructura de costo variable total.

#### **1.3. Centrales generadoras hidroeléctricas**

 La generación hidroeléctrica se basa predominantemente en la conversión de la energía potencial que posee el agua acumulada en embalses. El agua, conducida a través de tuberías, es aprovechada para mover una turbina, esta a su vez impulsa el generador eléctrico que producirá la energía eléctrica. Este tipo de generadores dependen de la cantidad de agua retenida en el embalse, por tal motivo estos generadores tendrán disponibilidad de potencia mientras tengan agua en sus embalses de lo contrario estarán fuera de línea.

Generalmente las centrales hidráulicas están localizadas distantes de los centros de consumo y frecuentemente en los lugares donde es posible aprovechar toda la energía disponible, en la cordillera.

Al igual que las centrales termoeléctricas, las plantas hidroeléctricas se pueden representar a través de un modelo de entrada-salida, en el cual la entrada corresponde a la tasa incremental del agua expresada en *mts<sup>3</sup> / MWh* y la salida es la potencia eléctrica efectiva expresada en *MW* .

En Guatemala hay tres tipos de centrales hidráulicas las cuales se diferencian por la capacidad de almacenamiento de sus embalses:

1. Sin embalse o a filo de agua. Estas centrales turbinan directamente el agua del río, por lo que la potencia eléctrica de salida depende de la descarga de agua o volumen de turbinamiento *Q* .

$$
Gh(MW) = f(Q) \tag{1.3}
$$

2. Con embalse de regulación diario. Son centrales cuyos embalses les permiten acumular un volumen determinado de agua durante el día acumulando una cierta cantidad de energía para entregarla al sistema en horas de demanda pico. Como ejemplo de este tipo de centrales, en Guatemala tenemos a la central hidroeléctrica Aguacapa con tres generadores de 30 MW cada uno. En estas centrales la salida de potencia depende principalmente de la descarga de agua o volumen de turbinamiento *Q* y de la cota efectiva *h* .

$$
Gh(MW) = f(Q, h) \tag{1.4}
$$

Esta función depende de la presión existente en el agua a una profundidad *h* con gasto afluente *Q* , y de la eficiencia de la turbinagenerador  $\eta_{te}$ , que a su vez depende de *h* y  $Q$ .
En estudios de planificación de la operación se considera despreciable la variación de la cota a lo largo del día, por lo tanto es posible definir un "factor de productividad"  $\rho$  como una constante que depende de la altura *h* y de la eficiencia  $\eta_{\mu}$ .

$$
\rho = cte^* \eta_{tg} * h \tag{1.5}
$$

Reemplazando en la función se obtiene la relación para la generación hidráulica en *MW* que dependerá solo de la variable de descarga expresada en *mts<sup>3</sup> / MWh*, la cual será utilizada en el presente trabajo.

$$
Gh(MW) = \rho^*Q \tag{1.6}
$$

3. Con embalse de regulación anual. Estas centrales cuentan con grandes embalses que les permiten mantenerse siempre en línea ya que captan grandes cantidades de agua en invierno para que en verano puedan seguir en línea gastando el agua acumulada en la temporada de lluvia. En Guatemala la única central con este tipo de embalse es la Hidroeléctrica Chixoy, cuyo embalse le permite almacenar una energía aproximada de 400 GWh para una potencia instalada de 275 MW en cinco unidades de 55 MW cada una. Por lo general este tipo de unidades se modelan en la planificación de largo plazo y su despacho diario dependerá de la restricción de energía *E* o del *costo variable*  $c_j$  *estratégico* que le asigne el generador en función de la cota del embalse y el afluente caudal al embalse.

$$
Gh(MW) = f(c_j, E)
$$

Los parámetros más importantes para representar una central hidroeléctrica con embalse son los siguientes:

- Volumen máximo de almacenamiento *V* max .
- Volumen mínimo de almacenamiento *V* min .
- **Límite máximo de turbinamiento**
- **Factor de productividad**  $\rho$ **.**

# **1.3.1. Costos variables**

En este tipo de centrales los costos variables son de escasa significación, ya que el costo del agua es nulo, sin embargo existe un valor estratégico que se asigna al agua para representar el costo de la energía térmica que ella sustituye en un determinado momento. Este valor es resultado del estudio de planificación de largo plazo.

#### **1.3.1.1. Costo inmediato y Costo futuro**

 En la planificación del largo plazo se realiza el análisis del beneficio inmediato del uso del agua con el beneficio futuro que resulta del almacenamiento de la misma. Este problema se ilustra en la figura 1.

La función de costo inmediato *FCI* mide los costos de generación térmica en la etapa *t* . Se observa que el costo inmediato aumenta en la medida que disminuye la energía hidro disponible en la etapa, esto es en la medida que aumenta el volumen almacenado final.

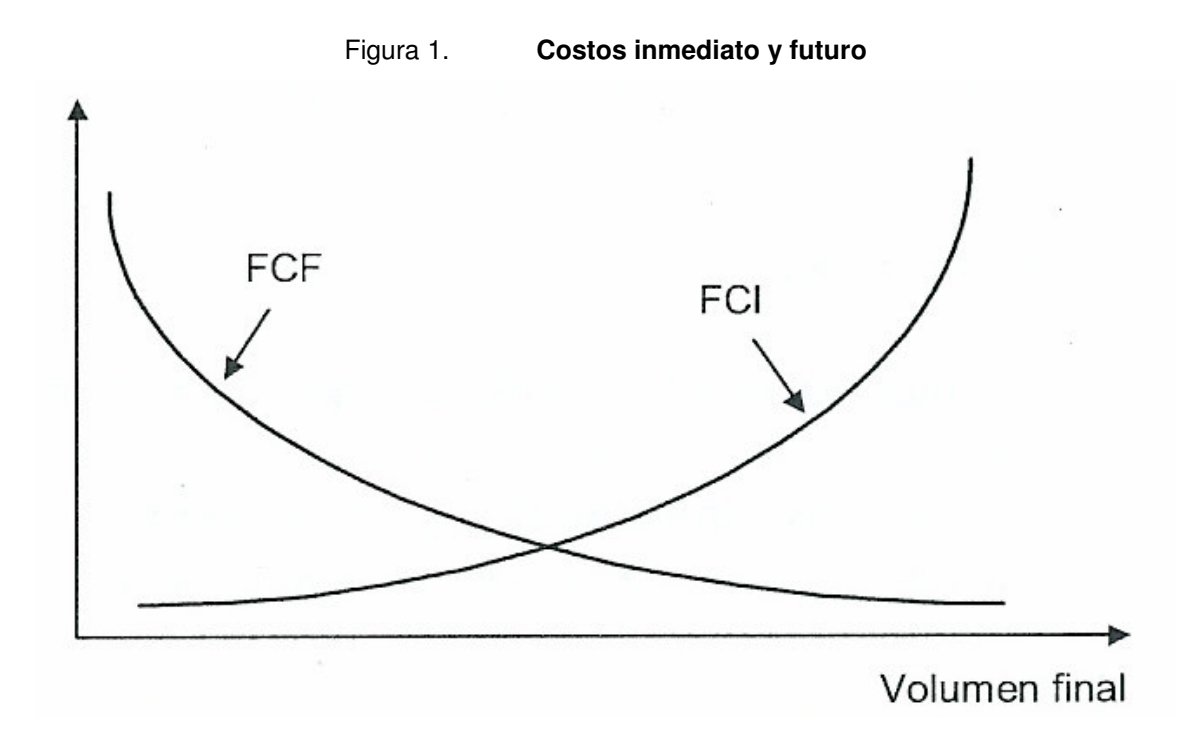

A su vez, la función de costo futuro *FCF* está asociada al costo esperado de generación térmica y al racionamiento del final de la etapa *t* (inicio de *t* +1) hasta el final del periodo de estudio. El costo futuro disminuye en la medida que aumenta el volumen almacenado final, pues habrá más energía hidro disponible en el futuro.

# **1.3.1.2. Valor marginal del agua**

 El uso óptimo del agua almacenada corresponde al punto que minimiza la suma de los costos inmediato y futuro. Como se muestra en la figura 2, el punto de mínimo costo global también es donde las derivadas de la *FCI* y de la *FCF* con respecto al almacenamiento son iguales. Estas derivadas son conocidas como valores del agua.

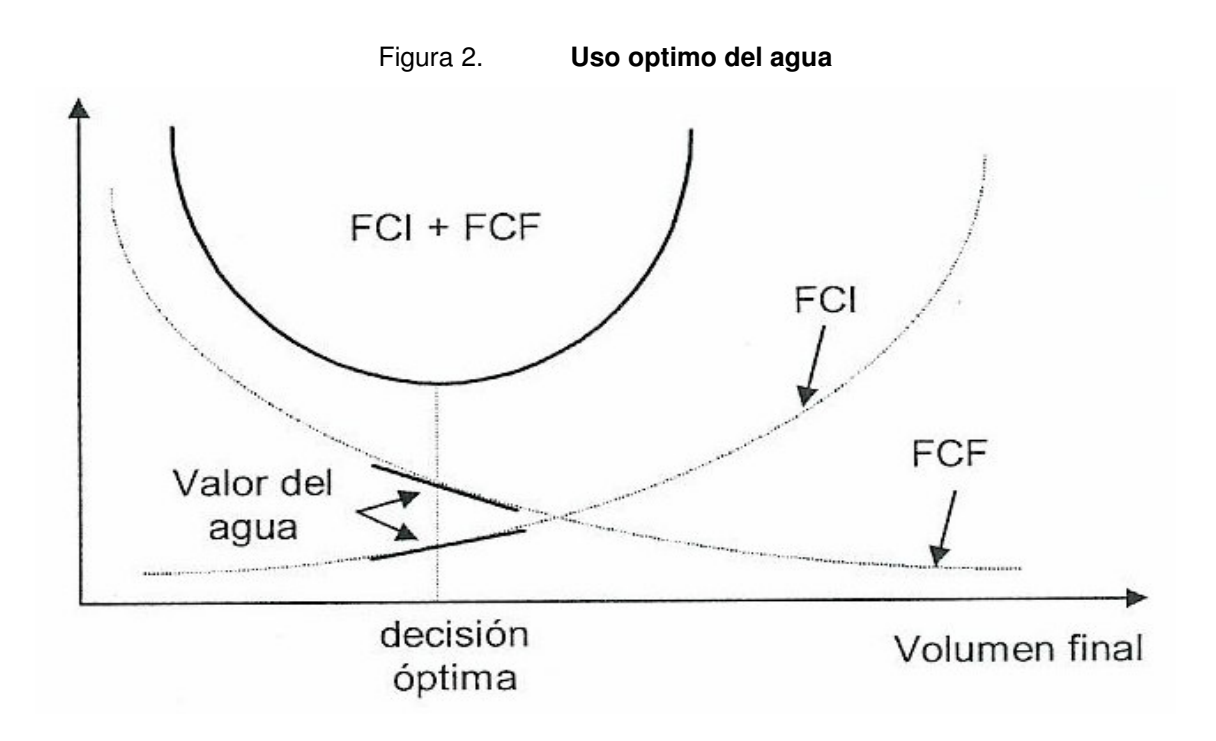

# **1.4. Representación de la demanda**

Los pronósticos de evolución de potencia y energía eléctrica incorporan un conjunto de incertidumbres de gran magnitud y de difícil cuantificación, por lo que es casi imposible asociar una función de probabilidades capaz de representar con precisión los aspectos aleatorios de las cargas del sistema. En la planificación de largo plazo las trayectorias de evolución de la demanda de energía eléctrica son determinadas por los escenarios del desarrollo socioeconómico. En el corto plazo predominan los factores coyunturales, así se examina en cualquier caso, un rango de variaciones alrededor de cada trayectoria básica.

En conclusión la demanda que se proyecte para realizar el despacho económico de corto plazo, nunca será igual a la demanda real, pero aunque el valor proyectado nunca sea igual al real, este deberá estar muy cerca para que la planificación de corto plazo sea eficiente.

# **2. DESPACHO ECONÓMICO**

#### **2.1. Introducción**

El problema de la operación y planificación económica de sistemas hidrotérmicos ha cobrado interés en los mercados eléctricos, debido a la gran cantidad de recursos involucrados; y a la necesidad de coordinar a múltiples generadores participantes del mercado eléctrico.

La planificación de corto plazo, determina la programación horaria, económica y confiable de la operación de cada unidad generadora del sistema, llamado despacho económico. En un sistema eléctrico de potencia, el despacho económico determina la salida de potencia activa de cada planta generadora, necesaria para alimentar la carga del sistema, minimizando el costo operativo total, respetando criterios de calidad del servicio (frecuencia y voltaje), así como restricciones de seguridad en la operación (flujos en líneas, limites de reactivos, etc.) . Así, el despacho económico hace hincapié en la coordinación de los costos de producción en todas las plantas generadoras que operan en el sistema, sin olvidar las restricciones de límites de cargabilidad que impone la red de transporte asociada al parque generador.

Como un sistema eléctrico de potencia tiene más de una forma de cumplir su demanda, hay ciertas combinaciones que darán un mejor rendimiento económico o bien otras que resultaran en mayor seguridad para el sistema, por tal motivo el planteamiento del problema del despacho económico es necesario definirlo en términos de optimización, seleccionando una función objetivo adecuada, así como una clasificación apropiada de las variables involucradas en el problema.

Otro aspecto que no se debe pasar por alto es que el sistema eléctrico de potencia tiene condiciones cambiantes de operación en el tiempo, segundo a segundo, por lo que la optimización dependerá del horizonte de tiempo que se considere.

En la operación de un sistema eléctrico es deseable minimizar el costo de generación, lo cual requiere información de las plantas generadoras que relacione el costo de la fuente de energía primaria con la potencia neta de salida del generador. En caso de incluir un índice de comportamiento o función de costo, más posibles restricciones de operación, de las plantas y de la red de transporte, se está en posibilidad de escribir un conjunto de ecuaciones que relacione matemáticamente y, dada la naturaleza de las mismas, buscar un método apropiado de solución al problema de optimización.

 Dentro de las técnicas usadas para problemas de optimización, podemos mencionar:

- 1) Programación lineal.
- 2) Métodos de punto interior.
- 3) Programación no lineal.
	- a) Programación cuadrática.
	- b) Soluciones basadas en condiciones de Newton.

 Como el objetivo de esta tesis es obtener el despacho económico en sistemas de potencia que tienen restricciones operativas en sus redes de transporte, a través de un modelo por computadora basado en Excel® Solver®, la única formulación del modelo de despacho que se desarrollará será a través de programación lineal.

 El atractivo de la programación lineal es que la solución se obtiene en un número finito de pasos, y no se tienen problemas de convergencia de las formulaciones no-lineales. Además el método Simplex es un método conocido y eficiente para resolver problemas de programación lineal de gran dimensión.

# **2.2. Programación lineal**

Es el conjunto de técnicas matemáticas que pretende optimizar (maximizar o minimizar) una función objetivo del tipo lineal de varias variables, sujeta a una serie de restricciones expresadas por inecuaciones lineales.

Un problema de programación lineal, tiene la siguiente formulación estándar:

*Minimizar* 
$$
F = a_1x_1 + a_2x_2 + ... + a_jx_j
$$
 (2.0)

Sujeto a:  
\n
$$
\begin{cases}\na_1x_1 + b_1 \le c_1 \\
a_2x_1 + b_2 \le c_2 \\
\vdots \\
a_3x_1 + b_3 \le c_3\n\end{cases}
$$
\n(2.1)

Pudiendo cambiarse maximizar por minimizar, y el sentido de las desigualdades.

#### **2.2.1. Función objetivo**

La función  $F = a_1 x_1 + a_2 x_2 + ... + a_j x_j$  es llamada *función objetivo* y que es necesario optimizar. En esa expresión  $x_1, x_2, ..., x_j$  son las variables de decisión, mientras que  $a_1, a_2, a_j$  son constantes.

La solución óptima se obtiene encontrando las variables de control que cumplan con las restricciones impuestas y que al mismo tiempo minimicen la función objetivo. Esta solución será un par de valores  $(x_1, x_2,...,x_j)$  del conjunto factible que haga que *F* tome el valor máximo o mínimo.

Al conjunto de valores de  $x_1, x_2, ..., x_j$  que verifican todas y cada una de las restricciones se lo denomina *conjunto o región factible*. Todo punto de ese conjunto puede ser solución del problema; todo punto no perteneciente a ese conjunto no puede ser solución.

 En la operación y planeación de sistemas eléctricos de potencia, las funciones objetivo mas comunes que se plantean son las siguientes:

- Costo de generación
- Pérdidas mínimas
- Costo compensación de reactivos
- Factibilidad de flujos
- Costo de corte de carga
- Generación de reactivos
- **Errores de potencia nodales**

 Una de las funciones objetivo más comunes usadas en la operación de sistemas eléctricos de potencia es la función costo de generación, que recibe el nombre de despacho económico, que en su forma más general se escribe como sigue:

$$
F = \sum_{j} C_{j} = \sum_{j} a_{j} + \sum_{j} b_{j} g_{j}
$$
 (2.2)

## **2.2.2. Restricciones**

Las restricciones deben ser inecuaciones lineales. Su número depende del problema en cuestión. El carácter de desigualdad viene impuesto por las limitaciones, disponibilidades o necesidades, que son: inferiores a ... ( menores:  $\langle 0 \rangle$  = 0); como mínimo de ... (mayores:  $> 0 \ge$ ). Tanto si se trata de maximizar como de minimizar, las desigualdades pueden darse en cualquiera de los dos sentidos.

En la formulación del despacho económico, las restricciones operacionales que se pueden considerar son las siguientes:

1. La demanda en todos los nodos de la red. Esta restricción se plantea con las ecuaciones de flujos de la red, para el balance de consumo y generación.

$$
g_T \equiv d_T \tag{2.3}
$$

2. La generación de las unidades debe estar entre un máximo y un mínimo por cuestiones técnicas y operativas. Esta restricción se expresa matemáticamente como un conjunto de inecuaciones.

$$
g_{j\min} \leq \Delta g_j \leq g_{j\max} \tag{2.4}
$$

3. Los generadores hidroeléctricos con embalse de regulación diario deben ser operados entre los límites superior e inferior para evitar vertimiento del embalse o evitar daños a la turbina respectivamente.

$$
V_{\min} \leq \Delta V_{\text{Gh}} \leq V_{\max} \tag{2.5}
$$

4. Es posible establecer limites mínimos y máximos de entrega de energía para determinados periodos. Esta restricción es utilizada en criterios que limitan la energía que es posible entregar en el corto plazo, a manera de evitar riesgo de vertimiento por lluvia o racionamiento por sequía en el largo plazo, para generadores hidroeléctricos con embalse de regulación anual. Su forma general es como sigue.

$$
E_{\min} \leq \Delta E_{\text{gj}} \leq E_{\max} \tag{2.6}
$$

5. El flujo de potencia activa en líneas de transmisión debe ser menor que un máximo especificado en cualquier dirección. Para esta restricción la expresión en forma general queda como sigue.

$$
\Delta P_{ij} \le P_{ij}^{\max} - P_{ij} \tag{2.7}
$$

# **2.3. Despacho de sistemas hidrotérmicos**

El despacho de sistemas térmicos se resuelve cargando las plantas en orden creciente con respecto al costo variable declarado, hasta suministrar la demanda. Aunque existan factores adicionales que tornan este problema más complejo (pérdidas, límites en las líneas de transmisión, costos de partidas, límites en la tasa de variación de la producción energética etc.), el problema de operación térmico posee las siguientes características:

- Es desacoplado en el tiempo, es decir una decisión operativa hoy no afecta el costo operativo de la próxima semana.
- Las unidades poseen un costo directo de operación, esto es, el costo operativo de una unidad depende solamente de su propio nivel de generación y no del nivel de generación de las demás unidades.

La característica más evidente de un sistema con generación hidroeléctrica es poder utilizar la energía "gratis" que esta almacenada en los embalses para atender a la demanda, evitando así gasto de combustible con las unidades termoeléctricas. Sin embargo, la disponibilidad de energía hidroeléctrica está limitada por la capacidad de almacenamiento en los embalses. Esto introduce una dependencia entre la decisión operativa de hoy y los costos operativos en el futuro.

En otras palabras, si usamos hoy las reservas de energía hidroeléctrica, con el objetivo de minimizar los costos térmicos, y ocurre una sequía severa en el futuro, podría ocurrir un racionamiento de costo elevado.

Si, por otro lado, preservamos las reservas de energía hidroeléctrica a través de un uso más intenso de generación térmica, y las afluencias futuras son altas, puede ocurrir un vertimiento en los embalses del sistema, lo que representa un desperdicio de energía y, consecuentemente, un aumento en el costo operativo. Esta situación se ilustra en la figura 3.

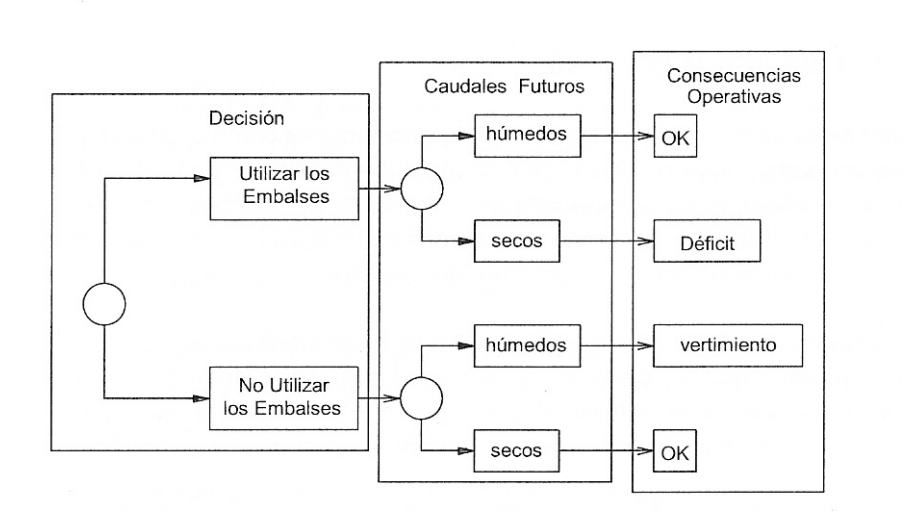

Figura 3. **Proceso de decisión para sistemas hidrotérmicos**

Por lo tanto, a diferencia de los sistemas puramente térmicos, cuya operación es desacoplada en el tiempo, la operación de un sistema hidrotérmico es un problema acoplado en el tiempo, es decir, una decisión operativa hoy afecta el costo operativo futuro.

#### **2.3.1. Modelo simple**

 Este modelo se caracteriza por no considerar la red de transmisión, sus perdidas y su configuración; lo que equivale a suponer que tanto, la generación como la carga se encuentran concentradas en el mismo nodo, despreciando posibles restricciones de transporte y pérdidas por efecto Joule. Ver figura 4.

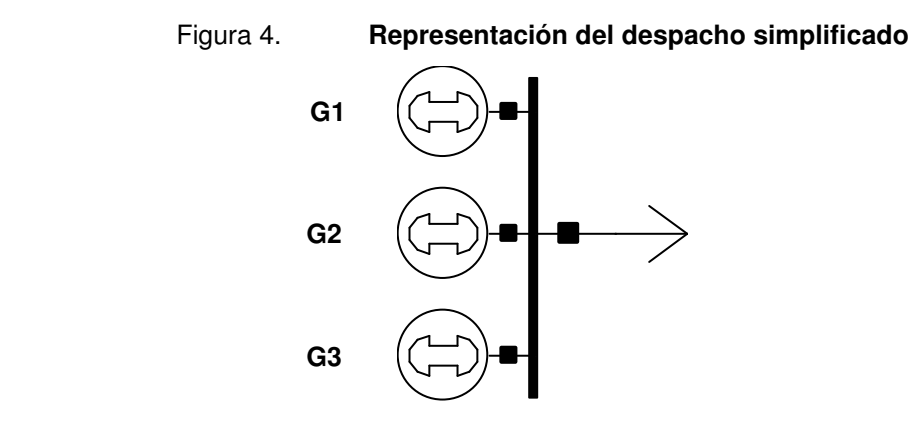

Si se tienen las expresiones para el costo por unidad de potencia generada en un sistema, o simplemente los costos variables definidos de forma puntual, además de conocer la demanda a suministrar. Matemáticamente el despacho se escribe:

$$
C = Min \sum_{j=1}^{J} c_j g_j
$$
 (2.8)

Sujeto a las siguientes restricciones:

$$
\sum_{j=1}^{J} g_j = d \tag{2.9}
$$

$$
g_{\min} \le g \le \bar{g} \tag{2.10}
$$

$$
E_{\min} \le E_{\text{gj}} \le E_{\max} \tag{2.11}
$$

$$
V_{\min} \le V_{\text{Gh}} \le V_{\max} \tag{2.12}
$$

Donde:

- *C* costo operativo total del sistema
- *j* índice de los generados (J número de generadores)
- $c_j$ *c* costo variable de operación del generador *j*
- *j g* generación del generador *j* ( *g* es el vector de generación)
- *d* demanda del sistema
- *g* vector de capacidad instalada
- *Egj* energía disponible por el generador *j*
- *VGh* volumen de agua embalsada por el generador hidroeléctrico

La ecuación (2.8), es una ecuación lineal, ya que es la sumatoria del costo operativo por la generación de la planta, hasta satisfacer la demanda.

Las ecuaciones (2.9), (2.10), (2.11) y (2.12) son las restricciones del modelo de despacho, que representan el suministro de la demanda, los límites operativos de generación de las centrales, la disponibilidad de energía y los limites de operación de embalse para generadores hidroeléctricos respectivamente.

Los generadores son despachados de acuerdo a un criterio de costos variables (según "lista de mérito") hasta que la suma de la generación despachada es igual a la demanda total del sistema. El último generador despachado, cuya generación cubrirá los incrementos de la demanda es llamado generador marginal, cuyo costo operativo será el precio de la energía en el mercado de oportunidad o el llamado precio Spot.

La lista de mérito es el ordenamiento del conjunto de generadores según costo variable, de tal forma que, del grupo de generadores el más económico se ubica en primera fila como  $\,g_{_1}\,$ y el más caro del grupo quede en última fila como  $j = 1, 2, 3, ..., J$  hasta  $g<sub>J</sub>$ .

Si el costo operativo de los generadores  $g_A, g_B, g_C$  es de 22, 20 y 28 \$/MWh y su potencia instalada de 15, 25 y 10 respectivamente, la lista de merito queda construida como la tabla I.

| .             | — <b>1</b> — 1 — 1 — 1 — 1 |                          |                   |                           |
|---------------|----------------------------|--------------------------|-------------------|---------------------------|
| <b>NOMBRE</b> | $g_j$                      | (MW)<br>$\overline{g}_i$ | (\$/MWh)<br>$c_i$ |                           |
| $g_B$         | g <sub>1</sub>             | 25                       | 20                | $\rightarrow$ Costo menor |
| $g_A$         | $g_2$                      | 15                       | 22                |                           |
| $g_c$         | $g_3$                      | 10                       | 28                | $\rightarrow$ Costo Mayor |
| .             | .                          | .                        | .                 |                           |
| $g_X$         | $g_J$                      | $\overline{g}_J$         | $c_{J}$           |                           |

Tabla I. **Ejemplo de una lista de mérito** 

Como ejemplo se realiza el despacho económico para el sistema de la figura 4 en una hora, donde la demanda es de 45 MW y los generadores no tienen restricción de operación (pueden despacharse entre cero y su máxima potencia). Con el uso de la lista de merito de la tabla I, el despacho queda de la siguiente forma:

$$
\begin{cases}\n g_1 = 25MW \\
 g_2 = 15MW \\
 g_3 = 5MW\n\end{cases} = \sum_{j=1}^{J=3} g_j = d = 45MW
$$

El precio Spot, para este caso es de 28 \$/MWh, que corresponde al costo operativo de  $g_3$ .

El costo total de la operación del sistema será:

$$
C = Min \sum_{j=1}^{j=3} (c_1 * g_1) + (c_2 * g_2) + (c_3 * g_3)
$$

$$
C = Min \sum_{j=1}^{j=3} (25 * 20) + (15 * 22) + (5 * 28)
$$

$$
C = 970US\$/h
$$

#### **2.3.2. Modelo con perdidas**

Este modelo considera las pérdidas producidas por el efecto Joule en la red de transmisión, a través del modelo simple y el factor de perdidas nodales *FPNi* . Las posibles restricciones de transporte son despreciadas.

El *FPNi* para su cálculo se modela la red de transporte mediante un flujo de carga fuera del modelo de programación lineal, y se simula en cada nodo una variación unitaria de demanda, obteniendo así la variación correspondiente de las perdidas del sistema. Para ello se toma como barra flotante el nodo de referencia (mercado) o el nodo centro de gravedad de un área desvinculada eléctricamente, que se define como nodo Mercado Local.

El procedimiento para modelar el flujo de carga a través de la red de transporte, queda fuera del alcance del tema, ya que su desarrollo desviaría el objetivo de esta tesis. Pero la descripción del modelo obedece a que es una forma sencilla y certera de obtener el despacho económico con perdidas a través del despacho económico simplificado.

#### **2.3.2.1. Factor de pérdidas nodales**

 El factor de pérdidas nodales de energía *FPNi* de un nodo "i", con respecto al nodo de referencia, se define como la relación entre los costos marginales de ambos nodos cuando en el nodo "i" el costo marginal incorpora las pérdidas marginales del transporte al nodo de referencia y los mismos se encuentran vinculados sin restricciones de transporte.

El Factor de pérdidas Nodales de Energía *FPNE* del nodo "i" a la hora "k" se define como:

$$
FPNEi = \frac{CMNi}{CMNref}
$$
 (2.13)

Donde:

*CMNi* = costo marginal en el nodo i *CMNref* = costo marginal en el nodo de referencia

El factor de pérdidas nodales tendrá efecto directo en el costo operativo declarado por el generador según lo define la ecuación (2.13):

$$
LDM_j = \frac{CD_j}{FPNEi}
$$
 (2.14)

Donde:

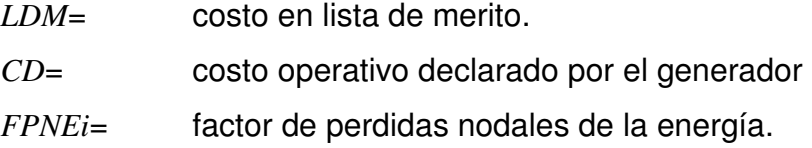

Al considerar las perdidas a través del *FPNEi* , el costo operativo declarado por el generador ya no se ingresara directamente en la lista de merito, como se hizo en el modelo simple, sino que habrá que aplicarle la ecuación (2.14).

Si como ejemplo ahora resolvemos el despacho económico para el problema de la sección 2.3.1, considerando un *FPNEi* de 0.9885, 0.8822, 0.8813 para  $g_{\scriptscriptstyle A}, g_{\scriptscriptstyle B}, g_{\scriptscriptstyle C}$  respectivamente. La lista de merito aplicando el *FPNEi* queda de la siguiente forma:

$$
LDM_A = \frac{CD_A}{FPNA} = \frac{22\$/MWh}{0.9885} = 22.25US\$/MWh
$$

$$
LDM_B = \frac{CD_B}{FPNB} = \frac{20\$/MWh}{0.8822} = 22.67USS/MWh
$$

$$
LDM_C = \frac{CD_C}{FPNC} = \frac{28\$/MWh}{0.8813} = 31.77USS/MWh
$$

La lista de merito aplicando el *FPNEi* al costo operativo de cada generador, queda cómo lo indica la tabla II.

| <b>NOMBRE</b> | $g_j$          | $\overline{g}_j$ (MW) | $c_i$ (\$/MWh) |
|---------------|----------------|-----------------------|----------------|
| $g_A$         | g <sub>1</sub> | 15                    | 22.25          |
| $g_B$         | $g_2$          | 25                    | 22.67          |
| $g_c$         | $g_3$          | 10                    | 31.77          |
| .             |                |                       |                |
| $g_X$         | $g_J$          | $\overline{g}_J$      | $c_{I}$        |

Tabla II. **Lista de merito aplicando el** *FPNEi*

La demanda de 45 MW queda cubierta de la siguiente forma:

$$
\begin{cases}\n g_1 = 15MW \\
 g_2 = 25MW \\
 g_3 = 5MW\n\end{cases} = \sum_{j=1}^{J=3} g_j = d = 45MW
$$

El precio Spot, para este caso es de 31.77 \$/MWh, que corresponde al  $\cos$ to operativo de  $\,g_{\,3}$ . El costo total de la operación del sistema será:

$$
C = Min \sum_{j=1}^{j=3} (c_1 * g_1) + (c_2 * g_2) + (c_3 * g_3)
$$

$$
C = Min \sum_{j=1}^{j=3} (15 * 22.25) + (25 * 22.67) + (5 * 31.77)
$$

$$
C = 1059.5US\frac{3}{h}
$$

# **3. DESPACHO ECONÓMICO CON RESTRICCIONES EN LA RED DE TRANSPORTE**

# **3.1. Introducción**

El objetivo básico de un sistema eléctrico de potencia es proporcionar la energía necesaria para satisfacer la demanda. Para alcanzarlo, es necesario generar y transmitir la energía eléctrica desde los centro de generación, ubicados en puntos remotos según la disponibilidad de la fuente primaria de energía, hasta los centros de consumo ubicados en grandes ciudades.

 El problema que enfrentan los sistemas eléctricos de potencia, es la de poder satisfacer la creciente demanda de energía, bajo criterios de calidad y confiabilidad del servicio. Para ello, ha sido necesaria la construcción de grandes plantas de generación que impactan directamente en la estabilidad del sistema, aun en condiciones normales de operación.

La red de transporte debe tener la capacidad suficiente para transportar la energía, aun cuando ocurra una falla en el sistema que provoque la desconexión de algún elemento de la red, o en el caso que alguno de sus componentes pueda estar fuera de servicio por mantenimiento. En estas condiciones el sistema de transmisión estará operando cerca de uno o más de sus límites de transferencia, por lo que estará limitado en su capacidad de transferencia de energía de un nodo a otro.

Esto tiene un alto impacto económico sobre el sistema de potencia, ya que se esta haciendo uso inadecuado de la infraestructura existente, llevándolo a un desgaste acelerado y a un mantenimiento adicional, lo cual en conjunto impacta la viabilidad de las empresas participantes en los esquemas de mercado.

# **3.2. Tipos de restricciones en la red de transporte**

La potencia que fluye en las redes, puede circular confiablemente si hay suficiente capacidad de transferencia disponible sobre todos los elementos que forman la red de transmisión.

Normalmente se distinguen tres tipos de restricciones que limitan la capacidad de transferencia de potencia en un sistema de transmisión:

- 1) Restricciones térmicas
- 2) Restricciones de voltaje
- 3) Restricciones de operación del sistema.

#### **3.2.1. Limitaciones térmicas**

 Éstas son las restricciones más comunes que limitan la capacidad de una línea de transmisión, cable y transformador de potencia. Los conductores eléctricos al oponer resistencia al flujo de electrones producen un calentamiento de los mismos. Las temperaturas sobre el conductor, dependen de la corriente y también de las condiciones climáticas ambientales como: temperatura, velocidad y dirección del viento, que producen la disipación del calor en el aire.

Sin embargo, la capacidad térmica sobre las líneas de transmisión normalmente es expresada en términos de los flujos de corriente en lugar de las temperaturas actuales, dada la facilidad de medición.

 Similarmente, los transformadores de potencia y otros equipos también están limitados por restricciones térmicas. En el caso de los transformadores, éstos están diseñados para operar con un ascenso máximo de temperatura por que son capaces de disipar el calor producido y en algunos casos se aplican criterios de cargabilidad en los cuales el transformador puede se cargado más allá de su potencia máxima por determinado periodo de tiempo a expensas de pérdida de vida útil.

#### **3.2.2. Restricciones de voltaje.**

 Las fluctuaciones de voltaje pueden darse debido a variaciones en la demanda eléctrica del sistema y a posibles fallas en las líneas de transmisión o distribución que produzcan pérdida de carga al sistema.

 Estas restricciones son establecidas por los niveles máximos y mínimos con los que pueden operar los diferentes equipos o sistemas que se conectan al sistema eléctrico de potencia, considerando sus valores nominales de diseño y sin olvidar los criterios de calidad y seguridad para el servicio eléctrico.

 Si el máximo es sobrepasado, se pueden producir cortocircuitos por perdida de rigidez dieléctrica en transformadores, aislantes y otros equipos presentes en las subestaciones eléctricas; las instalaciones de los consumidores pueden llegar a dañarse o destruirse y además se puede llegar a producir interferencia para los equipos de comunicaciones electrónicas o ruido por efecto corona.

 Las restricciones mínimas de voltaje también existen y se basan sobre los requerimientos de los consumidores. Los voltajes bajos se asocian generalmente con sistemas altamente cargados y con déficit de generación, lo que causa un bajo rendimiento de la carga, provocando una operación inadecuada de los equipos que puede llegar a dañar los motores de los consumidores. En este caso se aplica el criterio de calidad del servicio, para que el consumidor obtenga el correcto desempeño de su equipo.

 El voltaje sobre una línea de transmisión tiende a caer desde el extremo transmisor hasta el extremo receptor. La caída de voltaje a lo largo de la línea es directamente proporcional a los flujos de potencia reactiva y a la reactancia de la línea, la que aumenta con el largo de la misma.

 En sistemas altamente cargados, los bajos voltajes pueden ser indicativos que la carga se aproxima al límite de estabilidad de estado estable (máxima potencia que puede ser transmitida hasta el punto de recibo sin perdida de sincronismo).

#### **3.2.3. Restricciones en la operación del sistema**

 Este tipo de restricciones en los sistemas eléctricos de potencia nace principalmente de los requerimientos de seguridad y confiabilidad. De esta forma, es importante controlar los flujos de potencia en las líneas de transmisión y distribución de una red eléctrica, la cual se realiza en tiempo real. Los flujos de potencia se redistribuyen cuando la demanda cambia, cuando los nodos de generación cambian, o cuando el sistema de transmisión o distribución es alterado debido a que algún circuito está siendo conectado o desconectado del sistema.

# **3.2.3.1. Operación preventiva para la seguridad del sistema.**

 Los sistemas de potencia son diseñados y operados para proporcionar continuidad de servicio en caso de posibles contingencias como: pérdida de una unidad generadora, pérdida de una línea de transmisión, o falla de algún otro componente del sistema como un transformador. Estos procedimientos preventivos apuntan a operar el sistema con el fin de evitar interrupciones en el servicio, como resultado de la salida de servicio de algún componente. Esto incrementa la seguridad en la operación de los sistemas interconectados y reduce la frecuencia con la que los principales problemas ocurren.

# **3.2.3.2. Estabilidad del sistema**

 El problema de la estabilidad en los sistemas eléctricos de potencia representan otra restricción de operación. Generalmente se agrupan en dos tipos:

- Mantener la sincronización entre generadores del sistema.
- **Prevención del colapso de voltaje.**

 Dentro de un sistema interconectado, todos los generadores giran a la misma velocidad de sincronismo a una frecuencia específica. Cuando una falla ocurre en el sistema de transmisión, los requerimientos de potencia de los generadores cambian. La falla puede reducir los requerimientos del generador; sin embargo, la potencia mecánica de la turbina permanece constante, haciendo que el generador se desacelere.

Al eliminar la falla, se altera el flujo de potencia y la turbina aumenta la velocidad. Esto produce oscilaciones en la velocidad a la que el generador rota y en la frecuencia de los flujos de potencia del sistema. Bajo estas circunstancias el sistema puede ser inestable, en lo que se denomina una inestabilidad transiente y puede conducir a un colapso total del sistema.

Para evitar inestabilidad transiente, la potencia que se transmite entre las áreas es limitada a niveles determinados por estudios de contingencias del sistema. La llamada inestabilidad dinámica generalmente ocurre cuando pequeñas variaciones normales en generación o consumo dan origen a oscilaciones de baja frecuencia. Estas condiciones pueden conducir a grandes fluctuaciones de voltaje y frecuencia, resultando en una pérdida de la estabilidad del sistema,

 La inestabilidad en el voltaje ocurre cuando el sistema de transmisión no está adecuadamente diseñado para administrar los flujos de potencia reactiva. Grandes cantidades de flujo de potencia reactiva en líneas de transmisión largas, dan origen a serias caídas en el voltaje en el extremo consumidor, haciendo que en este extremo aumente la corriente.

Este incremento en la corriente causa flujos de potencia reactiva adicional y pérdidas de voltaje en el sistema, llevando a voltajes aún más bajos en el extremo receptor. Si el proceso continua, el voltaje colapsa y es necesario que los usuarios sean desconectados para prevenir daños serios. Finalmente, el sistema colapsa total o parcialmente.

# **3.2.3.3. Flujos de potencia en el sistema de transmisión.**

 Cuando la potencia eléctrica fluye entre los distintos puntos del sistema de transmisión, ésta no sigue una trayectoria única. En lugar de eso, la potencia fluye del nodo de generación al nodo de carga, dependiendo de la impedancia presente en las líneas.

 Una línea de transmisión con una impedancia baja transportará una mayor parte de la potencia total que una línea alterna con una impedancia alta. Por lo tanto, Los flujos de potencia, pueden circular a través de trayectorias paralelas, dependiendo de las condiciones de carga. Este fenómeno se ha denominado flujos paralelos.

En forma adicional, cuando varios sistemas de transmisión están interconectados entre sí, los flujos de potencia pueden circular por los sistema y regresar, formando lo que se ha denominado flujos cerrados (loop flows). Ambos efectos pueden limitar la cantidad de potencia que el resto de los sistemas pueden transferir a sus propios consumidores.

 El problema de los flujos paralelos puede hacer incoherentes acuerdos bilaterales establecidos en el mercado de la transmisión, ya que la circulación de los flujos de potencia por las redes ocurre sin importar quien sea el propietario de las líneas de transmisión. Agravando esto, se suma la situación en que la capacidad de transferencia de transmisión, por condiciones de estabilidad, puede resultar menor que los límites térmicos de las mismas líneas, y esta diferencia puede cambiar de acuerdo a como varíen las condiciones del sistema.

 Los flujos de potencia a través de una línea de transmisión pueden provocar efectos dramáticos sobre la capacidad de otras y distantes líneas:

- La capacidad de transferencia no puede ser definida o garantizada sobre un horizonte razonable de tiempo.
- Las definiciones convencionales de capacidad de transferencia de una línea depende de las condiciones de carga consideradas.

# **3.3. Planteamiento del problema de despacho económico**

Como ejemplo, se analiza el sistema de la figura 5 y 6, donde se observan dos sistemas, uno sin restricciones de transferencia y otro con restricciones de transferencia respectivamente.

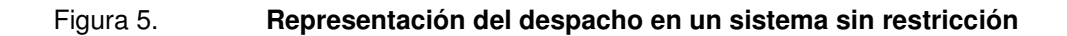

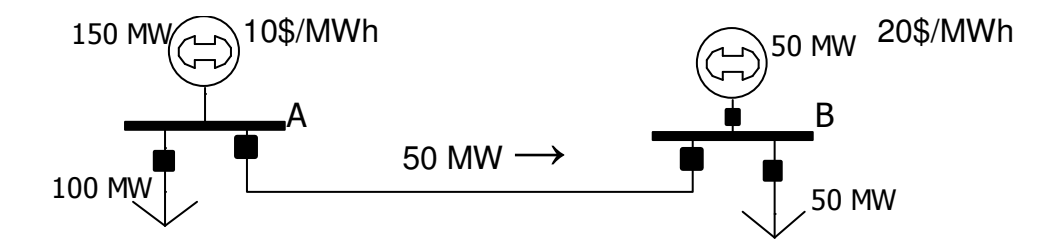

Para el sistema de la figura 5, donde no hay restricción de transferencia en la línea de transmisión AB, para alimentar la carga del sistema únicamente será necesario despachar el generador en A con 150 MW, para alimentar la carga de 100 MW en A y 50 MW en B a través de la línea AB.

El costo operativo (z) para este sistema en una hora, será:

$$
z = Min \sum_{j=1}^{J} c_j g_j
$$

$$
z = 10 * 150 = 1500 \frac{f}{h}
$$

Pero para el sistema de la figura 6, donde si existe una restricción de transferencia en la línea de transmisión AB de 25 MW, para alimentar la carga del sistema será necesario despachar el generador en A con 125 MW y el generador en B con 25 MW.

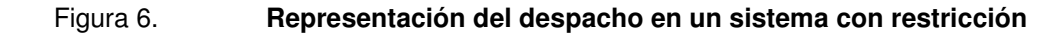

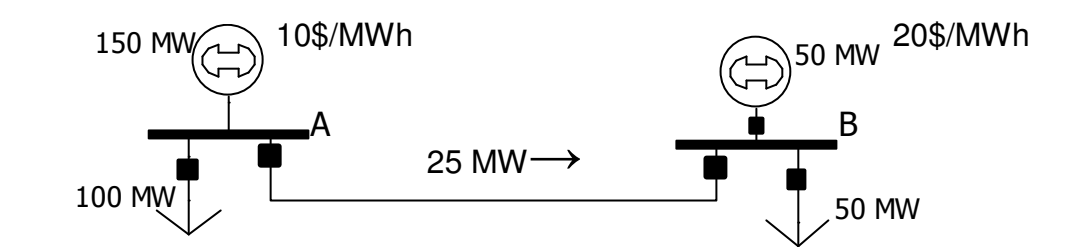

El costo operativo (z) para este sistema con restricciones en una hora, será:

$$
z = Min \sum_{j=1}^{J} c_j g_j
$$

$$
z = \sum (c_A g_A) + (c_B g_B)
$$

$$
z = \sum (10 * 125) + (20 * 25)
$$

$$
z = \sum 1250 + 500 = 1750\frac{8}{h}
$$

# **3.4. Formulación del modelo de despacho**

Este modelo de despacho se caracteriza por considerar las perdidas y restricciones existentes en la red de transmisión asociada al parque generador. Tiene importante aplicación en los mercados eléctricos, donde existen criterios de calidad, seguridad y confiabilidad para la operación del sistema de potencia.

#### **3.4.1. Primera ley de Kirchhoff**

 La primera ley representa la ecuación de balance de energía en cada nodo del sistema. Con el objetivo de simplificar la notación se supone que existe un único generador en cada nodo:

$$
\sum_{m\in\Omega_n} f_m + g_n = d_n \qquad \text{para } n = 1,...,N \qquad (3.1)
$$

Donde:

*n* = índice de los nodos del sistema

*N* = número de nodos

*g<sup>n</sup>* = generación en el nodo n

 $d_n =$  demanda en el nodo n

 $m =$  índice de los circuitos

*M* = número de circuitos

 $f_m$  = flujo de potencia en el circuito *m* 

Ω*<sup>n</sup>* = conjunto de circuitos conectados directamente con el nodo *n*

El conjunto de las ecuaciones (3.1) se escriben en forma matricial como:

$$
\overline{S}\overline{f} + \overline{g} = \overline{d} \tag{3.2}
$$

Donde:

 $\overline{S}$  = es la matriz de incidencia  $N \times M$ , que representa las conexiones nodo-circuito: la columna *m* de la matriz *S* contiene ceros en todas las posiciones excepto en las posiciones correspondientes a los  $\mod$  nodos terminales del  $\mod m$  -ésimo circuito, a saber  $i_m$ y  $j_m$ 

$$
\overline{S}_m = \begin{pmatrix} 0 \\ \dots \\ +1 \\ \dots \\ -1 \\ \dots \\ 0 \end{pmatrix} \longleftarrow \text{node origin } i_m
$$

- $f =$  vector  $M$ -dimensional de flujos en los circuitos
- *g* = vector *N* -dimensional de generaciónes
- $d =$  vector *N* -dimensional de demandas

# **3.4.2. Segunda ley de Kirchhoff**

A su vez, la segunda ley de Kirchhoff establece que:

$$
f_m = \gamma_m(\theta(i_m) - \theta(j_m)) \qquad \text{para } m = 1, \dots, M \qquad (3.3)
$$

Donde:

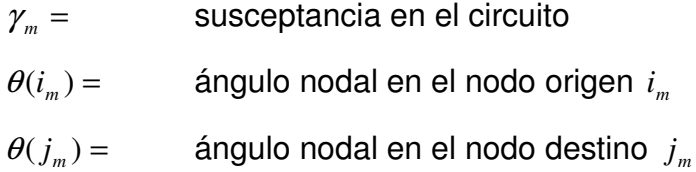

En términos matriciales, el conjunto de ecuaciones (3.3) resulta:

$$
\bar{f} = \bar{\mathcal{P}} \bar{S} \bar{\theta} \tag{3.4}
$$

Donde:

- $\bar{y}$  = matriz diagonal  $N \times M$  que contiene las susceptancias de los circuitos.
- $\bar{S}$  =  $\,$  matriz  $\,N\!\times\!M$  , transpuesta de la matriz incidencia  $\,S$
- $\overline{\theta}$  = vector *N* dimensional de ángulos nodales

Los límites en los flujos en los circuitos están dados por:

$$
-\overline{f} \le f \le \overline{f} \tag{3.5}
$$

# **3.4.3. Forma compacta**

 Todas las restricciones de esta formulación (3.2, 3.4 y 3.5) son lineales y pueden ser incluidas en el planteamiento del problema. Sin embargo, cabe mencionar que existen tres tipos de variables de decisión, correspondientes a los vectores *g*,θ y *f* . En una red típica el número de generadores sería alrededor de 100, mientras que el número de barras y circuitos puede ser diez veces mayor. Ahora vamos a mostrar que el esfuerzo computacional puede ser reducido rescribiendo el problema únicamente en términos del vector de decisiones *g* .

Substituyendo *f* como se definió en la (3.4) en la ecuación (3.2) resulta:

$$
B\theta + g = d \tag{3.6}
$$

Donde  $\overline{B} = \overline{S} \overline{p}$  es una matriz  $N \times M$ , conocida como matriz susceptancia.

El sistema de ecuaciones lineales (3.6) puede ser resuelto en términos de <sup>θ</sup> . Se puede demostrar que el rango de la matriz *B* es N-1. Por lo tanto, podemos eliminar una fila y una columna de la matriz *B* , por ejemplo las correspondientes al nodo s, y escribimos la solución como:

$$
\tilde{\theta} = \tilde{B}^{-1}(\tilde{d} - \tilde{g}) \tag{3.7}
$$

Donde ˜ representa matriz y vector sin el nodo *s*. El ángulo nodal para el nodo *s*, conocido como nodo de referencia, se define como  $\theta_s = 0$ . Para simplificar la notación escribimos la ecuación (3.7) en términos de los vectores completos de generación y demanda adicionando una línea y una columna nulas en la posición *s* de la matriz  $\tilde{B}^{-1}$ . Denotamos esta matriz resultante  $B^{-1}$  *Y* entonces:

$$
\theta = B^{-1}(d - g) \tag{3.8}
$$

Sustituimos la ecuación (3.8) en (3.4), y obtenemos la ecuación:

$$
f = \beta(d - g) \tag{3.9}
$$

Donde  $\bar{\beta} = \bar{\gamma} \bar{S} \bar{B}^{-1}$ es una matriz  $N \times M$ . Cada elemento  $\beta_{mn}$  representa la sensibilidad del flujo en el circuito *m* con respecto a una variación en la generación en el nodo *n* . Se observa que los factores de sensibilidad con respecto al nodo de referencia *s* son iguales a cero, i.e. una variación en la inyección en este nodo no afecta los flujos.

 La razón es que el valor de la generación en la barra de referencia se calcula implícitamente a partir del balance generación demanda de los otros nodos:

$$
e \, g = e \, d \tag{3.10}
$$

Donde e es un vector N -dimensional unitario, es decir e =(1,11...,1)

Las ecuaciones resultantes de la formulación compacta son:

$$
e \, g = e \, d \tag{3.11}
$$

$$
-\overline{f} \le \beta(d-g) \le \overline{f} \tag{3.12}
$$

$$
g \leq \overline{g} \tag{3.13}
$$

Las restricciones (2.11) y (2.13) equivalen a la restricción de suministro de la demanda, escrita en notación matricial y a la restricción en los límites de generación de las centrales. Por lo tanto estas restricciones ya están incluidas en el planteamiento básico.

Las restricciones que deben ser adicionadas son las (3.12), que escritas en forma algebraica resulta la ecuación (3.14).

$$
-\overline{f}(m) \le \sum \beta(m,n)(d(n)-g(n)) \le \overline{f}(m) \qquad m=1,...,M \qquad (3.14)
$$

# **4. FORMULACIONES DEL DESPACHO ECONÓMICO EN EXCEL®**

#### **4.1. Modelo de despacho simplificado**

Es la formulación de despacho económico más sencilla de hacer sobre una hoja de Excel®, esto porque el conjunto de celdas cambiantes y restricciones que se plantean aquí son de menor grado de complejidad, lo que disminuye la probabilidad de plantear inconsistencias en el modelo y con esto el problema puede converger fácilmente encontrando la solución óptima sin mucho esfuerzo computacional.

 La formulación del despacho económico en Excel® consiste en ordenar los diferentes parámetros, variables y restricciones que componen las ecuaciones del despacho, sobre una hoja de cálculo de tal forma que se le pueda describir fácilmente el problema de optimización a la herramienta Solver® de Excel®.

La ecuación a formular en este modelo es la ecuación (2.8) que representa la función objetivo del despacho económico. Como esta ecuación resuelve la sumatoria de los costos operativos por la generación de las plantas, primero se organizan los valores de los respectivos costos variables en las celdas de la hoja de cálculo, a manera de formar una matriz *rxs* , donde *r* representa las columnas y *s* las filas con los valores de los respectivos costos variables en las horas del día. Esta matriz se muestra en la tabla III, cada valor se ingresa en una celda diferente de la hoja de cálculo.

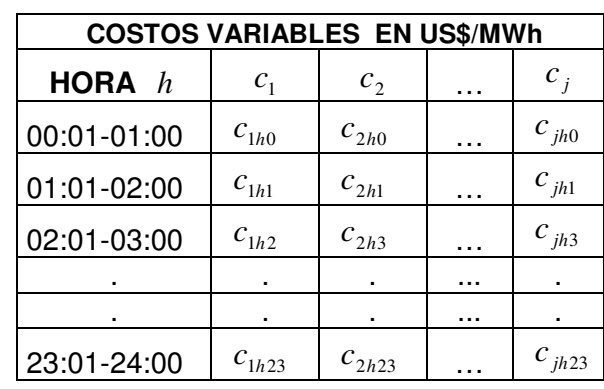

Tabla III. **Celdas de costos variables de generadores**

Donde:

 $C_i$  = Celdas donde se ingresan los costo variable en *US\$/MWh*, declarado por el generador *j* para la hora *h* .

Teniendo planteada la matriz con las celdas donde se ingresaran los valores de los respectivos costos variables de los *j* generadores del sistema, se plantea otra matriz cuyas celdas devolverán el resultado del producto de  $\mathsf{columnas}\>$  costo variable del generador  $\,c_{j}\,$  por la variable generación despachada  $g_j$ , esta variable  $g_j$  no se debe confundir, ya el valor que toma es el resultado de las múltiples iteraciones que realiza la herramienta de optimización solver con el fin de encontrar el valor de  $g_j$  que minimice la función objetivo. La matriz con las celdas de  $g_{\,j}$  se plantean mas adelantes.

La función objetivo de este modelo se representa en la matriz *rxs* de la tabla 4.2, el contenido de las columnas es el producto de los costos variables  $c_1 c_2 ... c_j$  contenidos en la matriz costos variables de la tabla IV por las variables de decisión de la función objetivo  $g_1, g_2...g_j$ . En las filas la hora  $h = 0,1,2...23$ .
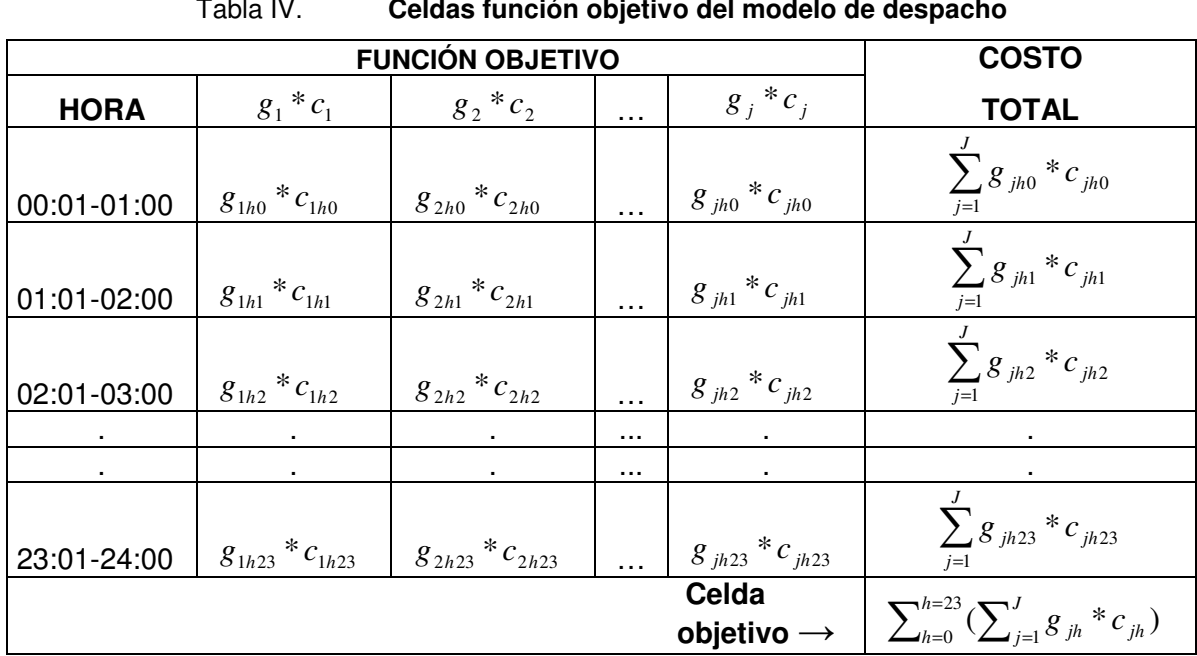

Tabla IV. **Celdas función objetivo del modelo de despacho**

Donde:

 $g_i * c_j =$ \**c <sup>j</sup>* = Celdas que devuelven el producto de la variable de decisión del generador *j* en la hora *h* , por el costo variable del generador *j* en la misma hora *h* .

Las inecuaciones que restringen la región factible de la función objetivo se plantean de la misma forma que la función objetivo. En este caso se plantean matrices con celdas donde se ingresan los valores de las restricciones

Las restricciones que se consideran en este modelo, son la igualdad (2.9), las inecuaciones (2.10) y (2.11), que identifican que la generación despachada para determinada hora siempre deberá ser igual a la demanda programada para esa misma hora, los límites de operación en potencia activa y limites de energía entregada al sistema por cada generador respectivamente.

Además se plantea la restricción de la inecuación (2.12) para sistemas hidrotérmicos con generadores hidroeléctricos con embalse de regulación diario, en esta restricción se plantean el caudal afluente y los volúmenes operables del embalse.

 La inecuación (2.10) encierra la región donde un generador opera satisfactoriamente, esta se formula generando dos matrices *rxs* , en una se ingresan los valores del límite inferior y en la otra los valores del límite superior de potencias mínimas y máximas declaradas por los generadores del sistema respectivamente. El conjunto de celdas que forman estas dos matrices se le describen al Solver® como celdas restricción.

 La matriz *rxs* con las celdas donde se ingresan los valores de las respectivas potencias mínimas declaradas por los generadores del sistema se muestra en la tabla V, en las columnas la potencia mínima y en las filas la hora *h* .

| TABLA DE POTENCIAS MÍNIMAS EN MW |                                       |                                       |          |                                       |  |  |
|----------------------------------|---------------------------------------|---------------------------------------|----------|---------------------------------------|--|--|
| <b>HORA</b>                      | $g_1$ min                             | $g_2$ min                             | $\cdots$ | $g_i$ min                             |  |  |
| 00:01-01:00                      | $g_1$ min <sub>h0</sub>               | $g_2$ min <sub>h0</sub>               | $\cdots$ | $g_i$ min <sub>h0</sub>               |  |  |
| 01:01-02:00                      | $g_1$ min <sub>h1</sub>               | $g_2$ min <sub><math>h_1</math></sub> | .        | $g_i$ min <sub>h1</sub>               |  |  |
| 02:01-03:00                      | $g_1$ min <sub><math>h_2</math></sub> | $g_2$ min <sub>h2</sub>               | .        | $g_i$ min <sub><math>h_2</math></sub> |  |  |
|                                  |                                       |                                       | .        |                                       |  |  |
|                                  |                                       |                                       | .        |                                       |  |  |
| 23:01-24:00                      | $g_1$ min <sub><math>h23</math></sub> | $g_2$ min <sub>h23</sub>              |          |                                       |  |  |

Tabla V. **Celdas de potencias mínimas de generadores**

Donde:

*g <sup>j</sup>* min = Celdas donde se ingresan las potencias mínimas del generador *j* en *MW* para la hora *h* .

 La matriz *rxs* con las celdas donde se ingresan los valores de potencias máximas se genera con las potencias operativas máximas declaradas o con la potencia que tenga disponible el generador para la hora *h* . Esta matriz se muestra en la tabla VI, en las columnas la potencia máxima y en las filas la hora.

| TABLA DE POTENCIAS MÁXIMAS EN MW |                                       |                                       |   |                                       |  |  |  |
|----------------------------------|---------------------------------------|---------------------------------------|---|---------------------------------------|--|--|--|
| <b>HORA</b>                      | $g_1$ max                             | $g_2$ max                             | . | $g_i$ max                             |  |  |  |
| 00:01-01:00                      | $g_1$ max <sub>h0</sub>               | $g_2$ max <sub>h0</sub>               | . | $g_i$ max <sub>h0</sub>               |  |  |  |
| 01:01-02:00                      | $g_1$ max <sub><math>h_1</math></sub> | $g_2$ max <sub><math>h_1</math></sub> | . | $g_i$ max <sub><math>h1</math></sub>  |  |  |  |
| 02:01-03:00                      | $g_1$ max <sub><math>h_2</math></sub> | $g_2$ max <sub><math>h_2</math></sub> | . | $g_i$ max $_{h2}$                     |  |  |  |
|                                  |                                       |                                       | . | ٠                                     |  |  |  |
|                                  |                                       |                                       | . |                                       |  |  |  |
|                                  |                                       |                                       | . | ٠                                     |  |  |  |
| 23:01-24:00                      | $g_1$ max <sub><math>h23</math></sub> | $g_2$ max $_{h23}$                    | . | $g_i$ max <sub><math>h23</math></sub> |  |  |  |

Tabla VI. **Celdas de potencias máximas de generadores** 

Donde:

*g <sup>j</sup>* max = Celdas donde se ingresan las potencias máximas del generador *j* en *MW* para la hora *h* .

La restricción con los límites superiores e inferiores o volúmenes máximos y mínimos de agua en  $m^3$  para el embalse del generador hidroeléctrico *Gh* y la relación entre el caudal entrante y la potencia generada se, formula en una matriz *rxs* como muestra la tabla 4.5.

Otra restricción para generadores hidroeléctricos es el volumen de agua en m<sup>3</sup> deseado en el embalse a las 24:00 horas, este valor se ingresa en la celda *Vh*<sup>24</sup> , ver tabla VII.

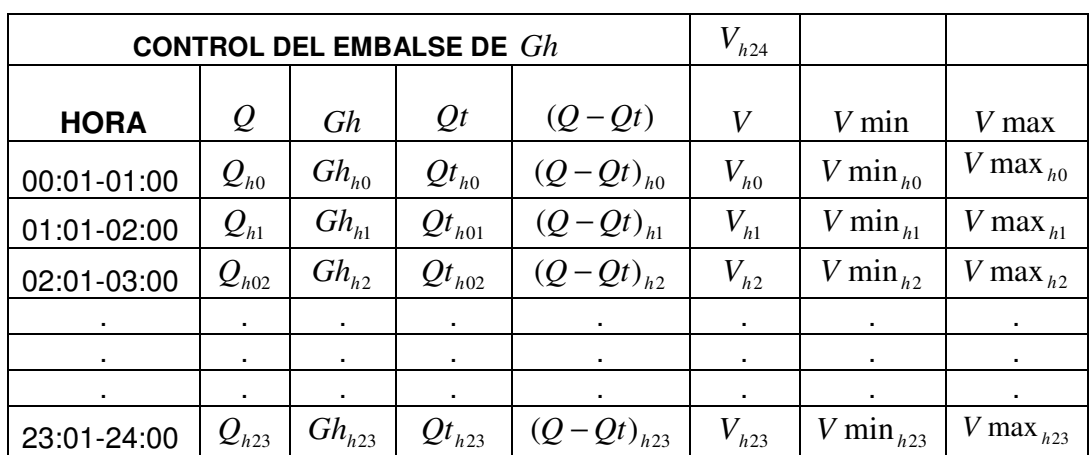

Tabla VII. **Celdas restricción de embalse de regulación diario**

Donde:

- *V* min = Celdas donde se ingresa el volumen mínimo de agua del embalse en  $m^3$  en la hora  $h$  .
- *V* max = Celdas donde se ingresa el volumen máximo de agua del embalse en  $m^3$  en la hora  $h$ .
- *Q* = Celdas donde se ingresa el caudal entrante al embalse en  $m^3/s$  en la hora  $h$ .
- $Qt =$  Celdas que devuelven el resultado en  $m^3/s$  del producto entre las celdas *Gh* y la constante del factor de productividad ρ en la hora *h* .
- *V* = Celdas que devuelven el resultado del volumen de agua en el embalse en  $m^3$  para la hora  $h$ , en función del caudal entrante al embalse y el caudal turbinado en la hora *h* , y del volumen en la hora *h* −1. La ecuación queda de la siguiente forma:  $V_h = V_{h-1} + [(Q - Q_t) * 3600]_h$ .
- $Gh =$  Celdas igual al valor de las celdas  $g_j$  de la matriz resultado del despacho económico de la tabla VII, de *h* = 0 a *h* = 23. Recordando que  $g_j$  es una variable de decisión.

La restricción de energía de la ecuación (2.12) se formula a través de dos matrices  $rxs$  cada una, donde  $r = 1$  y  $s = j$ , en cuyas celdas se ingresan los valores de los limites inferior y superior de energía en *MWh* a producir por los generador  $\left[g_1, g_2,..,g_j\right]$ , como indican las tabla VIII y IX respectivamente.

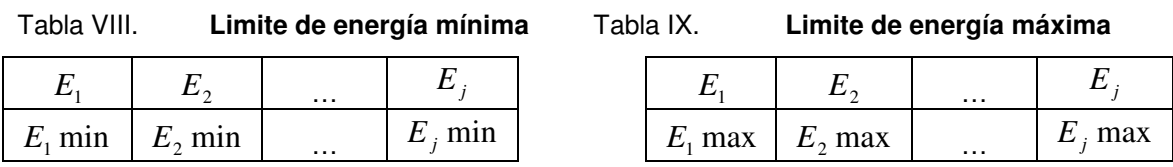

Las celdas de la matriz de la tabla X, permiten ingresar la demanda de potencia en *MW* de los *n* nodos del sistema.

|                               | <b>DEMANDA NODOS</b>              |                 |          |                                   |                                               |  |  |
|-------------------------------|-----------------------------------|-----------------|----------|-----------------------------------|-----------------------------------------------|--|--|
| <b>HORA</b>                   | $dn_1$                            | dn <sub>2</sub> | .        | $dn_n$                            | $\sum dn_n$<br>$n=1$                          |  |  |
| 00:01-01:00                   | $dn_{1h0}$                        | $dn_{2h0}$      | $\cdots$ | $dn_{nh0}$                        | N<br>$\sum dn_{nh0}$<br>$n=1$                 |  |  |
| 01:01-02:00                   | $dn_{1h1}$                        | $dn_{2h1}$      | .        | $dn_{\rm \scriptscriptstyle nh1}$ | $\sum^N dn_{n h 1}$<br>$n=1$                  |  |  |
| 02:01-03:00                   | $dn_{1h2}$                        | $dn_{2h12}$     |          | $dn_{nh2}$                        | N<br>$\sum dn_{nh2}$<br>$n=1$                 |  |  |
|                               | $\blacksquare$                    |                 | $\cdots$ |                                   |                                               |  |  |
| ٠                             | ٠                                 |                 | $\cdots$ |                                   |                                               |  |  |
| 23:01-24:00                   | $dn_{1h23}$                       | $dn_{2h23}$     | .        | $dn_{nh23}$                       | $\boldsymbol{N}$<br>$\sum dn_{nh23}$<br>$n=1$ |  |  |
| Demanda de energética por día | $h=23$ N<br>$dn_n$<br>$h=0$ $n=1$ |                 |          |                                   |                                               |  |  |

Tabla X. **Celdas demandas en los nodos del sistema** 

Donde:

*dnnh* <sup>=</sup>Celdas donde se ingresa la demanda de potencia proyectada para el nodo *n* en la hora *h* en *MW* .

Las celdas  $\sum$ = *N n dn<sup>n</sup>* 1 de la última columna devuelven el resultado de la sumatoria de demandas de los *n* nodos del sistema para la hora *h* . La última fila de esta columna  $\sum\limits_{k=23~\mathrm{N}}^{h=23~\mathrm{N}}$  $= 0 n =$ 23 0  $n=1$ *h h N n dn<sup>n</sup>* devuelve el resultado de la suma de demanda del sistema desde *h* = 0 a *h* = 23, que equivale a la energía demandada por el sistema en un día.

 La igualdad (2.9) se formula en la matriz *rxs* de la tabla XI, esta matriz contiene las variables de decisión donde el Solver resuelve el problema del despacho económico en las columnas y la hora en las filas.

| <b>DESPACHO ECONÓMICO MW</b> |                |            |          |             |                                                              |
|------------------------------|----------------|------------|----------|-------------|--------------------------------------------------------------|
| <b>HORA</b>                  | g <sub>1</sub> | $g_2$      | .        | $g_j$       | <b>TOTAL</b><br><b>GEN</b>                                   |
|                              |                |            |          |             | $\sum g_{jh0}$                                               |
| 00:00-01:00                  | $g_{1h0}$      | $g_{2h0}$  | $\cdots$ | $g_{jh0}$   | $j=1$                                                        |
| 01:00-02:00                  | $g_{1h1}$      | $g_{2h1}$  | $\cdots$ | $g_{j h 1}$ | $\sum_{j=1}^{\infty} g_{jh1}$                                |
| 02:00-03:00                  | $g_{1h2}$      | $g_{2h2}$  | .        | $g_{jh2}$   | $\sum g_{jh2}$<br>$i=1$                                      |
| ٠                            |                |            | $\cdots$ |             | ٠                                                            |
| ٠                            |                |            | $\cdots$ |             |                                                              |
| ٠                            |                |            |          |             |                                                              |
| 23:00-00:00                  | $g_{1h23}$     | $g_{2h23}$ | $\cdots$ | $g_{jh23}$  | $\sum g_{j23}$<br>$\sum_{j=1}$                               |
|                              |                |            |          |             | $\sum_{h=0}^{h=23}$ (<br>$\overline{(\sum_{j=1}^{J}g_{jh})}$ |

Tabla XI. **Celdas resultado del despacho económico**

Donde:

*g <sup>j</sup>* = Celdas que devuelven la generación económica despachada en *MW* para el generador *j* en la hora *h* .  $d_h$  = Demanda de potencia en *MW* proyectada para la hora *h*.

 La columna "Total Gen" contiene las celdas que devuelven el resultado de la sumatoria de las columnas  $g_1, g_2,.., g_{j}$  de generación despachada en la hora *h* . Esta sumatoria según la igualdad (2.9) deberá ser igual a la demanda de potencia proyectada para la hora *h* , que se encuentra en la columna "Demanda Proyectada".

La celda que devuelve la sumatoria de celdas o filas  $g_{i\hbar 0}, g_{i\hbar 1},..., g_{i\hbar 23}$  de la columna "Total Gen" representa la energía en *MWh* suministrada por el sistema en un día, cuyo valor debe ser igual al resultado de la otra celda que devuelve la sumatoria de celdas o filas  $d_{\scriptscriptstyle h0}, d_{\scriptscriptstyle h1},..., d_{\scriptscriptstyle h23}$  de la columna "Demanda Proyectada", como muestra la tabla XI.

#### **4.2. Modelo de despacho económico con restricciones**

La formulación en Excel® de este modelo es similar a la formulación hecha del modelo simplificado, debido a que la función objetivo sigue siendo la misma y la variable que se desea minimiza es el costo operativo.

Las restricciones planteadas en el modelo simple son la base del despacho económico, pero el resultado económico que se logra solo satisface las limitaciones técnicas de las centrales generadoras y su alcance no llega a la red de transmisión y su topología y con ello se obtienen despachos económicos que no pueden ser ejecutados y operados por los operadores de sistema debido a las restricciones técnicas que impone la red de transmisión.

Para considerar la red de transmisión y su topología se plantearan una serie de matrices y operaciones matriciales, cuyo resultado devolverá la distribución de flujos por las líneas de transmisión de toda la red, de esta forma se consigue formular la restricción planteada en el inciso 3.4. Esta restricción limitará el flujo en las líneas que interconectan nodos, despachando generación económica o forzada del sistema de tal manera que los flujos por las líneas de transmisión nunca sobrepasen los valores establecidos y de esta forma se garantiza la seguridad del sistema y calidad del servicio. Esta restricción se expresa en forma matemática en la inecuación (3.5).

 La formulación de este modelo se hace creando sobre una hoja de Excel nueva, las matrices con los costos variables de la tabla III, función objetivo de la tabla IV, restricciones de potencias mínimas y máximas de las tablas V y VI, restricción de embalses de la tabla VII, restricciones de energía máxima y mínima de las tablas VIII y IX y demandas de los *n* nodos del sistema; igual como se formularon en el inciso anterior.

 La formulación del planteamiento hecho en el inciso 4 del capitulo 3, que devolverá la distribución de flujos en una red *x* , se inicia creando una matriz  $S = NxM$ , que representará las conexiones nodo – circuito de la red  $x$ . Esta matriz se formula como muestra la tabla XII.

50

| <b>MATRIZ DE INCIDENCIAS</b> |                                 |              |          | $S = NxM$ |             |             |
|------------------------------|---------------------------------|--------------|----------|-----------|-------------|-------------|
|                              | $m_{\scriptscriptstyle{\perp}}$ | $m_{\gamma}$ | $\cdots$ | $m_{m}$   | $m_{1Nref}$ | $m_{2Nref}$ |
| $n_{\rm i}$                  |                                 |              | $\cdots$ |           |             |             |
| $n_{\gamma}$                 |                                 |              | $\cdots$ |           |             |             |
| .                            | $\cdots$                        | $\cdots$     | $\cdots$ | $\cdots$  | $\cdots$    | $\cdots$    |
| $n_{n}$                      |                                 |              | .        |           |             |             |

Tabla XII. **Matriz** *S* t**opología de red** 

 Las columnas *m* de la matriz *S* contienen ceros en todas las posiciones excepto en las posiciones correspondientes a los nodos terminal del *m* -ésimo circuito. Por ejemplo, si la línea de transmisión  $m_1$  une los nodos  $n_1$  y  $n_2$ entonces se debe colocar un 1 en la posición  $n_{1}$   $m_{1}$  y un -1 en la posición  $n_{2}$   $m_{1}$ . Donde:

 $m_{1Nref}$ ,  $m_{2Nref}$  = Representan las conexiones ficticias del nodo de referencia con otros nodos del sistema y cuya variación no implica un cambio en la sensibilidad de los circuitos  $m_1, m_2 ... m_m$  .

El nodo de referencia se escoge aleatoriamente y su conexión se indica en la matriz  $S = NxM$  a través de las pociones  $m_{1Nref}$  y  $m_{2Nref}$ . Por ejemplo, si se escoge como nodo de referencia un punto ficticio entre el nodo  $n_{_2}$  y el nodo  $n_{_n}$ de la red  $x$ , entonces este se conectara a  $n_2$  por medio de  $m_{1Nref}$  y a  $n_n$  por medio de  $m_{2Nref}$  y se debe colocar un 1 en la posición  $n_{2}m_{1Nref}$  y en la posición  $n_n m_{2Nref}$  .

La distribución de los flujos se da en función de las susceptancias de las líneas y de la diferencia angular entre los nodos que interconecta. La matriz que toma como datos de entrada las susceptancias de las líneas de transmisión para el modelo de despacho será la matriz diagonal *Y* = *MxM* de la tabla XIII.

|                | MATRIZ DE SUSCEPTANCIAS ELEMENTALES $Y = MxM$ |                |                   |                                      |                       |                   |  |
|----------------|-----------------------------------------------|----------------|-------------------|--------------------------------------|-----------------------|-------------------|--|
|                | $m_{\scriptscriptstyle{1}}$                   | m <sub>2</sub> |                   | $m_{m}$                              | $m$ <sub>1</sub> Nref | $m_{2Nref}$       |  |
| $m_{1}$        | $\gamma_{m1}$                                 | 0              | 0                 | 0                                    | $\gamma_{m1Nref}$     | $\Omega$          |  |
| m <sub>2</sub> | 0                                             | $\gamma_{m2}$  | O                 | 0                                    | $\Omega$              |                   |  |
|                | 0                                             | 0              | $\mathcal{Y}_{m}$ | 0                                    | 0                     |                   |  |
| $m_{m}$        |                                               |                | 0                 | $\gamma_{\scriptscriptstyle \it mm}$ | 0                     |                   |  |
| $m_{1Nref}$    | $\Omega$                                      | O              | $\Omega$          | 0                                    | 0                     |                   |  |
| $m_{2Nref}$    |                                               |                |                   |                                      |                       | $\gamma_{m2Nref}$ |  |

Tabla XIII. **Matriz** *Y* **susceptancias de las líneas de transmisión** 

 La matriz *Y* = *MxM* , es una matriz diagonal cuadrada, con el mismo numero de fila y columnas, lo que indica que el ingreso de los parámetros de susceptancia de las líneas de transmisión que forman la red *x* se hace en forma diagonal, de  $m_1$  a  $m_m$  y de  $m_{1Nref}$  a  $m_{2Nref}$ . En otras palabras, se considera una matriz diagonal la parte de la tabla XIII que no esta sombreada y otra matriz diagonal el área sombreada, al final la matriz de susceptancias queda como muestra la tabla XIII.

Donde:

<sup>γ</sup> *<sup>m</sup>* = Susceptancia del la línea de transmisión *m* .

<sup>γ</sup> *<sup>m</sup>*1*Nref* = Susceptancia de la conexión del nodo de referencia con los nodos del sistema.

La matriz *SY* = *MxM* devuelve el resultado del producto matricial entre la matriz de incidencias  $S = NxM$  y la matriz de susceptancias elementales *Y* = *MxM* , según lo indica la ecuación 3.6, esta matriz se formula como muestra la tabla XIV.

|                            | <b>MATRIZ RESULTADO 1</b> |              |          |          | $SY = NxM$  |             |  |
|----------------------------|---------------------------|--------------|----------|----------|-------------|-------------|--|
|                            | т.                        | $m_{\gamma}$ | $\cdots$ | $m_{m}$  | $m_{1Nref}$ | $m_{2Nref}$ |  |
| $n_{\scriptscriptstyle 1}$ |                           |              | $\cdots$ |          |             |             |  |
| $n_{2}$                    |                           |              | $\cdots$ |          |             |             |  |
| $\cdots$                   | $\cdots$                  | $\cdots$     | $\cdots$ | $\cdots$ | $\cdots$    | $\cdots$    |  |
| $n_{n}$                    |                           |              | .        |          |             |             |  |

Tabla XIV. **Matriz resultado del producto matricial** *S* \**Y*

La ecuación (3.6) indica que  $B = S\mathfrak{B}$ <sup>'</sup>, entonces la matriz resultado 1 de la tabla XIV hay que multiplicarla por la transpuesta de la matriz incidencias de la tabla XII. La transpuesta de la matriz incidencias se muestra en la tabla XV.

|                      |                                                      | rabia XV. Matriz transpuesta b |   |                            |  |  |  |  |
|----------------------|------------------------------------------------------|--------------------------------|---|----------------------------|--|--|--|--|
|                      | <b>TRANSPUESTA DE MATRIZ INCIDENCIAS</b> $S^T = MxN$ |                                |   |                            |  |  |  |  |
|                      | $n_{1}$                                              | $n_{2}$                        | . | $n_{\scriptscriptstyle n}$ |  |  |  |  |
| $m_{1}$              |                                                      |                                |   |                            |  |  |  |  |
| $m_{\gamma}$         |                                                      |                                |   |                            |  |  |  |  |
| .                    | .                                                    | .                              | . | .                          |  |  |  |  |
| $m_{m}$              |                                                      |                                |   |                            |  |  |  |  |
| $m$ <sub>1Nref</sub> |                                                      |                                |   |                            |  |  |  |  |
| $m_{2Nref}$          |                                                      |                                |   |                            |  |  |  |  |

Tabla XV. **Matriz transpuesta** *<sup>T</sup> S*

La matriz que devuelve el resultado del producto matricial  $SYS<sup>T</sup> = NxN$ , es la matriz *B* = *NxN* que se muestra en la tabla XVI.

|              | <b>MATRIZ SUSCEPTANCIAS DE BARRA</b> $B = NxN$ |              |          |          |  |  |  |
|--------------|------------------------------------------------|--------------|----------|----------|--|--|--|
|              | п,                                             | $n_{\gamma}$ | $\cdots$ | $n_{n}$  |  |  |  |
| п,           |                                                |              | $\cdots$ | l n      |  |  |  |
| $n_{\gamma}$ |                                                | د د          | $\cdots$ | 2n       |  |  |  |
| $\cdots$     | .                                              | $\cdots$     | $\cdots$ | $\cdots$ |  |  |  |
| $n_{n}$      | n                                              | n?           | $\cdots$ | nn       |  |  |  |

Tabla XVI. **Matriz Susceptancias de barra** *B*

Para encontrar los ángulos de los *n* nodos del sistema, se utiliza la ecuación (3.8) que indica que  $\theta = B^{-1}(d - g)$ , para ello se crea la matriz que devuelve el inverso de la matriz de susceptancias de barra, la cual queda como la tabla de la figura XVII.

|                            | $1$ GDIG $\lambda$ V II.<br>matrix inversa ac casocpianoias ac pana <i>D</i> |                 |          |         |  |  |  |  |
|----------------------------|------------------------------------------------------------------------------|-----------------|----------|---------|--|--|--|--|
|                            | <b>MATRIZ INVERSA SUSCEPTANCIAS DE BARRA</b> $B^{-1} = NxN$                  |                 |          |         |  |  |  |  |
|                            | п,                                                                           | n,              | .        | $n_{n}$ |  |  |  |  |
| $n_{\scriptscriptstyle 1}$ |                                                                              | $B^{-1}{}_{12}$ | .        |         |  |  |  |  |
| $n_{\gamma}$               | $\overline{21}$                                                              | 22              | $\cdots$ |         |  |  |  |  |
| $\cdots$                   | .                                                                            | .               | .        | .       |  |  |  |  |
| $n_{n}$                    |                                                                              |                 | .        | nn      |  |  |  |  |

Tabla XVII. **Matriz inversa de Susceptancias de barra** −<sup>1</sup> *B*

De la ecuación de (3.4), sabemos que  $f = \mathcal{B} \theta$  y de la (3.8) que  $\theta = B^{-1}(d-g)$ , entonces  $f = \mathcal{R}^{\dagger}B^{-1}(d-g)$ , si decimos que  $\beta = \mathcal{R}^{\dagger}B^{-1}$ , tenemos que el flujo por los circuitos queda como *f* = β(*d* − *g*) , donde β representa la sensibilidad de las líneas de transmisión ante una variación en la generación – demanda de los *n* nodos del sistema.

Considerando lo anterior, para encontrar  $\beta$ , primero necesitamos encontrar el resultado del producto matricial, entre la matriz susceptancias elementales y la matriz transpuesta de incidencias  $\beta S^T$ , esta matriz resultado 2 se formula como muestra la tabla XVIII.

| $\gamma S^T = M x N$<br><b>MATRIZ RESULTADO 2</b> |          |              |                      |          |  |  |
|---------------------------------------------------|----------|--------------|----------------------|----------|--|--|
|                                                   | $n_{1}$  | $n_{\gamma}$ | $\sim$ $\sim$ $\sim$ | $n_{n}$  |  |  |
| $m_{1}$                                           |          |              | $\cdots$             |          |  |  |
| m <sub>2</sub>                                    |          |              | $\cdots$             |          |  |  |
| $\sim$ $\sim$ $\sim$                              | $\cdots$ | $\cdots$     | $\sim$ $\sim$ $\sim$ | $\cdots$ |  |  |
| $m_m$                                             |          |              | $\sim$ $\sim$ $\sim$ |          |  |  |
| $m_{1Nref}$                                       |          |              | $\cdots$             |          |  |  |
| $m_{2Nref}$                                       |          |              | $\cdots$             |          |  |  |

Tabla XVIII. **Matriz resultado del producto matricial** *<sup>T</sup>* γ*S*

Entonces la matriz que devuelve el resultado de β = *MxN* , es la matriz sensibilidad, donde se realiza el producto matricial entre la matriz resultado 2 y la matriz inversa de susceptancias de barras  $B^{-1}$ , esta matriz queda como muestra la tabla XIX.

|                | <b>MATRIZ SENCIBILIDAD</b><br>$\beta = MxN$ |                                        |          |                                      |  |  |  |
|----------------|---------------------------------------------|----------------------------------------|----------|--------------------------------------|--|--|--|
|                | $n_{1}$                                     | $n_{2}$                                | $\cdots$ | $n_{n}$                              |  |  |  |
| $m_{1}$        | $\beta_{11}$                                | $\beta_{12}^{}$                        | $\cdots$ | $\boldsymbol{\beta}_{1n}$            |  |  |  |
| m <sub>2</sub> | $b_{21}$                                    | $\beta_{\scriptscriptstyle 22}^{}$     | $\cdots$ | ${\boldsymbol \rho}_{2n}$            |  |  |  |
| $\cdots$       | $\cdots$                                    | $\cdots$                               | $\cdots$ | $\cdots$                             |  |  |  |
| $m_m$          | $\bm{\beta}_{m1}$                           | $\beta_{\scriptscriptstyle m2}^{}$     | $\cdots$ | $\bm{\beta}_{mn}$                    |  |  |  |
| $m_{1Nref}$    | $\beta_{\scriptscriptstyle m1Nref1}$        | $\beta_{\scriptscriptstyle m1Nref\,2}$ | $\cdots$ | $\beta_{\scriptscriptstyle m1Nrefn}$ |  |  |  |
| $m_{2Nref}$    | $\boldsymbol{P}_{m2Nref1}$                  | $\bm{\nu}_{m2Nref\,2}$                 | .        | $\beta_{m2Nrefn}$                    |  |  |  |

Tabla XIX. **Matriz sensibilidad de líneas de transmisión** 

En la matriz de la tabla XX se formula la resta entre la demanda de los nodos del sistema de la tabla X y la generación económica despachada por el Solver® de la tabla XI.

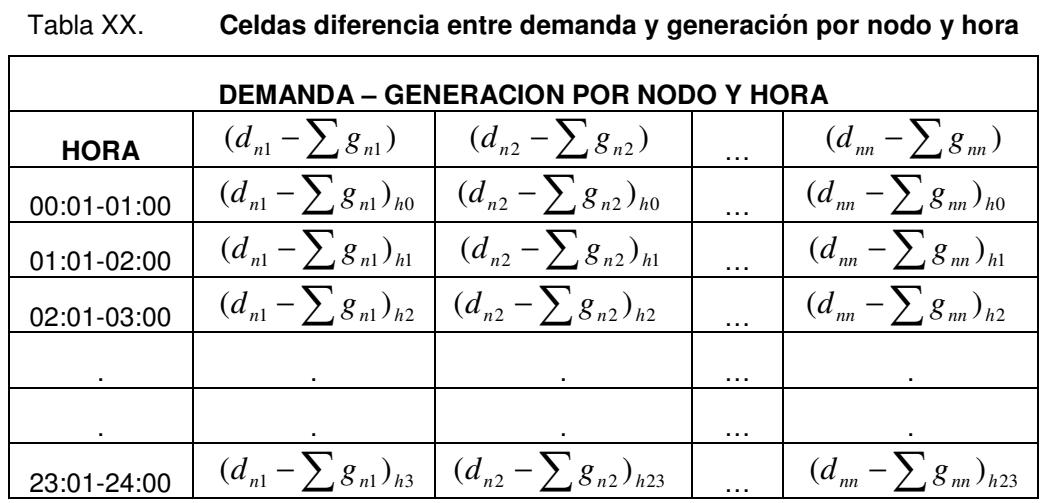

Donde:

$$
(d_{nn} - \sum g_{nn}) =
$$

Diferencia en *MW* de demanda de potencia en el nodo *n* y potencia total generada  $\sum g_n$  por los generadores conectados al nodo *n* .

Para encontrar los flujos a través de las *m* líneas de transmisión en función de las demandas y generaciones de los *n* nodos del sistema desde  $h_0$ ,  $h_1$ ,  $h_2$ .... $h_2$ , se formula la matriz que devuelve el producto matricial de la matriz sensibilidad  $\beta$  y la matriz  $(d-g)$ . Pero para poder realizar este producto matricial, antes se debe formular una matriz de devuelva la transpuesta de la matriz sensibilidad  $\beta$ , esto debido a que  $\beta = MxN$  y  $(d-g) = HxN$ , operación que no se puede realizar. La matriz  $\beta^T = NxM$  se formula en la tabla de la figura XXI.

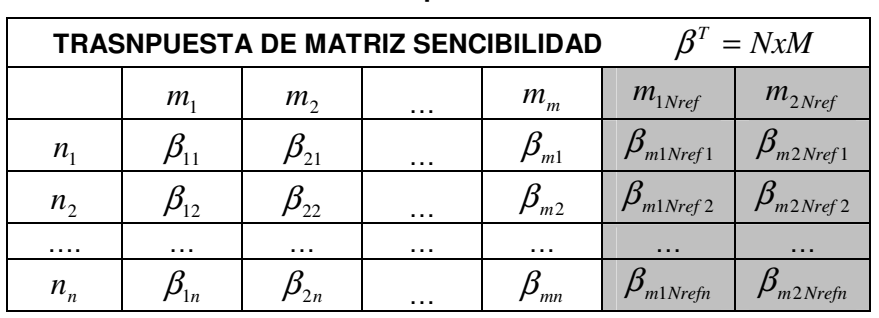

Tabla XXI. **Matriz transpuesta de matriz sensibilidad** 

Al realizar el producto matricial entre  $(d - g) = HxN$  y  $\beta^T = NxM$ , se obtiene una matriz *f* = *HxM* , que devuelve los flujos a través de las *m* líneas de transmisión del sistema en estudio, desde  $h_0, h_1, h_2,...h_{23}$ ; esta matriz se muestra en la tabla XXII.

|             | FLUJOS POR LINEAS DE TRANSMISIÓN |            |   |            |  |  |  |  |  |  |  |
|-------------|----------------------------------|------------|---|------------|--|--|--|--|--|--|--|
| <b>HORA</b> | $J_{m1}$                         | $J_{m2}$   | . | $J_{mm}$   |  |  |  |  |  |  |  |
| 00:00-01:00 | $f_{mlh0}$                       | $f_{m2h0}$ | . | $f_{mmb0}$ |  |  |  |  |  |  |  |
| 01:00-02:00 | $f_{m1h1}$                       | $f_{m2h1}$ | . | $f_{mml1}$ |  |  |  |  |  |  |  |
| 02:00-03:00 | $f_{m1h2}$                       | $f_{m2h2}$ | . | $f_{mmh2}$ |  |  |  |  |  |  |  |
| .           | .                                | .          | . | .          |  |  |  |  |  |  |  |
| 23:00-24:00 | m1h23                            | m2h23      |   |            |  |  |  |  |  |  |  |

Tabla XXII. **Celdas flujos a través de líneas de transmisión**

La restricción impuesta a los flujos de la tabla XXII viene dada por dos matrices *rxs* , que limitan el valor según el sentido del flujo por la línea. La tabla XXIII muestra la matriz cuyas celdas permiten ingresar el valor que limita el flujo que va del nodo origen al nodo destino para los *m* circuitos para  $h_0$ ,  $h_1$ ,  $h_2$ .... $h_{23}$  del sistema en estudio.

|             | RESTRICCION FLUJOS DE ORIGEN A DESTINO |                   |   |                   |  |  |  |  |  |  |
|-------------|----------------------------------------|-------------------|---|-------------------|--|--|--|--|--|--|
| <b>HORA</b> |                                        | $R\bar{f}_{m2}$   | . | $J_{mm}$          |  |  |  |  |  |  |
| 00:00-01:00 | $R\vec{f}_{m1h0}$                      | $R\vec{f}_{m2h0}$ | . | $R\vec{f}_{mmh0}$ |  |  |  |  |  |  |
| 01:00-02:00 | $R\vec{f}_{m1h1}$                      | $R\vec{f}_{m2h1}$ | . | $R\vec{f}_{mmh1}$ |  |  |  |  |  |  |
| 02:00-03:00 | $R\vec{f}_{m1h2}$                      | $R\vec{f}_{m2h2}$ | . | $mmh2$            |  |  |  |  |  |  |
| .           | .                                      | .                 | . | .                 |  |  |  |  |  |  |
| 23:00-24:00 | 1h23                                   | m2h23             |   |                   |  |  |  |  |  |  |

Tabla XXIII. **Celdas restricción a los flujos del nodo origen al nodo destino**

La tabla XXIV muestra la matriz cuyas celdas permiten ingresar el valor que limita el flujo que va del nodo destino al nodo origen para los *m* circuitos para  $h_0$ ,  $h_1$ ,  $h_2$ , ...,  $h_{23}$ .

|             | <b>RESTRICCION FLUJOS DE DESTINO A ORIGEN</b> |                    |   |                         |  |  |  |  |  |  |
|-------------|-----------------------------------------------|--------------------|---|-------------------------|--|--|--|--|--|--|
| <b>HORA</b> | $R\bar{f}_{m1}$                               | $R\bar{f}_{m2}$    |   | $R\!f_{mm}$             |  |  |  |  |  |  |
| 00:00-01:00 | $R\bar{f}_{m1h0}$                             | $R\bar{f}_{m2h0}$  | . | $R\bar{f}_{mmh0}$       |  |  |  |  |  |  |
| 01:00-02:00 | $R\bar{f}_{m1h1}$                             | $R\bar{f}_{m2h1}$  | . | $R\bar{\bar{f}}_{mmh1}$ |  |  |  |  |  |  |
| 02:00-03:00 | $R\bar{f}_{m1h2}$                             | $R\bar{f}_{m2h2}$  | . | $R\bar{f}_{mmh2}$       |  |  |  |  |  |  |
|             |                                               |                    | . |                         |  |  |  |  |  |  |
| 23:00-24:00 |                                               | $R\bar{f}_{m2h23}$ |   |                         |  |  |  |  |  |  |

Tabla XXIV. **Celdas restricción a los flujos del nodo destino al nodo origen**

# **5. EJEMPLOS Y ANÁLISIS DE RESULTADOS**

# **5.1 Introducción a Excel**

Un modelo nuevo se debe realizar sobre una hoja de Excel® nueva, la cual debe ser guardada para ser recuperada en despachos posteriores.

Las celdas de esta hoja quedan divididas en tres grupos:

- 1. Celdas de identificación: celdas con nombres propios y/o abreviaturas, definidas con formato general.
- 2. Celdas de entrada de valores: celdas que toman los parámetros de entrada del problema, definidas con formato de número real y/o entero.
- 3. Celdas de resultados: Celdas que devuelven el resultado de una operación matemática de celdas, definidas con formato de número real y/o entero.

## **5.2. Ejemplo del modelo simple**

 Considere un sistema eléctrico el cual dispone de una oferta de potencia y energía compuesto por los generadores G1, G2, G3, G4 y G5, capaces de satisfacer la demanda de potencia y energía del sistema de potencia mostrado en la figura 7. Las conexiones barra – generador - carga en este modelo se desprecian y se considera que toda la generación y carga del sistema se concentran en un solo nodo, lo que indica que no interesan los flujos resultantes del despacho económico por las líneas de transmisión que unen nodos.

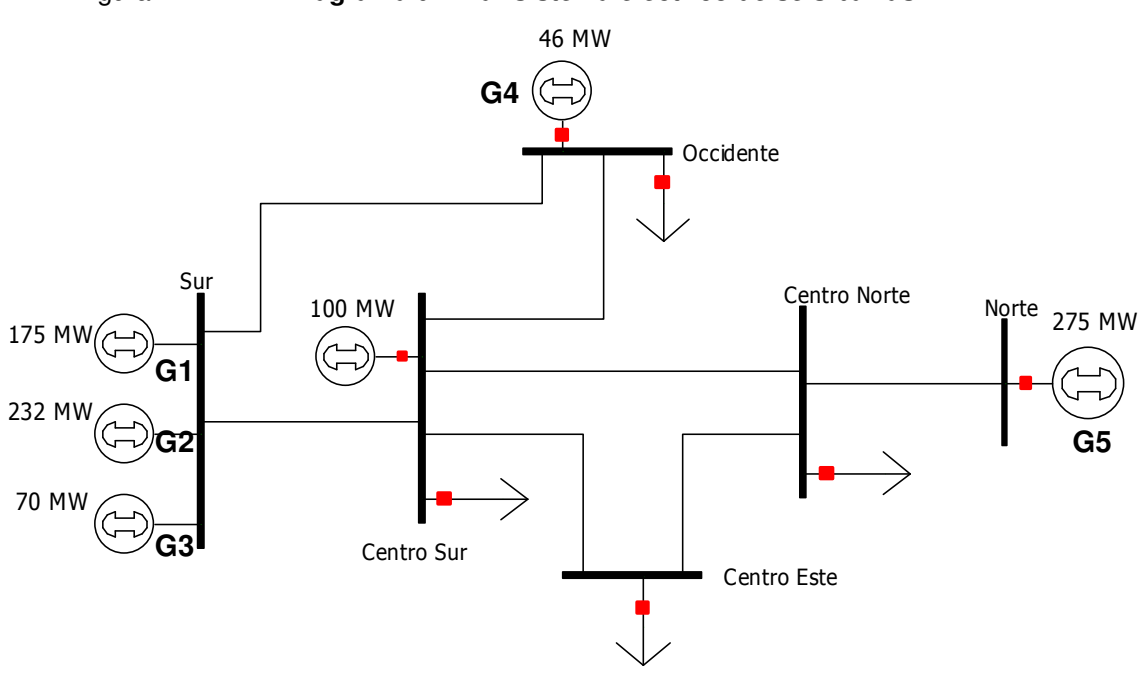

Figura 7. **Diagrama unifilar sistema eléctrico de seis barras**

Como se observa en la figura 7, la mayor parte de la generación de este sistema se concentra en la barra Sur, con generadores termoeléctricos conectados a ella, la barra Occidente es una barra de carga con un generador hidroeléctrico con embalse de regulación diario conectado a ella, la barra Norte es una barra de generación donde se conecta un generador hidroeléctrico con embalse de regulación anual y las barras Centro Sur, Centro Norte y Centro Este son puramente barras de carga. Se adopto este modelo considerando que las barras de generación siempre están muy alejadas de las barras de carga debido a la disponibilidad de la fuente de energía primaria y de la tecnología que utilicen para la conversión de energía electromecánica.

El modelo se inicia creando las celdas que toman los valores de entrada de los costos variables de los cinco generadores del sistema, estas celdas son las celdas B, C, D, E y F desde la fila 148 hasta la 171. Las fila 146 y 147 quedan reservadas como celdas de identificación para G1, G2, G3, G4 y G5 respectivamente, ver figura 8.

|     | А           | в    | Ć              | D                                 | Ε   | F    |
|-----|-------------|------|----------------|-----------------------------------|-----|------|
| 146 |             |      |                | <b>COSTOS VARIABLES EN \$/MWh</b> |     |      |
| 147 | <b>HORA</b> | G1   | G <sub>2</sub> | G3                                | G4  | G5   |
| 148 | 00:00-01:00 | 50.0 | 60.0           | 70.0                              | 0.0 | 75.0 |
| 149 | 01:00-02:00 | 50.0 | 60.0           | 70.0                              | 0.0 | 75.0 |
| 150 | 02:00-03:00 | 50.0 | 60.0           | 70.0                              | 0.0 | 75.0 |
| 151 | 03:00-04:00 | 50.0 | 60.0           | 70.0                              | 0.0 | 75.0 |
| 152 | 04:00-05:00 | 50.0 | 60.0           | 70.0                              | 0.0 | 75.0 |
| 153 | 05:00-06:00 | 50.0 | 60.0           | 70.0                              | 0.0 | 75.0 |
| 154 | 06:00-07:00 | 50.0 | 60.0           | 70.0                              | 0.0 | 75.0 |
| 155 | 07:00-08:00 | 50.0 | 60.0           | 70.0                              | 0.0 | 75.0 |
| 156 | 08:00-09:00 | 50.0 | 60.0           | 70.0                              | 0.0 | 75.0 |
| 157 | 09:00-10:00 | 50.0 | 60.0           | 70.0                              | 0.0 | 75.0 |
| 158 | 10:00-11:00 | 50.0 | 60.0           | 70.0                              | 0.0 | 75.0 |
| 159 | 11:00-12:00 | 50.0 | 60.0           | 70.0                              | 0.0 | 75.0 |
| 160 | 12:00-13:00 | 50.0 | 60.0           | 70.0                              | 0.0 | 75.0 |
| 161 | 13:00-14:00 | 50.0 | 60.0           | 70.0                              | 0.0 | 75.0 |
| 162 | 14:00-15:00 | 50.0 | 60.0           | 70.0                              | 0.0 | 75.0 |
| 163 | 15:00-16:00 | 50.0 | 60.0           | 70.0                              | 0.0 | 75.0 |
| 164 | 16:00-17:00 | 50.0 | 60.0           | 70.0                              | 0.0 | 75.0 |
| 165 | 17:00-18:00 | 50.0 | 60.0           | 70.0                              | 0.0 | 75.0 |
| 166 | 18:00-19:00 | 50.0 | 60.0           | 70.0                              | 0.0 | 75.0 |
| 167 | 19:00-20:00 | 50.0 | 60.0           | 70.0                              | 0.0 | 75.0 |
| 168 | 20:00-21:00 | 50.0 | 60.0           | 70.0                              | 0.0 | 75.0 |
| 169 | 21:00-22:00 | 50.0 | 60.0           | 70.0                              | 0.0 | 75.0 |
| 170 | 22:00-23:00 | 50.0 | 60.0           | 70.0                              | 0.0 | 75.0 |
| 171 | 23:00-24:00 | 50.0 | 60.0           | 70.0                              | 0.0 | 75.0 |

Figura 8. I**ngreso de costos variables del ejemplo simple.** 

 Los generadores G1, G2 y G3 están definidos como generadores térmicos cuyos costos variables están en función de los consumos específicos de combustible de las maquinas. Para este caso, los generadores G1, G2 y G3, declararon como costos variables 50, 60 y 70 \$/MWh respectivamente.

Los generadores G4 y G5 son generadores hidroeléctricos, con la diferencia que el primero tiene embalse de regulación diario y el segundo tiene embalse de regulación anual, cuyos costos variables declarados como valor del agua son de 0 y 75 \$/MWh respectivamente.

La función objetivo del modelo de despacho se construye a partir del producto de las celdas con costos variables por las celdas del despacho económico, según la ecuación (1.6). Este conjunto de celdas son celdas de resultados y en ningún caso se ingresan valores en ellas.

En la figura 9 se pude ver que la celda objetivo es M172 y cuyo valor se desea minimizar. Las celdas H, I, J, K y L de la fila 148 hasta 171 son celdas de resultados y es aquí donde el Solver realiza una serie de iteraciones con los valores del despacho hasta que encuentra la solución optima que minimiza el valor de la celda M172. Las demás son celdas identificación.

|     | G             | Η             |                                     | J       | Κ       |          | М            |
|-----|---------------|---------------|-------------------------------------|---------|---------|----------|--------------|
| 146 |               |               | COSTO VARIABLE POR DESPACHO EN \$/h |         |         |          |              |
| 147 | <b>HORA</b>   | $C1^{\ast}G1$ | $C2^{\ast}G2$                       | $C3*G3$ | $C4*G4$ | $C5^*G5$ | <b>TOTAL</b> |
| 148 | 00:00-01:00   | 8750.0        | 5010.0                              | 0.0     | 0.0     | 3000.0   | 16760.0      |
| 149 | $01:00-02:00$ | 8750.0        | 4020.0                              | 0.0     | 0.0     | 3000.0   | 15770.0      |
| 150 | 02:00-03:00   | 8750.0        | 3150.0                              | 0.0     | 0.0     | 3000.0   | 14900.0      |
| 151 | 03:00-04:00   | 8750.0        | 4500.0                              | 0.0     | 0.0     | 3000.0   | 16250.0      |
| 152 | 04:00-05:00   | 8750.0        | 7740.0                              | 0.0     | 0.0     | 3000.0   | 19490.0      |
| 153 | 05:00-06:00   | 8750.0        | 8430.0                              | 0.0     | 0.0     | 3000.0   | 20180.0      |
| 154 | 06:00-07:00   | 8750.0        | 9000.0                              | 0.0     | 0.0     | 3000.0   | 20750.0      |
| 155 | 07:00-08:00   | 8750.0        | 9000.0                              | 0.0     | 0.0     | 3000.0   | 20750.0      |
| 156 | 08:00-09:00   | 8750.0        | 9000.0                              | 805.0   | 0.0     | 3000.0   | 21555.0      |
| 157 | 09:00-10:00   | 8750.0        | 9000.0                              | 2870.0  | 0.0     | 3000.0   | 23620.0      |
| 158 | 10:00-11:00   | 8750.0        | 9000.0                              | 5390.0  | 0.0     | 3000.0   | 26140.0      |
| 159 | 11:00-12:00   | 8750.0        | 9000.0                              | 2100.0  | 0.0     | 3000.0   | 22850.0      |
| 160 | 12:00-13:00   | 8750.0        | 9000.0                              | 3045.0  | 0.0     | 3000.0   | 23795.0      |
| 161 | 13:00-14:00   | 8750.0        | 9000.0                              | 5390.0  | 0.0     | 3000.0   | 26140.0      |
| 162 | 14:00-15:00   | 8750.0        | 9000.0                              | 7875.0  | 0.0     | 3000.0   | 28625.0      |
| 163 | 15:00-16:00   | 8750.0        | 9000.0                              | 6580.0  | 0.0     | 3000.0   | 27330.0      |
| 164 | 16:00-17:00   | 8750.0        | 9000.0                              | 1610.0  | 0.0     | 3000.0   | 22360.0      |
| 165 | 17:00-18:00   | 8750.0        | 9000.0                              | 9170.0  | 0.0     | 3000.0   | 29920.0      |
| 166 | 18:00-19:00   | 8750.0        | 9000.0                              | 16240.0 | 0.0     | 3000.0   | 36990.0      |
| 167 | 19:00-20:00   | 8750.0        | 9000.0                              | 11690.0 | 0.0     | 3000.0   | 32440.0      |
| 168 | 20:00-21:00   | 8750.0        | 9000.0                              | 7910.0  | 0.0     | 3000.0   | 28660.0      |
| 169 | 21:00-22:00   | 8750.0        | 9000.0                              | 2310.0  | 0.0     | 3000.0   | 23060.0      |
| 170 | 22:00-23:00   | 8750.0        | 9000.0                              | 0.0     | 0.0     | 3000.0   | 20750.0      |
| 171 | 23:00-24:00   | 8750.0        | 5400.0                              | 0.0     | 0.0     | 3000.0   | 17150.0      |
| 172 |               |               | <b>FUNCION OBJTIVO DEL MODELO</b>   |         |         |          | 556235.0     |

Figura 9. **Función objetivo del modelo simple.** 

Las celdas de la columna M de la fila 148 a la 171 devuelven el resultado de la sumatoria de valores desde la columna H hasta la columna L desde la fila 148 a la 171. La celda M172 devuelve el resultado de la suma de filas desde M148 hasta M171.

En la figura 10 las celdas B, C, D, E y F desde la fila 120 hasta la 143 permiten ingresar los valores de potencia máxima. Los generadores G1, G2, G3, G4 y G5 declararon como potencia máxima 175, 150, 232, 46 y 275 MW respectivamente para las veinticuatro horas del día.

|     | А           | B     | Ć              | D                       | E    | F     |
|-----|-------------|-------|----------------|-------------------------|------|-------|
| 118 |             |       |                | POTENCIAS MAXIMAS EN MW |      |       |
| 119 | HORA        | G1    | G <sub>2</sub> | G3                      | G4   | G5    |
| 120 | 00:00-01:00 | 175.0 | 150.0          | 232.0                   | 46.0 | 275.0 |
| 121 | 01:00-02:00 | 175.0 | 150.0          | 232.0                   | 46.0 | 275.0 |
| 122 | 02:00-03:00 | 175.0 | 150.0          | 232.0                   | 46.0 | 275.0 |
| 123 | 03:00-04:00 | 175.0 | 150.0          | 232.0                   | 46.0 | 275.0 |
| 124 | 04:00-05:00 | 175.0 | 150.0          | 232.0                   | 46.0 | 275.0 |
| 125 | 05:00-06:00 | 175.0 | 150.0          | 232.0                   | 46.0 | 275.0 |
| 126 | 06:00-07:00 | 175.0 | 150.0          | 232.0                   | 46.0 | 275.0 |
| 127 | 07:00-08:00 | 175.0 | 150.0          | 232.0                   | 46.0 | 275.0 |
| 128 | 08:00-09:00 | 175.0 | 150.0          | 232.0                   | 46.0 | 275.0 |
| 129 | 09:00-10:00 | 175.0 | 150.0          | 232.0                   | 46.0 | 275.0 |
| 130 | 10:00-11:00 | 175.0 | 150.0          | 232.0                   | 46.0 | 275.0 |
| 131 | 11:00-12:00 | 175.0 | 150.0          | 232.0                   | 46.0 | 275.0 |
| 132 | 12:00-13:00 | 175.0 | 150.0          | 232.0                   | 46.0 | 275.0 |
| 133 | 13:00-14:00 | 175.0 | 150.0          | 232.0                   | 46.0 | 275.0 |
| 134 | 14:00-15:00 | 175.0 | 150.0          | 232.0                   | 46.0 | 275.0 |
| 135 | 15:00-16:00 | 175.0 | 150.0          | 232.0                   | 46.0 | 275.0 |
| 136 | 16:00-17:00 | 175.0 | 150.0          | 232.0                   | 46.0 | 275.0 |
| 137 | 17:00-18:00 | 175.0 | 150.0          | 232.0                   | 46.0 | 275.0 |
| 138 | 18:00-19:00 | 175.0 | 150.0          | 232.0                   | 46.0 | 275.0 |
| 139 | 19:00-20:00 | 175.0 | 150.0          | 232.0                   | 46.0 | 275.0 |
| 140 | 20:00-21:00 | 175.0 | 150.0          | 232.0                   | 46.0 | 275.0 |
| 141 | 21:00-22:00 | 175.0 | 150.0          | 232.0                   | 46.0 | 275.0 |
| 142 | 22:00-23:00 | 175.0 | 150.0          | 232.0                   | 46.0 | 275.0 |
| 143 | 23:00-24:00 | 175.0 | 150.0          | 232.0                   | 46.0 | 275.0 |

Figura 10. **Ingreso de restricciones de potencia máxima del ejemplo simple**

En la figura 11 las celdas H, I, J, K y L desde la fila 120 hasta la 143 permiten ingresar los valores de potencia mínima. Los generadores G1, G2, G3, G4 y G5 declararon como potencia mínima 72, 0, 0, 0 y 40 MW respectivamente para las veinticuatro horas del día.

|     | G           | Η               |                | J                       | Κ  | L              |
|-----|-------------|-----------------|----------------|-------------------------|----|----------------|
| 118 |             |                 |                | POTENCIAS MINIMAS EN MW |    |                |
| 119 | HORA        | G1              | G <sub>2</sub> | G3                      | G4 | G <sub>5</sub> |
| 120 | 00:00-01:00 | 72              | 0              | 0                       | 0  | 40             |
| 121 | 01:00-02:00 | 72              | 0              | 0                       | 0  | 40             |
| 122 | 02:00-03:00 | 72              | 0              | 0                       | 0  | 40             |
| 123 | 03:00-04:00 | 72              | 0              | 0                       | 0  | 40             |
| 124 | 04:00-05:00 | 72              | 0              | 0                       | 0  | 40             |
| 125 | 05:00-06:00 | 72              | 0              | 0                       | 0  | 40             |
| 126 | 06:00-07:00 | 72              | 0              | 0                       | 0  | 40             |
| 127 | 07:00-08:00 | 72              | 0              | 0                       | 0  | 40             |
| 128 | 08:00-09:00 | 72              | 0              | 0                       | 0  | 40             |
| 129 | 09:00-10:00 | 72              | 0              | 0                       | 0  | 40             |
| 130 | 10:00-11:00 | 72              | 0              | 0                       | 0  | 40             |
| 131 | 11:00-12:00 | $\overline{72}$ | 0              | 0                       | 0  | 40             |
| 132 | 12:00-13:00 | 72              | 0              | 0                       | 0  | 40             |
| 133 | 13:00-14:00 | 72              | 0              | 0                       | 0  | 40             |
| 134 | 14:00-15:00 | $\overline{72}$ | 0              | 0                       | 0  | 40             |
| 135 | 15:00-16:00 | $\overline{72}$ | 0              | 0                       | 0  | 40             |
| 136 | 16:00-17:00 | 72              | 0              | 0                       | 0  | 40             |
| 137 | 17:00-18:00 | $\overline{72}$ | 0              | 0                       | 0  | 40             |
| 138 | 18:00-19:00 | 72              | 0              | 0                       | 0  | 40             |
| 139 | 19:00-20:00 | 72              | 0              | 0                       | 0  | 40             |
| 140 | 20:00-21:00 | 72              | 0              | 0                       | 0  | 40             |
| 141 | 21:00-22:00 | 72              | 0              | 0                       | 0  | 40             |
| 142 | 22:00-23:00 | 72              | 0              | 0                       | 0  | 40             |
| 143 | 23:00-24:00 | 72              | 0              | 0                       | 0  | 40             |

Figura 11. **Ingreso de restricciones de potencia mínima del ejemplo simple**

El G4 se define como un generador hidráulico con embalse de regulación diaria capaz de almacenar  $160,000m<sup>3</sup>$  de agua con un volumen mínimo de operación de 30,000m<sup>3</sup>, el caudal de aporte al embalse proviene de un río cuyo caudal es de  $5m^3/s$ . El factor de productividad  $\rho$  de la maquina es de  $0.2m<sup>3</sup>$  / s por cada  $MW$  de potencia activa.

El G4 por ser un generador Hidroeléctrico con embalse de regulación diario, se debe modelar como muestra la figura 12. En esta figura las celdas de las columnas B, G y H de la fila 179 a la 202 son celdas de entrada de datos. En las celdas de la columna B se ingresa el caudal proyectado que tendrá el rió en las 24 horas, en las celdas de la columna G la cota mínima del embalse y el las celdas de la columna H la cota máxima del embalse. Otra celda que toma un dato de entrada es la celda F178, e indica el volumen con el que entra el embalse a las 00:00 horas. Entonces el despacho de G4 debe cumplir las restricciones operativas de potencias del generador y las restricciones de volúmenes del embalse. El resto de celdas son celdas resultados.

|     | А           | B       | C        | D      | Ε          | F                                      | G              | H              |
|-----|-------------|---------|----------|--------|------------|----------------------------------------|----------------|----------------|
| 174 |             |         |          |        |            |                                        |                |                |
| 175 |             |         |          |        |            | MODELO DE EMBALSE DE REGULACION DIARIA |                |                |
| 176 | HORA        | Caudal  | Potencia | Caudal | Diferencia | Volumen                                | Vol Min        | Vol Max        |
| 177 |             | del Rio | G1       |        |            | Turbinado∣de Caudales Embalse [m3]     | <b>Embalse</b> | <b>Embalse</b> |
| 178 | 00:00:00    | [m3/s]  | [MW]     | [m3/s] | [m3/s]     | 30,000                                 | [m3]           | [m3]           |
| 179 | 00:00-01:00 | 5.0     | 0.0      | 0.0    | 5.0        | 48,000                                 | 30,000         | 160,000        |
| 180 | 01:00-02:00 | 5.0     | 0.0      | 0.0    | 5.0        | 66,000                                 | 30,000         | 160,000        |
| 181 | 02:00-03:00 | 5.0     | 0.0      | 0.0    | 5.0        | 84,000                                 | 30,000         | 160,000        |
| 182 | 03:00-04:00 | 5.0     | 0.0      | 0.0    | 5.0        | 102,000                                | 30,000         | 160,000        |
| 183 | 04:00-05:00 | 5.0     | 0.0      | 0.0    | 5.0        | 120,000                                | 30,000         | 160,000        |
| 184 | 05:00-06:00 | 5.0     | 0.0      | 0.0    | 5.0        | 138,000                                | 30,000         | 160,000        |
| 185 | 06:00-07:00 | 5.0     | 3.0      | 0.6    | 4.4        | 153,840                                | 30,000         | 160,000        |
| 186 | 07:00-08:00 | 5.0     | 27.0     | 5.4    | $-0.4$     | 152,400                                | 30,000         | 160,000        |
| 187 | 08:00-09:00 | 5.0     | 46.0     | 9.2    | $-4.2$     | 137,280                                | 30,000         | 160,000        |
| 188 | 09:00-10:00 | 5.0     | 46.0     | 9.2    | $-4.2$     | 122,160                                | 30,000         | 160,000        |
| 189 | 10:00-11:00 | 5.0     | 46.0     | 9.2    | $-4.2$     | 107,040                                | 30,000         | 160,000        |
| 190 | 11:00-12:00 | 5.0     | 46.0     | 9.2    | $-4.2$     | 91,920                                 | 30,000         | 160,000        |
| 191 | 12:00-13:00 | 5.0     | 46.0     | 9.2    | $-4.2$     | 76,800                                 | 30,000         | 160,000        |
| 192 | 13:00-14:00 | 5.0     | 29.0     | 5.8    | $-0.8$     | 73,920                                 | 30,000         | 160,000        |
| 193 | 14:00-15:00 | 5.0     | 0.0      | 0.0    | 5.0        | 91,920                                 | 30,000         | 160,000        |
| 194 | 15:00-16:00 | 5.0     | 0.0      | 0.0    | 5.0        | 109,920                                | 30,000         | 160,000        |
| 195 | 16:00-17:00 | 5.0     | 46.0     | 9.2    | $-4.2$     | 94,800                                 | 30,000         | 160,000        |
| 196 | 17:00-18:00 | 5.0     | 46.0     | 9.2    | $-4.2$     | 79,680                                 | 30,000         | 160,000        |
| 197 | 18:00-19:00 | 5.0     | 29.0     | 5.8    | $-0.8$     | 76,800                                 | 30,000         | 160,000        |
| 198 | 19:00-20:00 | 5.0     | 46.0     | 9.2    | $-4.2$     | 61,680                                 | 30,000         | 160,000        |
| 199 | 20:00-21:00 | 5.0     | 46.0     | 9.2    | -4.2       | 46,560                                 | 30,000         | 160,000        |
| 200 | 21:00-22:00 | 5.0     | 46.0     | 9.2    | $-4.2$     | 31,440                                 | 30,000         | 160,000        |
| 201 | 22:00-23:00 | 5.0     | 27.0     | 5.4    | $-0.4$     | 30,000                                 | 30,000         | 160,000        |
| 202 | 23:00-24:00 | 5.0     | 25.0     | 5.0    | 0.0        | 30,000                                 | 30,000         | 160,000        |

Figura 12. **Restricción de caudales y volúmenes del embalse de G4** 

Para restringir la energía que un generador entrega al sistema en un día se utilizan las celdas de figura 13. Las celdas de la columna O, P, Q, R y S en la fila 110 toman los datos de entrada para la energía máxima y las celdas O, P, Q, R y S en la fila 114 toman los datos de entrada para la energía mínima. Para este caso en particular no se considero energía mínima ni máxima diaria para ninguno de los cuatro generadores del sistema ya que los valores de energía ingresados, cero y 10,000 respectivamente, indican que los generadores pueden ser no despachados y ser despachados hasta un valor de 10000 MWh, este ultimo es un valor muy grande que solo indica que no hay limite de energía. En otras palabras el valor cero le indica al modelo que si no es económico algún generador este no debe ser despachado ya que no hay ninguna razón para hacerlo; y el valor de 10,000 le indica que si algún generador es económico, este puede ser despachado las 24 horas del día a potencia máxima, sin sobrepasar el valor que le restringe.

|     |                       |                                  | u                     | R     | S              |  |  |  |  |
|-----|-----------------------|----------------------------------|-----------------------|-------|----------------|--|--|--|--|
| 108 | <b>ENERGIA MAXIMA</b> |                                  |                       |       |                |  |  |  |  |
| 109 | G1                    | G <sub>5</sub><br>G2<br>G3<br>G4 |                       |       |                |  |  |  |  |
| 110 | 10000                 | 10000                            | 10000                 | 10000 | 10000          |  |  |  |  |
| 111 |                       |                                  |                       |       |                |  |  |  |  |
| 112 |                       |                                  | <b>ENERGIA MINIMA</b> |       |                |  |  |  |  |
| 113 | G1                    | G <sub>2</sub>                   | G3                    | G4    | G <sub>5</sub> |  |  |  |  |
| 114 |                       |                                  |                       |       |                |  |  |  |  |

Figura 13. **Restricción de energía mínima y máxima del ejemplo simple** 

En generadores hidroeléctricos con embalse de regulación anual se puede utilizar esta restricción, para que el programa utilice la energía disponible para satisfacer la demanda de potencia en las horas del día. Por lo general se restringe la energía diaria a este tipo de hidroeléctricas cuando se encuentra su embalse en nivel muy bajos, o se le declara un costo variable alto para que no salga despachada.

La figura 14 muestra las celdas donde se ingresan los valores de las demandas del sistema. En este caso las celdas de O, P, Q, R, S y T, desde la fila 148 a la 171 permiten ingresar las demandas de los nodos Sur, Centro Sur, Occidente, Centro Este, Centro norte y Norte respectivamente, desde  $h_0$ ,  $h_1$ ,  $h_2$ .... $h_{23}$ .

Las celdas de la columna U de la fila 148 a la 171 devuelven el resultado de la sumatoria de demandas de los  $\it n$  nodos del sistema  $\sum^{n=N}$ = *n N n dn* 1 en la hora *h* . En otras palabras U148 = Suma(O148+P148+Q148+R148+S148+T148).

|     | N             | О          | P                 | Q               | R                    | s                   | Τ            | U           |
|-----|---------------|------------|-------------------|-----------------|----------------------|---------------------|--------------|-------------|
| 146 |               |            |                   |                 | <b>DEMANDA NODOS</b> |                     |              |             |
| 147 | <b>HORA</b>   | <b>SUR</b> | <b>CENTRO SUR</b> | <b>OCIDENTE</b> | <b>CENTRO ESTE</b>   | <b>CENTRO NORTE</b> | <b>NORTE</b> | <b>SUMA</b> |
| 148 | 00:00-01:00   | 0.0        | 100.0             | 13.5            | 87.0                 | 98.0                | 0.0          | 298.50      |
| 149 | $01:00-02:00$ | 0.0        | 95.0              | 13.0            | 84.0                 | 90.0                | 0.0          | 282.00      |
| 150 | 02:00-03:00   | 0.0        | 90.0              | 12.5            | 80.0                 | 85.0                | 0.0          | 267.50      |
| 151 | 03:00-04:00   | 0.0        | 98.0              | 13.0            | 86.0                 | 93.0                | 0.0          | 290.00      |
| 152 | 04:00-05:00   | 0.0        | 115.0             | 16.0            | 105.0                | 108.0               | 0.0          | 344.00      |
| 153 | 05:00-06:00   | 0.0        | 120.0             | 16.5            | 107.0                | 112.0               | 0.0          | 355.50      |
| 154 | 06:00-07:00   | 0.0        | 125.0             | 17.0            | 110.0                | 116.0               | 0.0          | 368.00      |
| 155 | 07:00-08:00   | 0.0        | 135.0             | 18.0            | 115.0                | 124.0               | 0.0          | 392.00      |
| 156 | 08:00-09:00   | 0.0        | 150.0             | 19.5            | 120.0                | 133.0               | 0.0          | 422.50      |
| 157 | 09:00-10:00   | 0.0        | 160.0             | 20.0            | 130.0                | 142.0               | 0.0          | 452.00      |
| 158 | 10:00-11:00   | 0.0        | 170.0             | 22.0            | 142.0                | 154.0               | 0.0          | 488.00      |
| 159 | 11:00-12:00   | 0.0        | 155.0             | 20.0            | 128.0                | 138.0               | 0.0          | 441.00      |
| 160 | 12:00-13:00   | 0.0        | 160.0             | 20.5            | 132.0                | 142.0               | 0.0          | 454.50      |
| 161 | 13:00-14:00   | 0.0        | 165.0             | 21.0            | 135.0                | 150.0               | 0.0          | 471.00      |
| 162 | 14:00-15:00   | 0.0        | 167.0             | 20.5            | 138.0                | 152.0               | 0.0          | 477.50      |
| 163 | 15:00-16:00   | 0.0        | 160.0             | 19.0            | 132.0                | 148.0               | 0.0          | 459.00      |
| 164 | 16:00-17:00   | 0.0        | 150.0             | 18.0            | 130.0                | 136.0               | 0.0          | 434.00      |
| 165 | 17:00-18:00   | 0.0        | 187.0             | 30.0            | 150.0                | 175.0               | 0.0          | 542.00      |
| 166 | 18:00-19:00   | 0.0        | 215.0             | 31.0            | 180.0                | 200.0               | 0.0          | 626.00      |
| 167 | 19:00-20:00   | 0.0        | 200.0             | 28.0            | 165.0                | 185.0               | 0.0          | 578.00      |
| 168 | 20:00-21:00   | 0.0        | 185.0             | 24.0            | 145.0                | 170.0               | 0.0          | 524.00      |
| 169 | 21:00-22:00   | 0.0        | 150.0             | 19.0            | 125.0                | 150.0               | 0.0          | 444.00      |
| 170 | 22:00-23:00   | 0.0        | 135.0             | 17.0            | 110.0                | 130.0               | 0.0          | 392.00      |
| 171 | 23:00-24:00   | 0.0        | 110.0             | 15.0            | 95.0                 | 110.0               | 0.0          | 330.00      |

Figura 14. **Demandas en nodos del sistema del ejemplo simple.** 

Lo ultimo en ingresar son los parámetros del Solver®, para mas información acerca del Solver® y sus parámetros consultar el Apéndice 1. La figura 15 muestra la ventana clásica de parámetros del Solver®, donde se le describe el problema de optimización a Excel®.

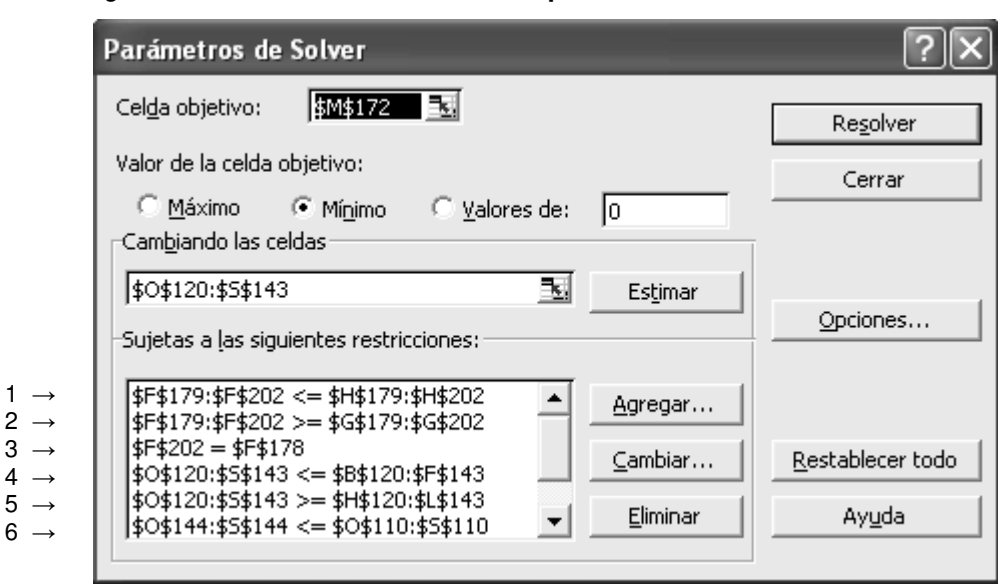

Figura 15. **Ventana clásica de parámetros del Solver # 1**

Los parámetros que se ingresan del modelo descrito son:

- Celda objetivo: M172
- **Valor de la celda Objetivo: Mínimo.**
- Cambiando las celdas: Celdas O, P, Q, R y S de la fila 120 a la 143. Ver figura 5.11.
- Restricciones:
	- 1. celdas con la cota máxima del embalse.
	- 2. celdas con la cota mínima del embalse
	- 3. celda con la cota de salida a las 24:00 horas.
	- 4. celdas con la energía máxima diaria por generador
- 5. celdas con la energía mínima diaria por generador
- 6. celdas con la potencia máxima de generadores
- 7. celdas con la potencia mínima de generadores
- 8. Columna de celdas con generación total del sistema igual a columna de celdas con demanda total del sistema.

Figura 16. **Ventana clásica de parámetros del Solver # 2** 

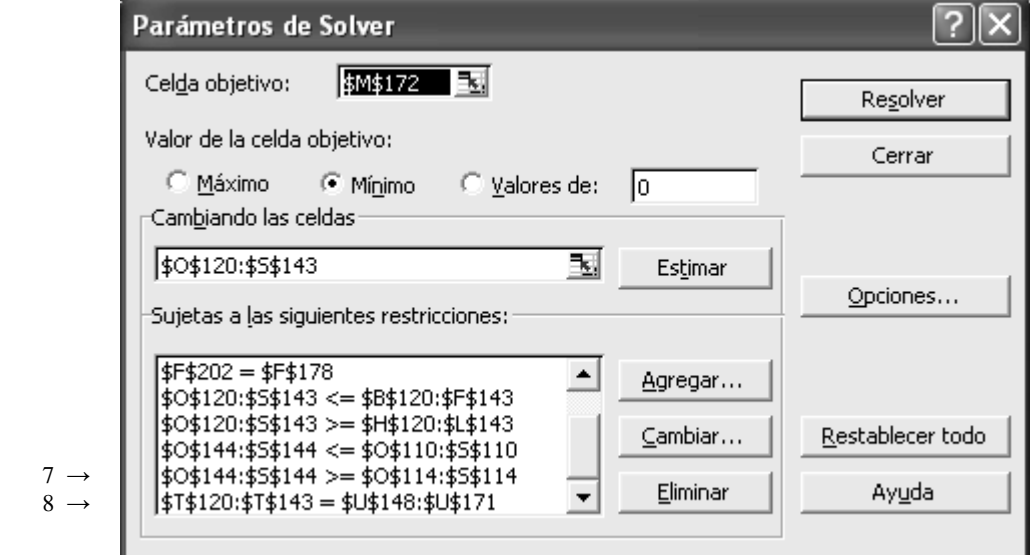

 Al terminar de ingresar todas las restricciones en la ventana clásica del Solver®, se ejecutan las iteraciones haciendo clic en el botón "Resolver", al terminar de ejecutarse, las celdas que devuelven el resultado del despacho económico se muestran la figura 5.11 Las celdas O, P, Q, R y S de la fila 120 a la 143, son celdas cambiantes que al momento de resolver el sistema el Solver iterara con los valores de estas celdas hasta encontrar el valor de potencia optimo de los G1, G2, G3, G4 y G5 respectivamente que minimicen la celta objetivo M172 de la figura 9.

|     | Ν              | О     | P              | Q                         | R              | S    | T            |
|-----|----------------|-------|----------------|---------------------------|----------------|------|--------------|
| 118 |                |       |                | <b>DESPACHO ECONOMICO</b> |                |      | <b>TOTAL</b> |
| 119 | HORA           | G1    | G <sub>2</sub> | G3                        | G <sub>4</sub> | G5   | <b>GEN</b>   |
| 120 | 00:00-01:00    | 175.0 | 83.5           | 0.0                       | 0.0            | 40.0 | 298.5        |
| 121 | 01:00-02:00    | 175.0 | 67.0           | 0.0                       | 0.0            | 40.0 | 282.0        |
| 122 | 02:00-03:00    | 175.0 | 52.5           | 0.0                       | 0.0            | 40.0 | 267.5        |
| 123 | 03:00-04:00    | 175.0 | 75.0           | 0.0                       | 0.0            | 40.0 | 290.0        |
| 124 | 04:00-05:00    | 175.0 | 129.0          | 0.0                       | 0.0            | 40.0 | 344.0        |
| 125 | 05:00-06:00    | 175.0 | 140.5          | 0.0                       | 0.0            | 40.0 | 355.5        |
| 126 | 06:00-07:00    | 175.0 | 150.0          | 0.0                       | 3.0            | 40.0 | 368.0        |
| 127 | 07:00-08:00    | 175.0 | 150.0          | 10.6                      | 16.4           | 40.0 | 392.0        |
| 128 | 08:00-09:00    | 175.0 | 150.0          | 32.5                      | 25.0           | 40.0 | 422.5        |
| 129 | 09:00-10:00    | 175.0 | 150.0          | 62.0                      | 25.0           | 40.0 | 452.0        |
| 130 | 10:00-11:00    | 175.0 | 150.0          | 98.0                      | 25.0           | 40.0 | 488.0        |
| 131 | 11:00-12:00    | 175.0 | 150.0          | 51.0                      | 25.0           | 40.0 | 441.0        |
| 132 | 12:00-13:00    | 175.0 | 150.0          | 64.5                      | 25.0           | 40.0 | 454.5        |
| 133 | 13:00-14:00    | 175.0 | 150.0          | 70.4                      | 35.6           | 40.0 | 471.0        |
| 134 | 14:00-15:00    | 175.0 | 150.0          | 66.5                      | 46.0           | 40.0 | 477.5        |
| 135 | 15:00-16:00    | 175.0 | 150.0          | 48.0                      | 46.0           | 40.0 | 459.0        |
| 136 | 16:00-17:00    | 175.0 | 150.0          | 23.0                      | 46.0           | 40.0 | 434.0        |
| 137 | 17:00-18:00    | 175.0 | 150.0          | 131.0                     | 46.0           | 40.O | 542.0        |
| 138 | 18:00-19:00    | 175.0 | 150.0          | 215.0                     | 46.0           | 40.0 | 626.0        |
| 139 | 19:00-20:00    | 175.0 | 150.0          | 167.0                     | 46.0           | 40.0 | 578.0        |
| 140 | 20:00-21:00    | 175.0 | 150.0          | 113.0                     | 46.0           | 40.0 | 524.0        |
| 141 | 21:00-22:00    | 175.0 | 150.0          | 33.0                      | 46.0           | 40.0 | 444.0        |
| 142 | 22:00-23:00    | 175.0 | 150.0          | 0.0                       | 27.0           | 40.0 | 392.0        |
| 143 | 23:00-24:00    | 175.0 | 90.0           | 0.0                       | 25.0           | 40.0 | 330.0        |
| 144 | <b>ENERGIA</b> | 4200  | 3188           | 1186                      | 600            | 960  | 10133.0      |

Figura 17. **Resultado del despacho económico del ejemplo simple.**

En la figura 17 también se obtiene el resultado del total de la generación despachada para una hora  $\sum\limits_{i=1}^{s-j}$ = *g j g g j* 1 , por medio de las celdas de la columna T de la fila 120 a la 143. Además por medio de las celdas O144, P144, Q144, R144 y S144, se obtiene el resultado de la sumatoria de generación despachada para  $\mathsf{c}$ ada generador  $\sum_{k=23}^{h=23}$ = 23  $\mathbf{0}$ *h h*  $g_{jk}$  desde  $h_0$ , $h_1$ , $h_2$ .... $h_{23}$ ; lo que equivale a la energía despachada para el generador *j* en un día.

# **5.2.1. Análisis de Resultados**

En este ejemplo el despacho obtenido indica:

- 1. Según costos variables el generador más económico del sistema es G4, pero tiene la limitante que no puede generar a plena carga las 24 horas del día, debido a que el caudal del río no se lo permite. Entonces lo que hace el Solver® es optimizar el uso del agua, indicándole al generador que debe estar fuera de línea de 00:00 a 06:00 horas recuperando volumen de agua en el embalse, ver figura 14, en las horas donde la demanda del sistema es mínima, luego de 06:01 a 14:00 horas realiza un despacho a carga parcial de tal manera de no perder volumen en el embalse, para poder entregar la energía almacenada en las horas donde la demanda del sistema refleja grandes picos en periodos cortos de tiempo, como de 14:01 a 22:00 horas; el despacho a carga parcial en las ultimas dos horas lo realiza para cumplir con el volumen de agua deseado a las 00:00 horas.
- 2. G1 es el generador más económico después de G4. Por tal motivo el despacho le indica que debe estar en línea las 24 horas del día a plena carga y debe permanecer en línea hasta meses, salvo que no tenga suficiente combustible almacenado para tal condición, si este fuese el caso, el generador indicará cuanta energía puede producir con el combustible que tiene disponible y se deberá ejecutar el despacho utilizando restricción de energía. Si se diera el caso que por costo este generador no fuese económico para el sistema, por la declaración de potencia mínima, ver figura 11, este generador saldría despachado con 72 MW debido al tipo de tecnología utilizada para producir energía, lo que le impide parar y arrancar en cortos intervalos de tiempo.
- 3. G2 es el siguiente generador más económico después de G1, también permanece en línea las 24 horas del día, pero en las horas de demanda mínima de 00:00 a 06:00 llevara carga parcial de tal forma de darle seguimiento a la demanda y conseguir el balance demanda – Generación del sistema. Al aumentar la demanda lo despacha a plena carga.
- 4. G3 es un generador mucho más caro que G1, G2 y G4, por tal razón solo sale despachado para cubrir los incrementos de demanda.
- 5. G5 al ser el generador más caro del sistema no sale despachado de forma económica y el despacho de 40 MW durante las 24 horas del día se debe a la declaración de potencia mínima de 40 MW, ver figura 11, lo que indica que no puede salir de línea y su permanencia se debe a la regulación de frecuencia del sistema. Al ser un generador hidroeléctrico la declaración de un costo variable alto se debe a que tiene bajo nivel de embalse y el costo asociado se debe al valor real del agua y la generación térmica que desplaza.

## **5.3. Ejemplos modelo con restricciones en la red de transporte.**

Para fines didácticos se plantean cinco ejemplos de este modelo de despacho económico, formulado en la sección 4.2. El grado de complejidad de los ejemplos esta restringido al número de variables de decisión y restricciones explicitas y simples que el Solver® en su versión sencilla permite; por lo que, si se quiere resolver problemas muy amplios y complejos será necesario obtener la licencia del Solver®. Para conocer el poder del Solver® que en su versión sencilla viene en Excel® ver el apéndice 1.

### **5.3.1. Ejemplo No 1.**

En este ejemplo se obtendrá el despacho económico para el sistema de potencia mostrado en la figura 7, considerando la red de transporte, su topología y sus restricciones en la transferencia de potencia de un nodo a otro.

Para considerar restricciones en los flujos a través de líneas de transmisión, primero se deben conocer los flujos resultantes del despacho económico que pasan por cada una de la líneas, para ello se tiene que modelar el sistema de potencia, considerado los valores de las susceptancias en valores por unidad a través del conjunto de matrices formuladas en la sección 4.2.

Antes de crear las matrices que devolverán el resultado de los flujos de potencia, le asignaremos un número a cada una de las líneas de transmisión para identificarlas en el sistema de matrices, como se muestra en la figura 18.

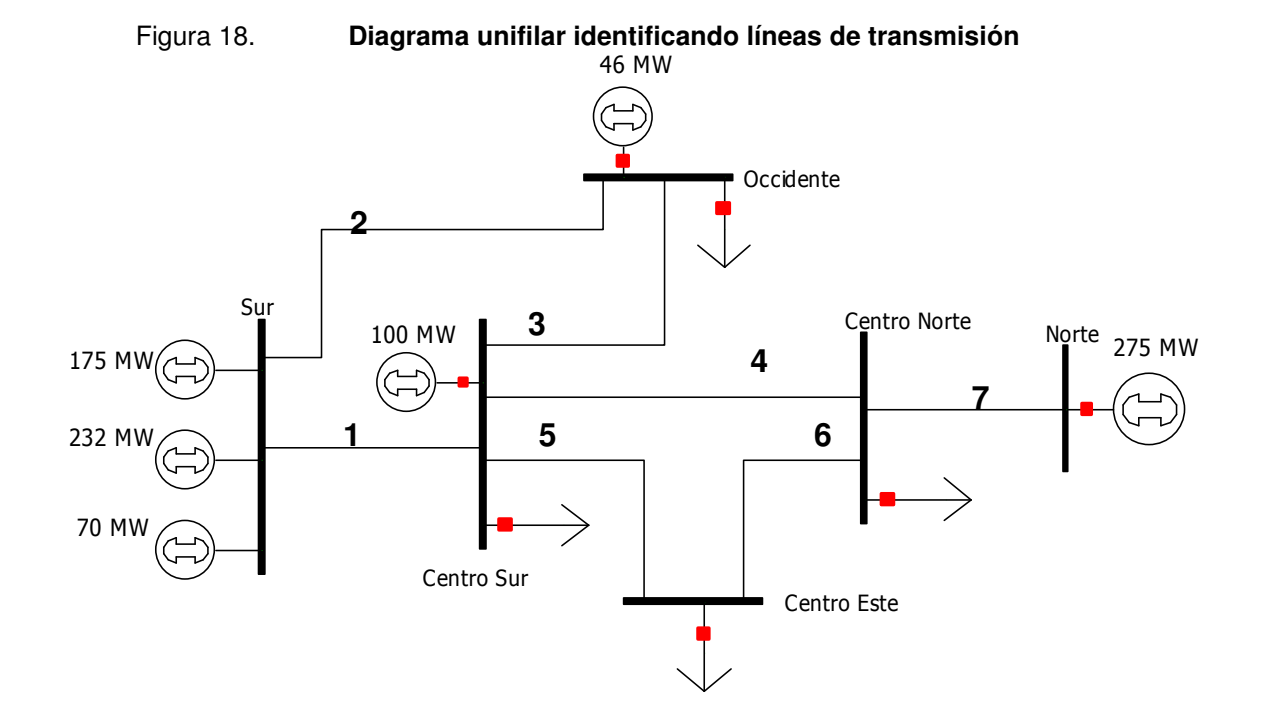

Las celdas de la figura 19 son celtas de entrada de datos donde se indican las conexiones nodo-circuito de cada una de las líneas de transmisión del sistema, estas celdas son las columnas B, C, D, E, F, G, H, I y J, de la fila 26 a la 32, las otras celdas son celdas identificación y no se ingresa datos en ellas. Para este sistema, las conexiones nodo – circuito quedan así.

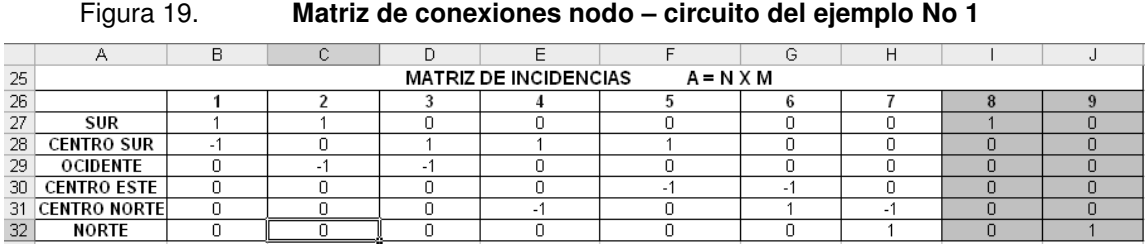

Si se observa el sistema de la figura 18, este cuenta con 7 líneas de transmisión, las cuales se describen de la 1 a la 7 en la matriz de la figura 19, pero además en esta matriz también se incluyen las celdas para las conexiones al nodo de referencia las cuales son 8 y 9 y se diferencian por su color negro. Si se observan las celdas sombreadas, 8 esta conectando el nodo de referencia con el nodo Sur y 9 conectando el nodo Norte con el nodo de referencia; recordemos que el nodo de referencia se escoge al azar.

La matriz de susceptancias elementales para este sistema queda como muestra la figura 20, las celdas de las columnas B, C, D, E, F, G, H, I, J de la fila 36 a la 44 toman como parámetros de entrada las susceptancias por unidad de cada una de las líneas de transmisión. Para las conexiones con el nodo de referencia 8 y 9 se utilizan susceptancias que estén dentro de los valores de las susceptancias reales; pero recordemos que cualquier variación demanda – generación en los nodos del sistema no producirá variaciones en el nodo de referencia y sus conexiones.

|    | А | B                                                         | $\sim$<br>ι. |        | E     |        | G      | ⊢          |        |        |
|----|---|-----------------------------------------------------------|--------------|--------|-------|--------|--------|------------|--------|--------|
| 34 |   | <b>MATRIZ DE SUSCEPTANCIAS ELEMENTALES</b><br>$Y = M X M$ |              |        |       |        |        |            |        |        |
| 35 |   |                                                           |              |        |       |        | o      |            |        |        |
| 36 |   | . .                                                       | 0.0          | 0.0    | 0.0   | 0.0    | 0.0    | 0.0        | $-1.5$ | 0.0    |
| 37 |   | 0.0                                                       | $-2.1$       | 0.0    | 0.0   | 0.0    | 00     | 0.0        | 0.0    | 0.0    |
| 38 |   | 0.0                                                       | 0.0          | $-1.9$ | 0.0   | 0.0    | 0.0    | 0.0        | 0.0    | 0.0    |
| 39 |   | 0.0                                                       | 00           | 0.0    | $-17$ | 0.0    | O O    | 0.0        | 0.0    | 0.0    |
| 40 | 5 | 0.0                                                       | 0.0          | 0.0    | 0.0   | $-1.6$ | nη     | 0.0        | 0.0    | 0.0    |
| 41 | 6 | 0.0                                                       | 0.0          | 0.0    | 0.0   | 0.0    | $-1.5$ | 0.0        | 0.0    | 0.0    |
| 42 |   | 0.0                                                       | 0.0          | 0.0    | 0.0   | 0.0    | 0.0    | -3<br>$-1$ | 0.0    | 0.0    |
| 43 |   | 0.0                                                       | 00           | 0.0    | 0.0   | 0.0    | 00     | 0.0        | 0.0    | 0.0    |
| 44 | o | 0.0                                                       | 0.0          | 0.0    | 0.0   | 0.0    | 0.0    | 0.0        | 0.0    | $-1.5$ |

Figura 20. **Matriz con susceptancias elementales del ejemplo No1** 

Una de las primeras operaciones entre matrices que se realizan en el modelo de Excel® es el producto entra la matriz de incidencias de la figura 19 y la matriz de susceptancias elementales de la figura 20, el resultado del producto matricial lo devuelve la matriz mostrada en la figura 21. Este producto matricial se realiza por medio de la función de Excel® MMULT, la cual devuelve el producto matricial de dos matrices. Al ser esta una matriz de resultados, no se deben ingresar datos en ella. Observe que las conexiones con el nodo de referencia 8 y 9 siempre se sombrean para identificarlas.

|     | А                   | в              |                      |        |      |        | G          | Н            |                        |        |
|-----|---------------------|----------------|----------------------|--------|------|--------|------------|--------------|------------------------|--------|
| 46  |                     | $A^*Y = N X M$ |                      |        |      |        |            |              |                        |        |
| 47  |                     |                |                      |        |      |        |            |              |                        |        |
| 48  | <b>SUR</b>          |                | $\sim$ $\sim$<br>-2. | 0.0    | 0.0  | 0.0    | 0.0        | 0.0          | $\mathbf{A}$<br>$-1.5$ | 0.0    |
| 49  | <b>CENTRO SUR</b>   | 1.1            | 0.0                  | $-1.9$ | $-1$ | $-1.6$ | 0.0        | 0.0          | 1.5                    | 0.0    |
| 50  | <b>OCIDENTE</b>     | 0.0            |                      | ۱.9    | 0.0  | 0.0    | 0.0        | 0.0          | 0.0                    | 0.0    |
| 51  | <b>CENTRO ESTE</b>  | 0.0            | 0.0                  | 0.0    | 0.0  | 1.6    | . 5        | 0.0          | 0.0                    | 0.0    |
| -52 | <b>CENTRO NORTE</b> | 0.0            | 0.0                  | 0.0    |      | 0.0    | 1.5<br>- 1 | .3           | 0.0                    | 0.0    |
| 53  | <b>NORTE</b>        | 0.0            | 0.0                  | 0.0    |      | 0.0    | 0.0        | .3<br>$\sim$ | 0.0                    | $-1.5$ |

Figura 21. **Producto de matriz incidencias y matriz de susceptancias** 

Otra operación que se debe realizar es la de encontrar la matriz transpuesta de la matriz incidencias. Al no contar Excel® con una función definida para realizar esta operación, se realiza manualmente, asignando los valores de las celdas de las columnas B, C, D, E, F, G, H, I y J, de la fila 26 a la 32 pertenecientes a la matriz de incidencias de la figura 19 a la matriz formada por las celdas de las columnas B, C, D, E, F y G de la fila 57 a la 65 de la figura 22, pasando de una matriz *NxM* a una *MxN* .

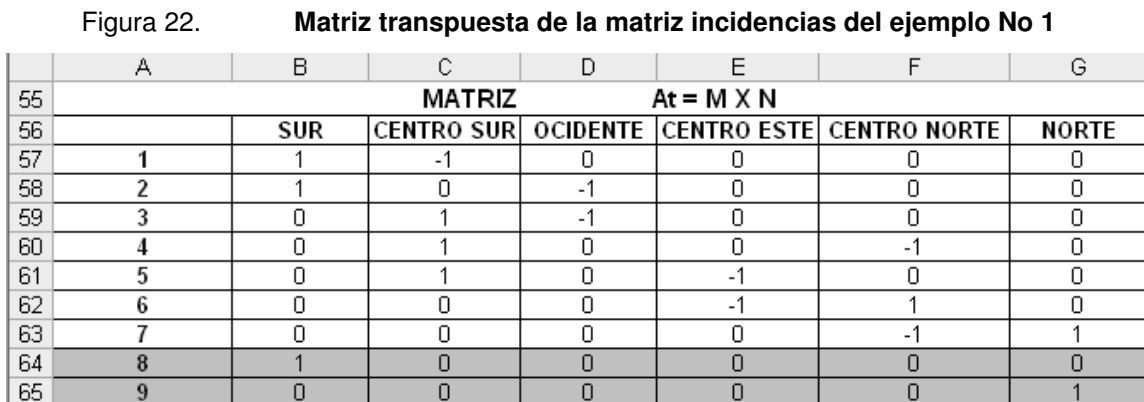

La matriz susceptancias de barra de la figura 23 se obtiene del producto matricial entre la matiz de la figura 21 y la matriz transpuesta de incidencias de la figura 22, utilizando nuevamente la función MMULT se obtiene el resultado mostrado.

|    | Higura 23.<br>Matriz susceptancias de barra del ejemplo No 1 |        |        |      |        |                                                 |        |  |  |  |
|----|--------------------------------------------------------------|--------|--------|------|--------|-------------------------------------------------|--------|--|--|--|
|    | А                                                            | R      |        |      |        |                                                 | G      |  |  |  |
| 67 | <b>MATRIZ SUCEPTANCIAS DE BARRA</b><br>$B = N X N$           |        |        |      |        |                                                 |        |  |  |  |
| 68 |                                                              | SUR    |        |      |        | CENTRO SUR  OCIDENTE  CENTRO ESTE  CENTRO NORTE | NORTE  |  |  |  |
| 69 | SUR                                                          | $-4.7$ |        | 2.1  | 0.0    | 0.0                                             | 0.0    |  |  |  |
| 70 | <b>CENTRO SUR</b>                                            | 2.6    | $-6.3$ | 1.9  | 1.6    |                                                 | 0.0    |  |  |  |
| 71 | <b>OCIDENTE</b>                                              | 2.1    | 1.9    | -4.0 | 0.0    | 0.0                                             | 0.0    |  |  |  |
|    | <b>CENTRO ESTE</b>                                           | 0.0    | 1.6    | 0.0  | $-3.1$ | 1.5                                             | 0.0    |  |  |  |
| 73 | <b>CENTRO NORTEI</b>                                         | 0.0    |        | 0.0  | 1.5    | -4.5                                            |        |  |  |  |
| 74 | NORTE                                                        | 0.0    | 0.0    | 0.0  | 0.0    | 1.3                                             | $-2.8$ |  |  |  |

Figura 23. **Matriz susceptancias de barra del ejemplo No 1** 

La matriz inversa de la matriz susceptancias de barra se obtiene por medio de la función Excel® MINVERSA. La matriz que devuelve el resultado de esta función es la matriz mostrada en la figura 24.

|     | А                    |                                                | С                  |             | Е         |                                     | G            |
|-----|----------------------|------------------------------------------------|--------------------|-------------|-----------|-------------------------------------|--------------|
| 76  |                      | <b>MATRIZ INVERSA DE SUCEPTANCIAS DE BARRA</b> |                    | B-1 = N X N |           |                                     |              |
| 77  |                      | SUR                                            | <b>CENTRO SURI</b> |             |           | OCIDENTE  CENTRO ESTE  CENTRO NORTE | <b>NORTE</b> |
| 78  | SUR                  | $-1.3508$                                      | $-1.0728$          | $-1.2188$   | $-0.9588$ | $-0.8372$                           | $-0.3887$    |
| 79. | <b>CENTRO SUR</b>    | $-1.8401$                                      | $-1.8401$          | $-1.8401$   | $-1.6445$ | $-1.4359$                           | $-0.6667$    |
| 80  | <b>OCIDENTE</b>      | $-1.5832$                                      | $-1.4373$          | $-1.7639$   | $-1.2845$ | $-1.1216$                           | $-0.5207$    |
| 81  | <b>CENTRO ESTE</b>   | $-1.6445$                                      | $-1.6445$          | $-1.6445$   | $-1.8661$ | $-1.4359$                           | $-0.6667$    |
| 82  | <b>CENTRO NORTEI</b> | $-1.4359$                                      | $-1.4359$          | $-1.4359$   | $-1.4359$ | $-1.4359$                           | $-0.6667$    |
| 83  | NORTE                | $-0.6667$                                      | $-0.6667$          | $-0.6667$   | $-0.6667$ | $-0.6667$                           | $-0.6667$    |

Figura 24. **Matriz inversa de matriz susceptancias de barra del ejemplo No 1** 

La matriz de la figura 25 devuelve el resultado del producto matricial de la matriz de susceptancias elementales de la figura 20 y la matriz transpuesta de incidencias de la figura 22.

|    | А      | B      | С                  | D        | F                     |                                  | G      |
|----|--------|--------|--------------------|----------|-----------------------|----------------------------------|--------|
| 85 |        |        | MATRIZ             |          | $*$ At = M $\times$ N |                                  |        |
| 86 |        | SUR    | <b>CENTRO SURI</b> | OCIDENTE |                       | <b>CENTRO ESTEI CENTRO NORTE</b> | NORTE  |
| 87 |        | $-2.6$ | 1.1                | 0.0      | 0.0                   | 0.0                              | 0.0    |
| 88 | $\sim$ | $-2.1$ | 0.0                | 2.1      | 0.0                   | 0.0                              | 0.0    |
| 89 | ∍      | 0.0    | $-1.9$             | 1.9      | 0.0                   | 0.0                              | 0.0    |
| 90 | 4      | 0.0    | $-1.7$             | 0.0      | 0.0                   | 1.7                              | 0.0    |
| 91 | 5      | 0.0    | $-1.6$             | 0.0      | 1.6                   | 0.0                              | 0.0    |
| 92 | 6      | 0.0    | 0.0                | 0.0      | $1.5^{\circ}$         | $-1.5$                           | 0.0    |
| 93 |        | 0.0    | 0.0                | 0.0      | 0.0                   | 1.3                              | $-1.3$ |
| 94 | 8      | 0.0    | 0.0                | 0.0      | 0.0                   | 0.0                              | 0.0    |
| 95 | 9      | 0.0    | 0.0                | 0.0      | 0.0                   | 0.0                              | $-1.5$ |

Figura 25. **Matriz resultado 2 del ejemplo No 1** 

El producto matricial entre la matriz resultado 2 de la figura 25 y la matriz inversa de susceptancias de barra de la figura 24 se llama matriz sensibilidad de las líneas de transmisión y cuyo resultado obtenido para el sistema de la figura 18 es el que se muestra en la matriz de la figura 26.

|     | А | в         | $\sim$<br>U                             | D               | Ε                   | F                        | G         |
|-----|---|-----------|-----------------------------------------|-----------------|---------------------|--------------------------|-----------|
| 97  |   |           | <b>MATRIZ SENCIBILIDAD DE CIRCUITOS</b> |                 | <b>BETA</b><br>=    | At $*$ B-1 = M X N<br>26 |           |
| 98  |   | SUR       | <b>CENTRO SURI</b>                      | <b>OCIDENTE</b> | <b>CENTRO ESTEI</b> | <b>CENTRO NORTE</b>      | NORTE     |
| 99  |   | .4880     | 0.7653                                  | 1.1447          | 0.6840              | 0.5972                   | 0.2773    |
| 100 | э | $-0.4880$ | $-0.7653$                               | $-1.1447$       | $-0.6840$           | $-0.5972$                | $-0.2773$ |
| 101 | 3 | 0.4880    | 0.7653                                  | 0.1447          | 0.6840              | 0.5972                   | 0.2773    |
| 102 | 4 | 0.6871    | 0.6871                                  | 0.6871          | 0.3546              | 0.0000                   | 0.0000    |
| 103 | 5 | 0.3129    | 0.3129                                  | 0.3129          | $-0.3546$           | 0.0000                   | 0.0000    |
| 104 | 6 | $-0.3129$ | $-0.3129$                               | $-0.3129$       | $-0.6454$           | 0.0000                   | 0.0000    |
| 105 |   | $-1.0000$ | $-1.0000$                               | -1.0000         | $-1.0000$           | $-1.0000$                | 0.0000    |
| 106 | 8 | 0.0000    | 0.0000                                  | 0.0000          | 0.0000              | 0.0000                   | 0.0000    |
| 107 | 9 | 1.0000    | 1.0000                                  | 1.0000          | 1.0000              | 1.0000                   | 1.0000    |

Figura 26. **Matriz Sensibilidad de líneas de transmisión del ejemplo No 1** 

La matriz de la figura 27 devuelve la diferencia entre las demandas de la figura 14 y la generación despachada de la figura 33, resultados que se muestran en las columnas W, X, Y, Z, AA, AB de la fila 148 a la 171.

|     | $\frac{1}{2}$ iguid $\frac{1}{2}$ i<br>ociado anciencia entre acinanad y generación por nodo |            |                    |         |       |                                          |              |  |  |
|-----|----------------------------------------------------------------------------------------------|------------|--------------------|---------|-------|------------------------------------------|--------------|--|--|
|     | v                                                                                            | w          | Χ                  |         | Z     | ΑA                                       | AВ           |  |  |
| 146 | DIFERENCIA ENTRE DEMANDA - GENERACION                                                        |            |                    |         |       |                                          |              |  |  |
| 147 | HORA                                                                                         | <b>SUR</b> | <b>CENTRO SURI</b> |         |       | <b>OCIDENTE CENTRO ESTE CENTRO NORTE</b> | <b>NORTE</b> |  |  |
| 148 | 00:00-01:00                                                                                  | $-258.5$   | 100.0              | 13.5    | 87.0  | 98.0                                     | $-40.0$      |  |  |
| 149 | $01:00-02:00$                                                                                | $-242.0$   | 95.0               | 13.0    | 84.0  | 90.0                                     | $-40.0$      |  |  |
| 150 | 02:00-03:00                                                                                  | $-227.5$   | 90.0               | 12.5    | 80.0  | 85.0                                     | $-40.0$      |  |  |
| 151 | 03:00-04:00                                                                                  | $-250.0$   | 98.0               | 13.0    | 86.0  | 93.0                                     | $-40.0$      |  |  |
| 152 | 04:00-05:00                                                                                  | $-304.0$   | 115.0              | 16.0    | 105.0 | 108.0                                    | $-40.0$      |  |  |
| 153 | 05:00-06:00                                                                                  | $-315.5$   | 120.0              | 16.5    | 107.0 | 112.0                                    | $-40.0$      |  |  |
| 154 | 06:00-07:00                                                                                  | $-325.0$   | 125.0              | 14.0    | 110.0 | 116.0                                    | $-40.0$      |  |  |
| 155 | 07:00-08:00                                                                                  | $-335.6$   | 135.0              | 1.6     | 115.0 | 124.0                                    | $-40.0$      |  |  |
| 156 | 08:00-09:00                                                                                  | $-357.5$   | 150.0              | $-5.5$  | 120.0 | 133.0                                    | $-40.0$      |  |  |
| 157 | 09:00-10:00                                                                                  | $-387.0$   | 160.0              | $-5.0$  | 130.0 | 142.0                                    | $-40.0$      |  |  |
| 158 | 10:00-11:00                                                                                  | $-423.0$   | 170.0              | -3.0    | 142.0 | 154.0                                    | $-40.0$      |  |  |
| 159 | 11:00-12:00                                                                                  | $-376.0$   | 155.0              | $-5.0$  | 128.0 | 138.0                                    | $-40.0$      |  |  |
| 160 | 12:00-13:00                                                                                  | $-389.5$   | 160.0              | $-4.5$  | 132.0 | 142.0                                    | $-40.0$      |  |  |
| 161 | 13:00-14:00                                                                                  | $-395.4$   | 165.0              | $-14.6$ | 135.0 | 150.0                                    | $-40.0$      |  |  |
| 162 | 14:00-15:00                                                                                  | $-391.5$   | 167.0              | $-25.5$ | 138.0 | 152.0                                    | $-40.0$      |  |  |
| 163 | 15:00-16:00                                                                                  | $-373.0$   | 160.0              | $-27.0$ | 132.0 | 148.0                                    | $-40.0$      |  |  |
| 164 | 16:00-17:00                                                                                  | $-348.0$   | 150.0              | $-28.0$ | 130.0 | 136.0                                    | $-40.0$      |  |  |
| 165 | 17:00-18:00                                                                                  | $-456.0$   | 187.0              | $-16.0$ | 150.0 | 175.0                                    | $-40.0$      |  |  |
| 166 | 18:00-19:00                                                                                  | -519.6     | 215.0              | $-15.0$ | 180.0 | 200.0                                    | $-60.4$      |  |  |
| 167 | 19:00-20:00                                                                                  | $-492.0$   | 200.0              | $-18.0$ | 165.0 | 185.0                                    | $-40.0$      |  |  |
| 168 | 20:00-21:00                                                                                  | $-438.0$   | 185.0              | $-22.0$ | 145.0 | 170.0                                    | $-40.0$      |  |  |
| 169 | 21:00-22:00                                                                                  | $-358.0$   | 150.0              | $-27.0$ | 125.0 | 150.0                                    | $-40.0$      |  |  |
| 170 | 22:00-23:00                                                                                  | $-325.0$   | 135.0              | -10.0   | 110.0 | 130.0                                    | $-40.0$      |  |  |
| 171 | 23:00-24:00                                                                                  | $-265.0$   | 110.0              | $-10.0$ | 95.0  | 110.0                                    | $-40.0$      |  |  |

Figura 27. **Celdas diferencia entre demanda y generación por nodo**
Del diagrama unifilar de la figura 18 se observa que al nodo Sur se conectan los generadores G1, G2, G3, el cual por ser nodo de generación no tiene demanda conectada a el, entonces la columna W devolverá la diferencia entre la demanda que en este caso es nula y la suma de la generación despachada a G1, G2, G3; (0 – G1+G2+G3). Los nodos Centro Sur, Centro Este y Centro Norte son nodos puramente de carga y no tiene generación conectada, por tal razón el resultado en las columnas X, Z, AA de la figura 27 es igual al valor de las columnas P, R y S respectivamente de la figura 14. La columna Y devuelve la diferencia entre la columna Q de la figura 14 y la columna R de figura 33 y la columna AB es igual a columna T de figura 14 menos columna S de figura 33.

Para encontrar la distribución de flujos a través de las líneas de nuestro sistema tenemos que ejecutar el producto matricial entre la matriz diferencia entre demanda y generación y la matriz sensibilidad, pero al observar las matrices de las figuras 27 y 26 nos damos cuenta que el producto de una matriz *HxN* con una *MxN* es imposible de ejecutar, entonces debemos obtener la matriz transpuesta de la matriz sensibilidad de la figura 28 para que quede el sistema de matrices como *HxN* y *NxM* para obtener un resultado igual a *HxM* .

|     | Α                        | В      |           | D        |        |                                    |           | н         |        |             |
|-----|--------------------------|--------|-----------|----------|--------|------------------------------------|-----------|-----------|--------|-------------|
| 109 |                          |        |           |          |        | MATRIZ TRANSPUESTA DE BETA = N X M |           |           |        |             |
| 110 |                          |        |           |          |        |                                    |           |           |        |             |
| 111 | SUR                      | .4880  | $-0.4880$ | 0.4880   | 0.6871 | 0.3129                             | $-0.3129$ | $-1.0000$ | 0.0000 | 1.0000      |
|     | CENTRO SUR               | 0.7653 | $-0.7653$ | 0.7653   | 0.6871 | 0.3129                             | $-0.3129$ | $-1.0000$ | 0.0000 | 1.0000      |
| 113 | <b>OCIDENTE</b>          | .1447  | $-1.1447$ | 0.1447   | 0.6871 | 0.3129                             | $-0.3129$ | $-1.0000$ | 0.0000 | 1.0000      |
| 114 | <b>CENTRO ESTE</b>       | 0.6840 | $-0.6840$ | 0.6840   | 0.3546 | $-0.3546$                          | $-0.6454$ | $-1.0000$ | 0.0000 | 1.0000      |
|     | <b>115 CENTRO NORTEI</b> | 0.5972 | $-0.5972$ | 0.5972   | 0.0000 | 0.0000                             | 0.0000    | $-1.0000$ | 0.0000 | 1.0000      |
| 116 | <b>NORTE</b>             | በ 2773 | -በ 2773   | ר 2773 ה | n nnnn | n nnnn                             | n nnnn    | n nnnn    | n nnnn | <b>noon</b> |

Figura 28. **Matriz transpuesta de matriz sensibilidad del ejemplo No 1**

El resultado del producto matricial entre la matriz diferencia entre demanda y generación de la figura 27 y la matriz transpuesta de matriz sensibilidad de la figura 28 se muestra en la matriz de la figura 29.

|     | . .yu.a =o.     |                | matric diotribuoloni do najos on inicuo doi ojompio no i |                                       |                |                |                |          |                |      |
|-----|-----------------|----------------|----------------------------------------------------------|---------------------------------------|----------------|----------------|----------------|----------|----------------|------|
|     | Υ               | Ζ              | ΑA                                                       | AB                                    | AC             | AD.            | AE             | AF       | AG             | AH   |
| 174 |                 |                |                                                          | <b>FLUJOS DEL DESPACHO POR LINEAS</b> |                |                |                |          |                |      |
| 175 | HORA            | F <sub>1</sub> | F <sub>2</sub>                                           | F <sub>3</sub>                        | F <sub>4</sub> | F <sub>5</sub> | F <sub>6</sub> | F7       | F <sub>8</sub> | F9   |
| 176 | 00:00-01:00     | $-185.73$      | $-72.77$                                                 | 59.27                                 | $-68.78$       | $-76.22$       | $-10.78$       | $-40.00$ | 0.00           | 0.00 |
| 177 | 01:00-02:00     | $-172.41$      | $-69.59$                                                 | 56.59                                 | $-62.28$       | $-71.72$       | $-12.28$       | $-40.00$ | 0.00           | 0.00 |
|     | 178 02:00-03:00 | $-160.95$      | $-66.55$                                                 | 54.05                                 | $-57.52$       | $-67.48$       | $-12.52$       | $-40.00$ | 0.00           | 0.00 |
| 179 | 03:00-04:00     | $-178.86$      | $-71.14$                                                 | 58.14                                 | $-65.01$       | $-73.99$       | $-12.01$       | $-40.00$ | 0.00           | 0.00 |
| 180 | 04:00-05:00     | $-220.81$      | $-83.19$                                                 | 67.19                                 | $-81.63$       | $-91.37$       | $-13.63$       | $-40.00$ | 0.00           | 0.00 |
| 181 | 05:00-06:00     | $-229.77$      | $-85.73$                                                 | 69.23                                 | $-85.04$       | $-93.96$       | $-13.04$       | $-40.00$ | 0.00           | 0.00 |
| 182 | 06:00-07:00     | $-238.50$      | $-86.50$                                                 | 72.50                                 | $-88.79$       | $-97.21$       | $-12.79$       | $-40.00$ | 0.00           | 0.00 |
| 183 | 07:00-08:00     | $-252.60$      | $-82.95$                                                 | 81.40                                 | $-95.95$       | $-103.05$      | $-11.95$       | $-40.00$ | 0.00           | 0.00 |
| 184 | 08:00-09:00     | $-273.06$      | $-84.44$                                                 | 89.94                                 | $-103.80$      | $-109.20$      | $-10.80$       | $-40.00$ | 0.00           | 0.00 |
| 185 | 09:00-10:00     | $-296.51$      | $-90.49$                                                 | 95.49                                 | $-113.30$      | $-118.70$      | $-11.30$       | $-40.00$ | 0.00           | 0.00 |
| 186 | 10:00-11:00     | $-324.77$      | $-98.23$                                                 | 101.23                                | $-125.54$      | $-130.46$      | $-11.54$       | $-40.00$ | 0.00           | 0.00 |
| 187 | 11:00-12:00     | $-287.73$      | $-88.27$                                                 | 93.27                                 | $-109.89$      | $-116.11$      | $-11.89$       | $-40.00$ | 0.00           | 0.00 |
| 188 | 12:00-13:00     | $-298.29$      | $-91.21$                                                 | 95.71                                 | $-113.97$      | $-120.03$      | $-11.97$       | $-40.00$ | 0.00           | 0.00 |
| 189 | 13:00-14:00     | $-307.99$      | $-87.45$                                                 | 102.01                                | $-120.46$      | $-124.54$      | $-10.46$       | $-40.00$ | 0.00           | 0.00 |
| 190 | 14:00-15:00     | $-309.88$      | $-81.62$                                                 | 107.12                                | $-122.83$      | $-127.17$      | $-10.83$       | $-40.00$ | 0.00           | 0.00 |
| 191 | 15:00-16:00     | $-295.92$      | $-77.08$                                                 | 104.08                                | $-118.09$      | $-121.91$      | $-10.09$       | $-40.00$ | 0.00           | 0.00 |
| 192 | 16:00-17:00     | $-276.05$      | $-71.95$                                                 | 99.95                                 | $-109.18$      | $-116.82$      | $-13.18$       | $-40.00$ | 0.00           | 0.00 |
| 193 | 17:00-18:00     | $-357.73$      | $-98.27$                                                 | 114.27                                | $-142.63$      | $-142.37$      | $-7.63$        | $-40.00$ | 0.00           | 0.00 |
| 194 | 18:00-19:00     | $-375.00$      | $-123.95$                                                | 138.95                                | $-141.57$      | $-157.38$      | $-22.62$       | $-81.05$ | 0.00           | 0.00 |
| 195 | 19:00-20:00     | $-375.00$      | $-106.75$                                                | 124.75                                | $-147.44$      | $-152.31$      | $-12.69$       | $-50.25$ | 0.00           | 0.00 |
| 196 | 20:00-21:00     | $-345.75$      | $-92.25$                                                 | 114.25                                | $-137.53$      | $-137.47$      | $-7.53$        | $-40.00$ | 0.00           | 0.00 |
| 197 | 21:00-22:00     | $-284.84$      | $-73.16$                                                 | 100.16                                | $-117.14$      | $-117.86$      | $-7.14$        | $-40.00$ | 0.00           | 0.00 |
| 198 | 22:00-23:00     | $-249.96$      | $-75.04$                                                 | 85.04                                 | $-98.41$       | $-101.59$      | $-8.41$        | $-40.00$ | 0.00           | 0.00 |
|     | 199 23:00-24:00 | $-202.01$      | $-62.99$                                                 | 72.99                                 | $-79.68$       | $-85.32$       | $-9.68$        | $-40.00$ | 0.00           | 0.00 |

Figura 29. **Matriz distribución de flujos en líneas del ejemplo No 1**

Si se observa en esta matriz los flujos a través de las líneas 8 y 9 que conectan el nodo de referencia con el sistema de potencia, nos damos cuenta que lo que dice la teoría es cierto, ya que cualquier valor o cambio en los flujos de las líneas 1 a la 7 no produce ningún valor o cambio en los circuitos 8 y 9.

Continuando con el problema, los flujos obtenidos en la figura 29 son resultado de las restricciones que se le indicaron al Solver®, y para este ejemplo en particular se le indico que solo hay restricción en el flujo F1, el cual no puede ser mayor a 375 MW, para el resto de flujos no se considera restricción y por tal razón se coloco un valor muy grande el cual se considera que no limita nada.

Considerando la dirección de los flujos de potencia, en las celdas de la figura 30 se ingresan los valores que limitan los flujos que van del nodo origen al nodo destino. La adopción de nodo origen y nodo destino viene dada de las consideraciones hechas en la matriz incidencias.

|     | $\Omega$      | R              | S                                          | T              | $\cup$  | V              | W              | X       |
|-----|---------------|----------------|--------------------------------------------|----------------|---------|----------------|----------------|---------|
| 174 |               |                | <b>RESTRICCION A LOS FLUJOS POR LINEAS</b> |                |         |                |                |         |
| 175 | <b>HORA</b>   | F <sub>1</sub> | F <sub>2</sub>                             | F <sub>3</sub> | F4      | F <sub>5</sub> | F <sub>6</sub> | F7      |
| 176 | 00:00-01:00   | $-375$         | $-1000$                                    | $-1000$        | $-1000$ | $-1000$        | $-1000$        | $-1000$ |
| 177 | $01:00-02:00$ | -375           | $-1000$                                    | $-1000$        | $-1000$ | $-1000$        | $-1000$        | $-1000$ |
| 178 | 02:00-03:00   | -375           | $-1000$                                    | $-1000$        | $-1000$ | -1000          | -1000          | $-1000$ |
| 179 | 03:00-04:00   | $-375$         | $-1000$                                    | $-1000$        | $-1000$ | $-1000$        | $-1000$        | $-1000$ |
| 180 | 04:00-05:00   | $-375$         | $-1000$                                    | $-1000$        | $-1000$ | $-1000$        | $-1000$        | $-1000$ |
| 181 | 05:00-06:00   | $-375$         | $-1000$                                    | $-1000$        | $-1000$ | -1000          | $-1000$        | $-1000$ |
| 182 | 06:00-07:00   | -375           | $-1000$                                    | $-1000$        | -1000   | -1000          | $-1000$        | $-1000$ |
| 183 | 07:00-08:00   | -375           | $-1000$                                    | $-1000$        | $-1000$ | $-1000$        | $-1000$        | $-1000$ |
| 184 | 08:00-09:00   | $-375$         | $-1000$                                    | $-1000$        | $-1000$ | $-1000$        | $-1000$        | $-1000$ |
| 185 | 09:00-10:00   | -375           | $-1000$                                    | $-1000$        | $-1000$ | $-1000$        | $-1000$        | $-1000$ |
| 186 | 10:00-11:00   | $-375$         | $-1000$                                    | $-1000$        | $-1000$ | $-1000$        | $-1000$        | $-1000$ |
| 187 | 11:00-12:00   | $-375$         | $-1000$                                    | $-1000$        | $-1000$ | -1000          | $-1000$        | $-1000$ |
| 188 | 12:00-13:00   | -375           | $-1000$                                    | $-1000$        | $-1000$ | $-1000$        | $-1000$        | $-1000$ |
| 189 | 13:00-14:00   | $-375$         | $-1000$                                    | $-1000$        | $-1000$ | $-1000$        | $-1000$        | $-1000$ |
| 190 | 14:00-15:00   | -375           | $-1000$                                    | -1000          | $-1000$ | -1000          | -1000          | $-1000$ |
| 191 | 15:00-16:00   | $-375$         | $-1000$                                    | $-1000$        | $-1000$ | $-1000$        | $-1000$        | $-1000$ |
| 192 | 16:00-17:00   | -375           | $-1000$                                    | $-1000$        | $-1000$ | $-1000$        | $-1000$        | $-1000$ |
| 193 | 17:00-18:00   | -375           | $-1000$                                    | $-1000$        | $-1000$ | $-1000$        | $-1000$        | $-1000$ |
| 194 | 18:00-19:00   | -375           | $-1000$                                    | $-1000$        | $-1000$ | $-1000$        | $-1000$        | $-1000$ |
| 195 | 19:00-20:00   | $-375$         | $-1000$                                    | $-1000$        | $-1000$ | $-1000$        | $-1000$        | $-1000$ |
| 196 | 20:00-21:00   | -375           | $-1000$                                    | $-1000$        | $-1000$ | $-1000$        | $-1000$        | $-1000$ |
| 197 | 21:00-22:00   | $-375$         | $-1000$                                    | $-1000$        | $-1000$ | $-1000$        | $-1000$        | $-1000$ |
| 198 | 22:00-23:00   | -375           | $-1000$                                    | $-1000$        | $-1000$ | -1000          | -1000          | $-1000$ |
| 199 | 23:00-24:00   | $-375$         | $-1000$                                    | $-1000$        | $-1000$ | $-1000$        | $-1000$        | $-1000$ |

Figura 30. **Restricción de flujos de origen a destino del ejemplo No 1**

En las celdas de la figura 31 se ingresan los valores que limitan los flujos que van del nodo destino al nodo origen

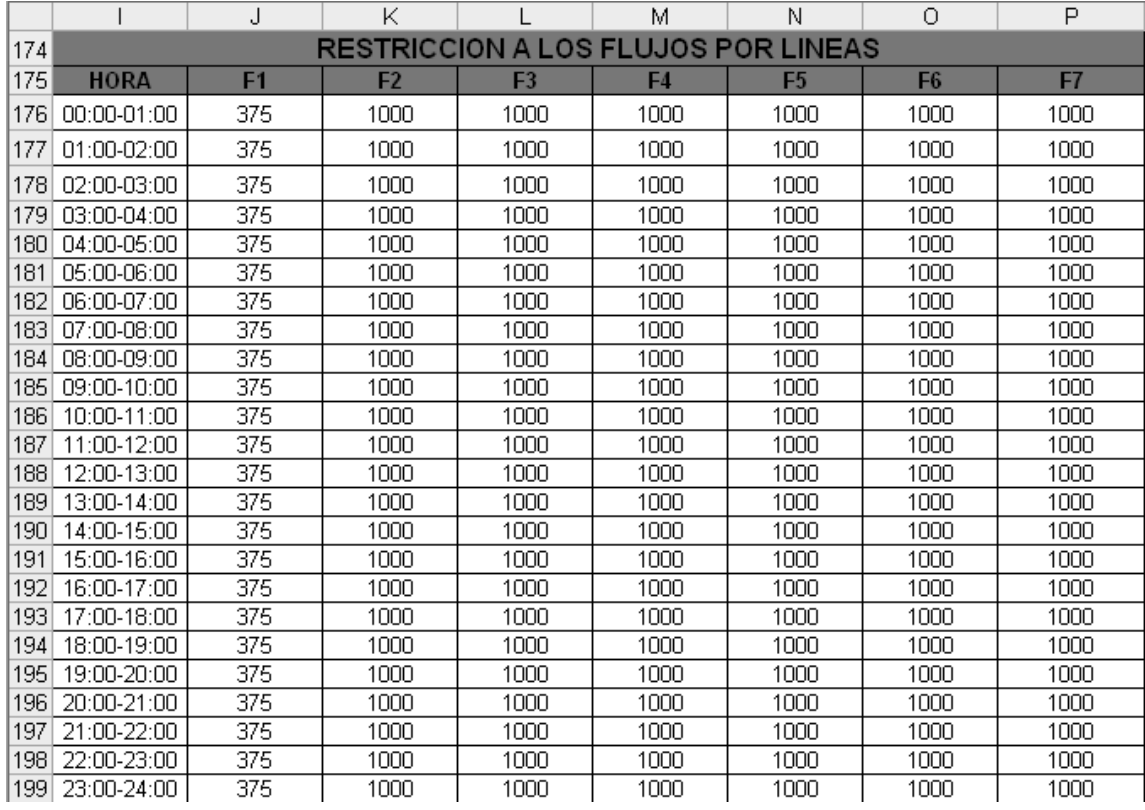

# Figura 31. **Restricción de flujos de destino a origen del ejemplo No 1**

Figura 32. **Ventana clásica de parámetros del Solver para el ejemplo No 1**

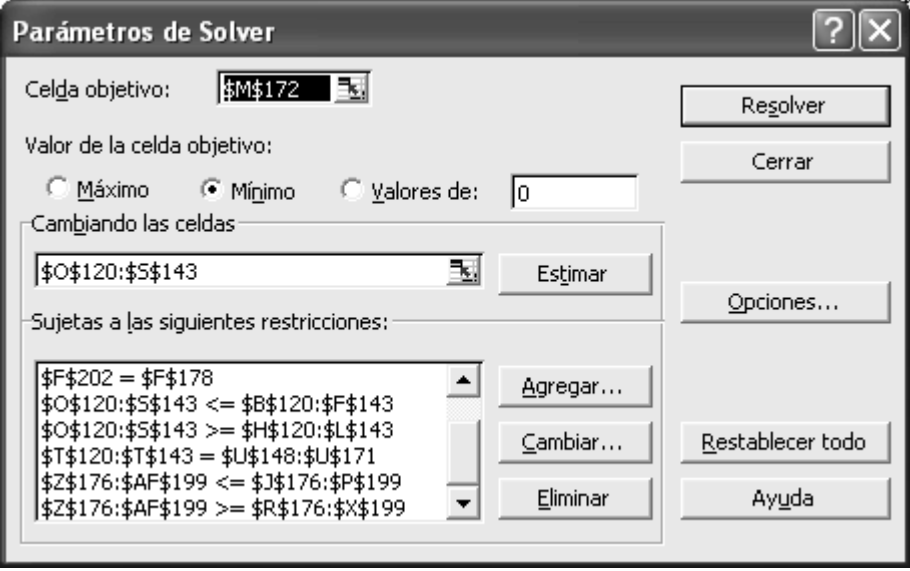

Si observamos la figura 31, todas las restricciones del modelo simple siguen siendo las mismas, y el cambio esta en las ultimas dos restricciones \$Z\$176:\$AF\$199<=\$J\$176:\$P\$199 y \$Z\$176:\$AF\$199>=\$R\$176:\$X\$199 las cuales consideran las restricciones en los flujos de potencia a través de las líneas de transmisión.

El despacho económico resultante al considerar que por la línea de transmisión 1 solo se pueden despachar 375 MW se muestra en la figura 33.

|     | Ν              | О     | P              | Q                         | R    | S              | Τ            |
|-----|----------------|-------|----------------|---------------------------|------|----------------|--------------|
| 118 |                |       |                | <b>DESPACHO ECONOMICO</b> |      |                | <b>TOTAL</b> |
| 119 | <b>HORA</b>    | G1    | G <sub>2</sub> | G <sub>3</sub>            | G4   | G <sub>5</sub> | <b>GEN</b>   |
| 120 | $00:00-01:00$  | 175.0 | 83.5           | 0.0                       | 0.0  | 40.0           | 298.5        |
| 121 | $01:00-02:00$  | 175.0 | 67.0           | 0.0                       | 0.0  | 40.0           | 282.0        |
| 122 | 02:00-03:00    | 175.0 | 52.5           | 0.0                       | 0.0  | 40.0           | 267.5        |
| 123 | 03:00-04:00    | 175.0 | 75.0           | 0.0                       | 0.0  | 40.0           | 290.0        |
| 124 | 04:00-05:00    | 175.0 | 129.0          | 0.0                       | 0.0  | 40.0           | 344.0        |
| 125 | 05:00-06:00    | 175.0 | 140.5          | 0.0                       | 0.0  | 40.0           | 355.5        |
| 126 | 06:00-07:00    | 175.0 | 150.0          | 0.0                       | 3.0  | 40.0           | 368.0        |
| 127 | $07:00-08:00$  | 175.0 | 150.0          | 10.6                      | 16.4 | 40.0           | 392.0        |
| 128 | 08:00-09:00    | 175.0 | 150.0          | 32.5                      | 25.0 | 40.0           | 422.5        |
| 129 | 09:00-10:00    | 175.0 | 150.0          | 62.0                      | 25.0 | 40.0           | 452.0        |
| 130 | 10:00-11:00    | 175.0 | 150.0          | 98.0                      | 25.0 | 40.0           | 488.0        |
| 131 | 11:00-12:00    | 175.0 | 150.0          | 51.0                      | 25.0 | 40.0           | 441.0        |
| 132 | 12:00-13:00    | 175.0 | 150.0          | 64.5                      | 25.0 | 40.0           | 454.5        |
| 133 | 13:00-14:00    | 175.0 | 150.0          | 70.4                      | 35.6 | 40.0           | 471.0        |
| 134 | 14:00-15:00    | 175.0 | 150.0          | 66.5                      | 46.0 | 40.0           | 477.5        |
| 135 | 15:00-16:00    | 175.0 | 150.0          | 48.0                      | 46.0 | 40.0           | 459.0        |
| 136 | 16:00-17:00    | 175.0 | 150.0          | 23.0                      | 46.0 | 40.0           | 434.0        |
| 137 | 17:00-18:00    | 175.0 | 150.0          | 131.0                     | 46.0 | 40.0           | 542.0        |
| 138 | 18:00-19:00    | 175.0 | 150.0          | 173.9                     | 46.0 | 81.1           | 626.0        |
| 139 | 19:00-20:00    | 175.0 | 150.0          | 156.8                     | 46.0 | 50.2           | 578.0        |
| 140 | 20:00-21:00    | 175.0 | 150.0          | 113.0                     | 46.0 | 40.0           | 524.0        |
| 141 | 21:00-22:00    | 175.0 | 150.0          | 33.0                      | 46.0 | 40.0           | 444.0        |
| 142 | 22:00-23:00    | 175.0 | 150.0          | 0.0                       | 27.0 | 40.0           | 392.0        |
| 143 | 23:00-24:00    | 175.0 | 90.0           | 0.0                       | 25.0 | 40.0           | 330.0        |
| 144 | <b>ENERGIA</b> | 4200  | 3188           | 1134                      | 600  | 1011           | 10133.0      |

Figura 33. **Despacho económico resultante del ejemplo No 1**

# **5.3.1.1. Análisis de resultados**

Considerando la restricción de flujo de potencia a través de la línea de transmisión 1 que va del nodo Sur al nodo Centro Sur el despacho resultante se analiza:

- 1. Al existir restricción de transporte entre la barra Sur y la barra Centro Sur, los generadores afectados serán G1, G2, y G3 en función de sus costos variables, y la generación que no pueda ser despachada de la barra Sur tendrá que ser sustituida por la generación de otra barra aunque no sea más económica, para mantener el balance demanda – generación.
- 2. G4 por ser el generador más económico del sistema y por no tener restricción en la línea que interconecta su barra, el despacho se mantiene igual al del modelo sin restricción y la optimización solo depende del caudal del río.
- 3. G1 por ser el segundo generador más económico, sale despachado las 24 horas del día y no se ve afectado por la restricción debido a su precio.
- 4. G2 es el tercer generador más económico y sale despachado igual que en el modelo sin restricciones, la restricción no le afecta porque la suma de la generación entre G1 y G2 no alcanza el valor de la restricción.
- 5. Al completar carga el G2, para seguir satisfaciendo la demanda de potencia del sistema se tiene que arrancar G3 ya que tiene un costo variable más económico que G5, pero como se ve en la figura 33 entre 18:00 a 19:00 y 19:00 a 20:00 horas la demanda del sistema es tal que solo le puede subir a 173.9 y 156.8 MW respectivamente a G3 para no sobrepasar el valor de la restricción del flujo por L1.

Pero para satisfacer la demanda se tiene que despachar el G5 aunque sea más caro que G3 con 81.1 y 50.2 MW respectivamente. Si se observa la figura 5.23 el flujo por L1 de 18:00 a 19:00 y de 19:00 a 20:00 horas no pasa los 375 MW.

# **5.3.2. Ejemplo No 2.**

Si consideramos para el sistema de potencia de la figura 18, que el G4 esta indisponible porque se encuentra en mantenimiento, el despacho económico se plantea de la siguiente forma:

|     | А           | B     | C                       | D     | E   | F     |
|-----|-------------|-------|-------------------------|-------|-----|-------|
| 118 |             |       | POTENCIAS MAXIMAS EN MW |       |     |       |
| 119 | HORA        | G1    | G2                      | G3    | G4  | G5    |
| 120 | 00:00-01:00 | 175.0 | 150.0                   | 232.0 | 0.0 | 275.0 |
| 121 | 01:00-02:00 | 175.0 | 150.0                   | 232.0 | 0.0 | 275.0 |
| 122 | 02:00-03:00 | 175.0 | 150.0                   | 232.0 | 0.0 | 275.0 |
| 123 | 03:00-04:00 | 175.0 | 150.0                   | 232.0 | 0.0 | 275.0 |
| 124 | 04:00-05:00 | 175.0 | 150.0                   | 232.0 | 0.0 | 275.0 |
| 125 | 05:00-06:00 | 175.0 | 150.0                   | 232.0 | 0.0 | 275.0 |
| 126 | 06:00-07:00 | 175.0 | 150.0                   | 232.0 | 0.0 | 275.0 |
| 127 | 07:00-08:00 | 175.0 | 150.0                   | 232.0 | 0.0 | 275.0 |
| 128 | 08:00-09:00 | 175.0 | 150.0                   | 232.0 | 0.0 | 275.0 |
| 129 | 09:00-10:00 | 175.0 | 150.0                   | 232.0 | 0.0 | 275.0 |
| 130 | 10:00-11:00 | 175.0 | 150.0                   | 232.0 | 0.0 | 275.0 |
| 131 | 11:00-12:00 | 175.0 | 150.0                   | 232.0 | 0.0 | 275.0 |
| 132 | 12:00-13:00 | 175.0 | 150.0                   | 232.0 | 0.0 | 275.0 |
| 133 | 13:00-14:00 | 175.0 | 150.0                   | 232.0 | 0.0 | 275.0 |
| 134 | 14:00-15:00 | 175.0 | 150.0                   | 232.0 | 0.0 | 275.0 |
| 135 | 15:00-16:00 | 175.0 | 150.0                   | 232.0 | 0.0 | 275.0 |
| 136 | 16:00-17:00 | 175.0 | 150.0                   | 232.0 | 0.0 | 275.0 |
| 137 | 17:00-18:00 | 175.0 | 150.0                   | 232.0 | 0.0 | 275.0 |
| 138 | 18:00-19:00 | 175.0 | 150.0                   | 232.0 | 0.0 | 275.0 |
| 139 | 19:00-20:00 | 175.0 | 150.0                   | 232.0 | 0.0 | 275.0 |
| 140 | 20:00-21:00 | 175.0 | 150.0                   | 232.0 | 0.0 | 275.0 |
| 141 | 21:00-22:00 | 175.0 | 150.0                   | 232.0 | 0.0 | 275.0 |
| 142 | 22:00-23:00 | 175.0 | 150.0                   | 232.0 | 0.0 | 275.0 |
| 143 | 23:00-24:00 | 175.0 | 150.0                   | 232.0 | 0.0 | 275.0 |

Figura 34. **Modificaciones de potencia máxima de G4 del ejemplo No 2**

 Al estar indisponible el G4 entonces se modifica la matriz con celdas de potencias máximas la cual queda como la figura 35. Se coloca 0 en las 24 horas del día para el campo G4 de la columna E de la fila 120 a la 143 porque el generador esta fuera de servicio. Si se diera el caso en que solo estará indisponible por un par de horas, entonces solo se coloca 0 en ese par de horas.

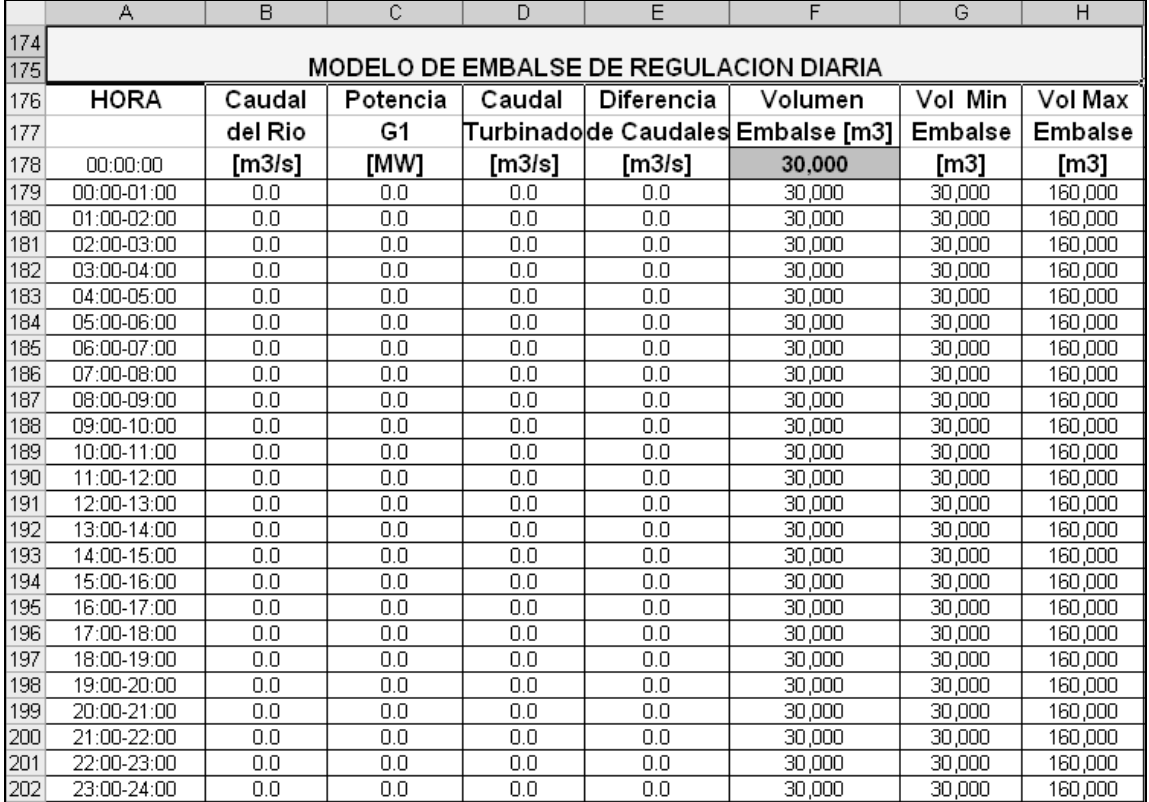

Figura 35. **Modificación al caudal del río del ejemplo No 2**

Cuando un generador hidroeléctrico con embalse de regulación diaria como G4 este indisponible, también hay que modificar las celdas caudal del río, ingresando ceros en dichas celdas, como muestra la figura 35, para que el Solver® encuentre una solución factible y no se den problemas de convergencia.

El resultado del despacho económico para este caso queda como muestra la figura 36.

|     | Ν              | О     | P              | Q                         | R      | S              | Τ            |
|-----|----------------|-------|----------------|---------------------------|--------|----------------|--------------|
| 118 |                |       |                | <b>DESPACHO ECONOMICO</b> |        |                | <b>TOTAL</b> |
| 119 | <b>HORA</b>    | G1    | G <sub>2</sub> | G <sub>3</sub>            | G4     | G <sub>5</sub> | <b>GEN</b>   |
| 120 | 00:00-01:00    | 175.0 | 83.5           | 0.0                       | 0.0    | 40.0           | 298.5        |
| 121 | 01:00-02:00    | 175.0 | 67.0           | 0.0                       | 0.0    | 40.0           | 282.0        |
| 122 | 02:00-03:00    | 175.0 | 52.5           | 0.0                       | 0.0    | 40.0           | 267.5        |
| 123 | 03:00-04:00    | 175.0 | 75.0           | 0.0                       | 0.0    | 40.0           | 290.0        |
| 124 | 04:00-05:00    | 175.0 | 129.0          | 0.0                       | 0.0    | 40.0           | 344.0        |
| 125 | 05:00-06:00    | 175.0 | 140.5          | 0.0                       | 0.0    | 40.0           | 355.5        |
| 126 | 06:00-07:00    | 175.0 | 150.0          | 3.0                       | 0.0    | 40.0           | 368.0        |
| 127 | 07:00-08:00    | 175.0 | 150.0          | 27.0                      | 0.0    | 40.0           | 392.0        |
| 128 | 08:00-09:00    | 175.0 | 150.0          | 57.5                      | 0.0    | 40.0           | 422.5        |
| 129 | 09:00-10:00    | 175.0 | 150.0          | 87.0                      | 0.0    | 40.0           | 452.0        |
| 130 | 10:00-11:00    | 175.0 | 150.0          | 123.0                     | 0.0    | 40.0           | 488.0        |
| 131 | 11:00-12:00    | 175.0 | 150.0          | 76.0                      | 0.0    | 40.0           | 441.0        |
| 132 | 12:00-13:00    | 175.0 | 150.0          | 89.5                      | 0.0    | 40.0           | 454.5        |
| 133 | 13:00-14:00    | 175.0 | 150.0          | 106.0                     | 0.0    | 40.0           | 471.0        |
| 134 | 14:00-15:00    | 175.0 | 150.0          | 112.5                     | 0.0    | 40.0           | 477.5        |
| 135 | 15:00-16:00    | 175.0 | 150.0          | 94.0                      | 0.0    | 40.0           | 459.0        |
| 136 | 16:00-17:00    | 175.0 | 150.0          | 69.0                      | 0.0    | 40.0           | 434.0        |
| 137 | 17:00-18:00    | 175.0 | 150.0          | 177.0                     | 0.0    | 40.0           | 542.0        |
| 138 | 18:00-19:00    | 175.0 | 150.0          | 206.9                     | 0.0    | 94.1           | 626.0        |
| 139 | 19:00-20:00    | 175.0 | 150.0          | 189.7                     | 0.0    | 63.3           | 578.0        |
| 140 | 20:00-21:00    | 175.0 | 150.0          | 159.0                     | 0.0    | 40.0           | 524.0        |
| 141 | 21:00-22:00    | 175.0 | 150.0          | 79.0                      | 0.0    | 40.0           | 444.0        |
| 142 | 22:00-23:00    | 175.0 | 150.0          | 27.0                      | 0.0    | 40.0           | 392.0        |
| 143 | 23:00-24:00    | 175.0 | 115.0          | 0.0                       | 0.0    | 40.0           | 330.0        |
| 144 | <b>ENERGIA</b> | 4200  | 3213           | 1683                      | $\Box$ | 1037           | 10133.0      |

Figura 36. **Despacho económico resultante del ejemplo No 2**

# **5.3.2. Análisis de resultados del ejemplo No 2.**

1. En este caso se puede apreciar que estando formulado el despacho económico para un sistema de potencia dado, se pueden realizar modificaciones en disponibilidad de generadores, costos variables, embalses, caudales y líneas de transmisión y luego resolver a través del Solver® sin necesidad de cambiar parámetros del Solver® o modificar operaciones entre matrices.

- 2. En este caso G1 es el generador más económico y lo despacha todo el día.
- 3. G2 al ser el segundo generador mas económico sale despachado después de G1, al completar carga, sale despachado G3 por ser mas económico que G5 pero al igual que en el Ejemplo 1 al existir restricción entre la barra Sur y Centro Sur de 375 MW entre 18:00 a 19:00 y 19:00 a 20:00 horas para no sobrepasar la restricción arranca generación del norte.
- 4. La diferencia entre el ejemplo 1 y el ejemplo 2 no solo es la indisponibilidad del G4, sino que se observa que el despacho de G3 entre 18:00 a 19:00 y 19:00 a 20:00 horas es mayor al despacho del ejemplo 1, esto porque al estar indisponible el G4 la carga de la barra de Occidente se alimenta a través de la línea L2 que interconecta el nodo Sur con el nodo Occidente.

### **5.3.3. Ejemplo No 3.**

Si a las condiciones del ejemplo 2 le agregamos la indisponibilidad de la línea de transmisión L2, porque en el transcurso del día presento falla y es necesario realizar un redespacho, la única modificación que hay que realizar es en la matriz incidencias, poniendo todos ceros en la columna (2) la cual queda como muestra la figura 37, indicando que no hay conexión entre el nodo Sur y en nodo Occidente.

Figura 37. **Modificación a la conexión nodo – circuito L2 del ejemplo No 3**

|                 |                    | в |  |                              |                  | G | н |  |
|-----------------|--------------------|---|--|------------------------------|------------------|---|---|--|
| 25              |                    |   |  | <b>MATRIZ DE INCIDENCIAS</b> | $A = N \times M$ |   |   |  |
| 26              |                    |   |  |                              |                  |   |   |  |
| 27              | <b>SUR</b>         |   |  |                              |                  |   |   |  |
| 28              | <b>CENTRO SUR</b>  |   |  |                              |                  |   |   |  |
| 29              | <b>OCIDENTE</b>    |   |  |                              |                  |   |   |  |
| 30 <sub>1</sub> | <b>CENTRO ESTE</b> |   |  |                              |                  |   |   |  |
|                 | 31 CENTRO NORTE    |   |  |                              |                  |   |   |  |
| 32              | <b>NORTE</b>       |   |  |                              |                  |   |   |  |

Como se ve en la figura 37, en las posiciones donde habían 1 y -1 identificando una conexión se colocan ceros para indicar que ya no hay conexión.

El resultado del despacho económico se muestra en la figura 38.

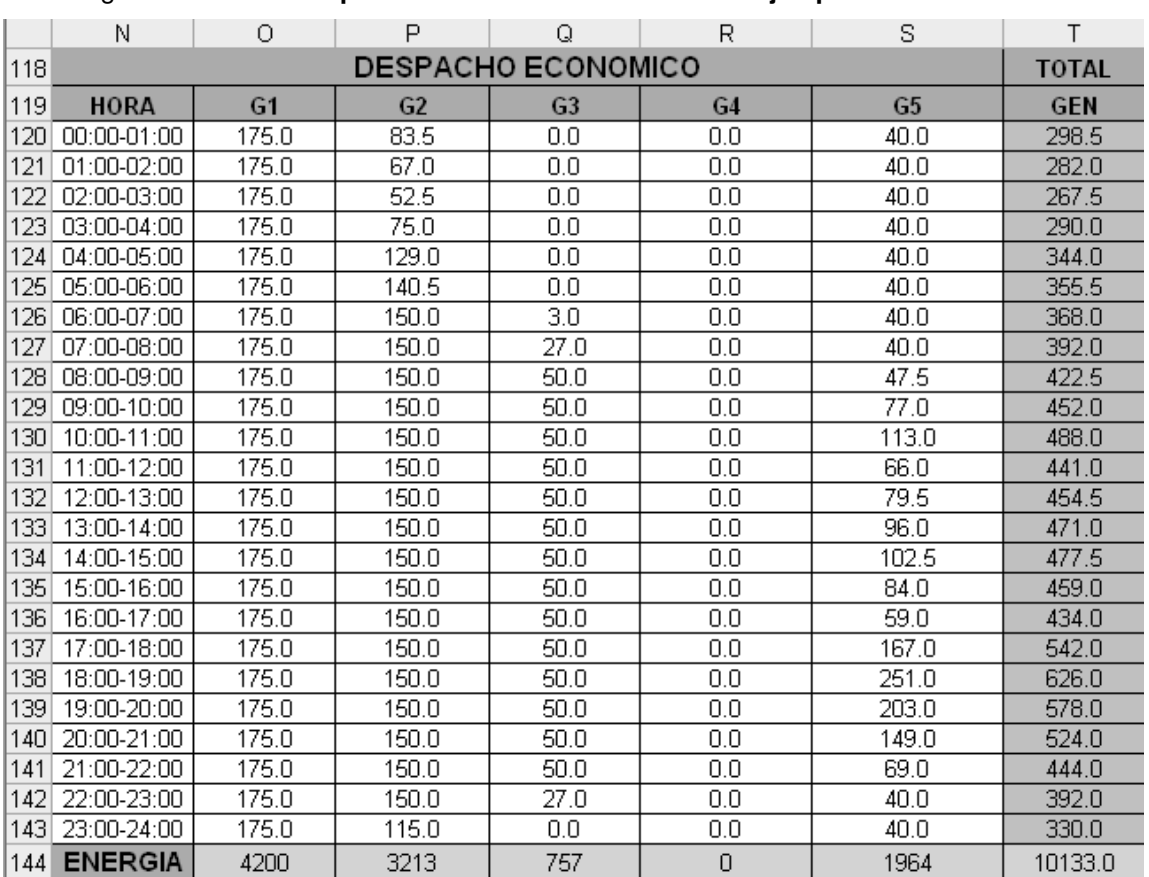

Figura 38. **Despacho económico resultante del ejemplo No 3**

# **5.3.3.1. Análisis de resultados del ejemplo No 2.**

1. Al estar indisponible la línea de transmisión L2, el único camino que puede tomar el flujo del nodo Sur es hacia el nodo Centro Sur a través de la línea L1, entonces la generación del nodo Sur queda limitada a 375 MW, saliendo perjudicado el generador G3 al solo poder despachar 50 MW como máxima potencia, esto por tener el costo variable mas caro de los tres generadores conectados a esta barra, por lo que la generación tiene que ser sustituida por la generación del nodo Norte que es mucho mas cara que cualquiera de las tres del nodo Sur.

- 2. Al observar la celda objetivo del modelo de despacho se puede observa que solo por estar indisponible una línea de transmisión el costo operativo del sistema se ve incrementado significativamente.
- 3. Al despachar el G3 a un valor de 50 MW el generador que dará seguimiento a la demanda será G5 hasta que la demanda sea tal que no se alcance el valor de la restricción de la línea L1.

#### **5.3.4. Ejemplo No 4. Sistema de cuatro barras**

Este ejemplo se formula para el sistema eléctrico de potencia de la figura 39, el cual esta compuesto de cinco generadores y cuatro barras, las cuales están interconectadas a través de cinco líneas de transmisión. Si las líneas de transmisión L1, L2, L3, L4 y L5 tienen una Susceptancia por unidad de -1.5, -2, - 2.2, -2.4 y -2 respectivamente, la formulación de la matriz incidencias y la matriz de susceptancias elementales quedan como muestran las figuras 40 y 41 respectivamente.

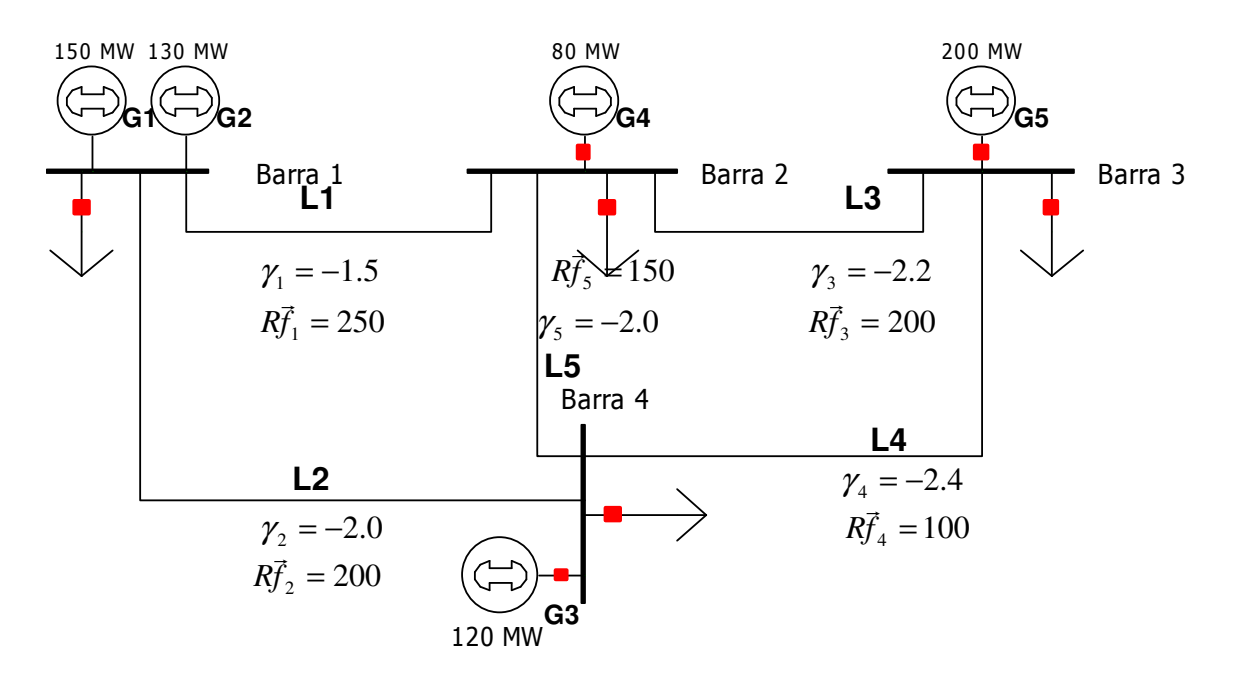

Figura 40. **Matriz conexiones nodo - circuito del ejemplo No 4** 

|   | <b>MATRIZ DE INCIDENCIAS</b><br>S = N X M |  |  |  |  |  |  |  |  |  |  |
|---|-------------------------------------------|--|--|--|--|--|--|--|--|--|--|
|   |                                           |  |  |  |  |  |  |  |  |  |  |
| 6 | BARRA 1                                   |  |  |  |  |  |  |  |  |  |  |
|   | BARRA 2                                   |  |  |  |  |  |  |  |  |  |  |
| 8 | BARRA 3                                   |  |  |  |  |  |  |  |  |  |  |
| a | <b>BARRA 4</b>                            |  |  |  |  |  |  |  |  |  |  |

En la figura 40 y 41 se observa que el nodo de referencia se escogió entre la barra 1 y la barra 4.

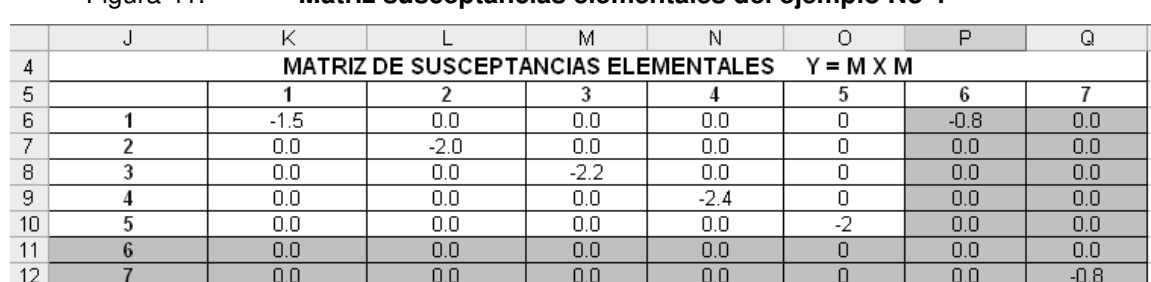

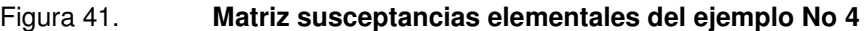

El resultado de la matriz transpuesta de la matriz sensibilidad de las líneas de transmisión se muestra en la figura 42.

|    | Β                                  |           |              |             |              | G            |           |  |  |
|----|------------------------------------|-----------|--------------|-------------|--------------|--------------|-----------|--|--|
| 42 | TRANSPUESTA DE MATRIZ SENCIBILIDAD |           |              |             |              |              |           |  |  |
| 43 |                                    |           |              |             |              |              |           |  |  |
| 44 | <b>BARRA 1</b>                     | 0.8185738 | 0.1814262    | 0.29848551  | -0.2984855   | $-0.5200883$ | 0.0000000 |  |  |
| 45 | BARRA 2                            | 0.1993058 | $-0.1993058$ | 0.43731591  | -0.4373159   | $-0.7619899$ | n nnnnnn  |  |  |
| 46 | <b>BARRA 3</b>                     | 0.2939630 | $-0.2939630$ | -0.19667651 | $-0.8033235$ | -0.49063951  | 0.0000000 |  |  |
| 47 | <b>BARRA 4</b>                     | 0.3807320 | $-0.3807320$ | 0.1388305   | $-0.1388305$ | $-0.2419016$ | 0.0000000 |  |  |

Figura 42. **Matriz transpuesta de matriz sensibilidad del ejemplo No 4**

El despacho económico considerando las potencias máximas mostradas en el diagrama unifilar y los costos variables de la figura 43 se formula a continuación.

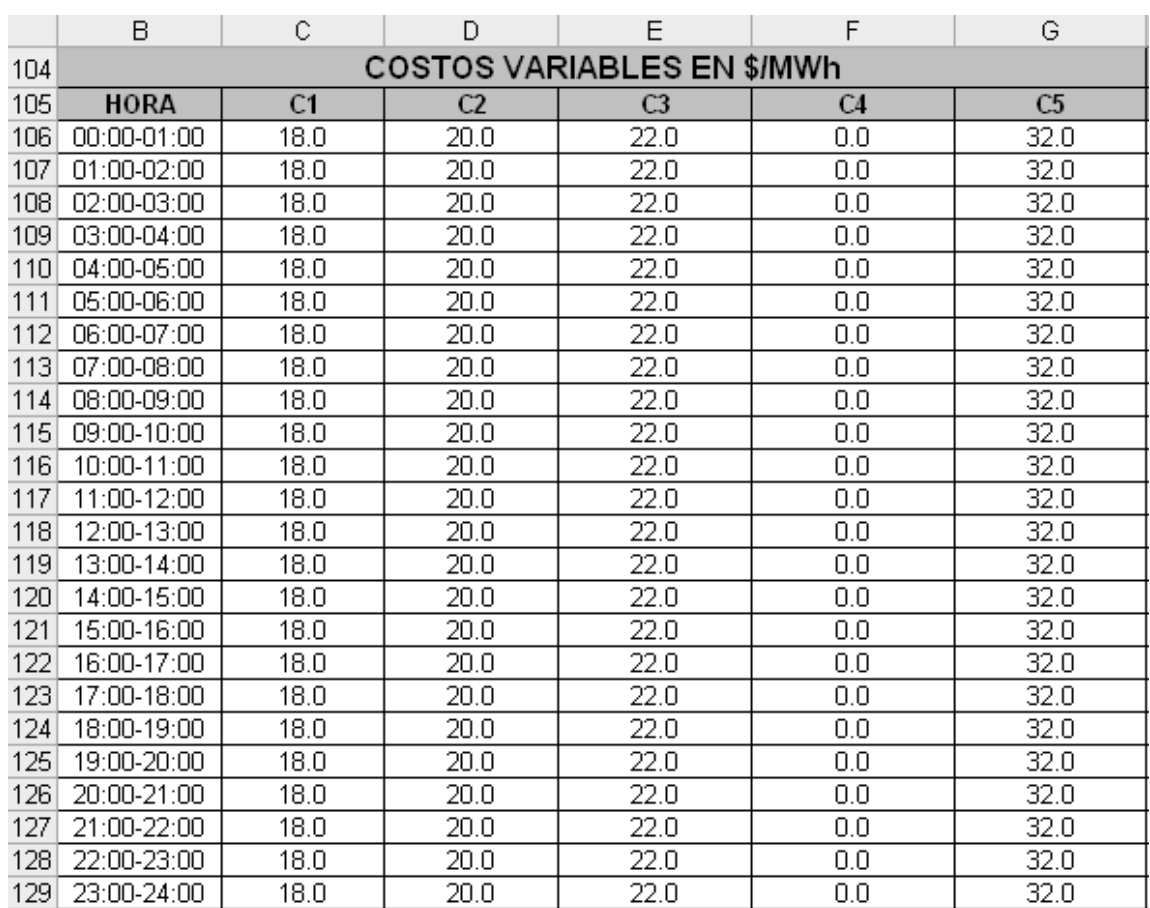

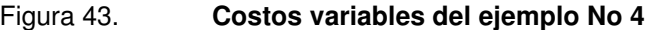

|     | H               |                | J                       | K              |                | М              |
|-----|-----------------|----------------|-------------------------|----------------|----------------|----------------|
| 76  |                 |                | POTENCIAS MINIMAS EN MW |                |                |                |
| 77  | <b>HORA</b>     | G <sub>1</sub> | G <sub>2</sub>          | G3             | G <sub>4</sub> | G <sub>5</sub> |
| 78  | 00:00-01:00     | 0              | 72                      | 0              | 0              | 0              |
| 79  | 01:00-02:00     | 0              | 72                      | 0              | 0              | $\overline{0}$ |
| 80  | 02:00-03:00     | Ο              | 72                      | 0              | 0              | 0              |
| 81  | 03:00-04:00     | 0              | $\overline{72}$         | 0              | 0              | 0              |
| 82  | 04:00-05:00     | $\overline{0}$ | $\overline{72}$         | 0              | 0              | $\overline{0}$ |
| 83  | 05:00-06:00     | Ο              | 72                      | 0              | Ο              | $\overline{0}$ |
| 84  | 06:00-07:00     | 0              | $\overline{72}$         | 0              | Ο              | 0              |
| 85  | 07:00-08:00     | $\overline{0}$ | $\overline{72}$         | 0              | 0              | $\overline{0}$ |
| 86  | $08:00 - 09:00$ | 0              | 72                      | 0              | 0              | $\overline{0}$ |
| 87  | 09:00-10:00     | 0              | 72                      | 0              | 0              | 0              |
| 88  | 10:00-11:00     | $\overline{0}$ | 72                      | $\overline{0}$ | Ō              | 0              |
| 89  | 11:00-12:00     | Ω              | 72                      | 0              | 0              | 0              |
| 90  | 12:00-13:00     | 0              | 72                      | 0              | 0              | 0              |
| 91  | 13:00-14:00     | 0              | $\overline{72}$         | 0              | 0              | 0              |
| 92  | 14:00-15:00     | Ω              | 72                      | $\Omega$       | 0              | $\overline{0}$ |
| 93  | 15:00-16:00     | 0              | 72                      | 0              | 0              | $\overline{0}$ |
| 94  | 16:00-17:00     | 0              | 72                      | 0              | 0              | 0              |
| 95  | 17:00-18:00     | 0              | 72                      | $\overline{0}$ | 0              | $\overline{0}$ |
| 96  | 18:00-19:00     | $\overline{0}$ | 72                      | $\overline{0}$ | 0              | $\overline{0}$ |
| 97  | 19:00-20:00     | $\overline{0}$ | 72                      | $\overline{0}$ | 0              | 0              |
| 98  | 20:00-21:00     | 0              | 72                      | 0              | 0              | 0              |
| 99  | 21:00-22:00     | $\overline{0}$ | 72                      | $\overline{0}$ | $\overline{0}$ | $\overline{0}$ |
| 100 | 22:00-23:00     | 0              | 72                      | 0              | 0              | 0              |
| 101 | 23:00-24:00     | Ω              | 72                      | $\Omega$       | 0              | 0              |

Figura 44. **Potencias mínimas declaradas para el ejemplo No 4** 

Si consideramos que las demandas del sistema tienen las magnitudes mostrada en la tabla de la figura 45.

|     | 0           | P                | Q              | R                    | S             | T            |
|-----|-------------|------------------|----------------|----------------------|---------------|--------------|
| 104 |             |                  |                | <b>DEMANDA NODOS</b> |               |              |
| 105 | <b>HORA</b> | <b>BARRA1</b>    | <b>BARRA 2</b> | <b>BARRA 3</b>       | <b>BARRA4</b> | <b>TOTAL</b> |
| 106 | 00:00-01:00 | 2.5              | 160            | 5.0                  | 7.0           | 174.5        |
| 107 | 01:00-02:00 | $\overline{2}$   | 155            | 4.0                  | 6.0           | 167          |
| 108 | 02:00-03:00 | $\overline{2}$   | 150            | 4.0                  | 5.0           | 161          |
| 109 | 03:00-04:00 | 2.4              | 158            | 5.6                  | 7.0           | 173          |
| 110 | 04:00-05:00 | $\overline{3.5}$ | 175            | 7.0                  | 8.0           | 193.5        |
| 111 | 05:00-06:00 | 4.2              | 205            | 7.5                  | 9.0           | 225.7        |
| 112 | 06:00-07:00 | 5                | 210            | 8.5                  | 10.0          | 233.5        |
| 113 | 07:00-08:00 | 5.5              | 225            | 11.0                 | 13.0          | 254.5        |
| 114 | 08:00-09:00 | 6                | 250            | 12.0                 | 15.0          | 283          |
| 115 | 09:00-10:00 | 7                | 275            | 14.0                 | 17.0          | 313          |
| 116 | 10:00-11:00 | 8                | 305            | 16.0                 | 18.0          | 347          |
| 117 | 11:00-12:00 | 7                | 285            | 13.0                 | 15.0          | 320          |
| 118 | 12:00-13:00 | 7.8              | 290            | 14.5                 | 16.5          | 328.8        |
| 119 | 13:00-14:00 | 8                | 298            | 15.5                 | 17.0          | 338.5        |
| 120 | 14:00-15:00 | 9                | 292            | 15.0                 | 15.0          | 331          |
| 121 | 15:00-16:00 | 7                | 285            | 14.0                 | 14.0          | 320          |
| 122 | 16:00-17:00 | $\overline{6}$   | 260            | 12.0                 | 12.0          | 290          |
| 123 | 17:00-18:00 | 4.5              | 230            | 10.0                 | 10.0          | 254.5        |
| 124 | 18:00-19:00 | 10               | 400            | 20.0                 | 24.0          | 454          |
| 125 | 19:00-20:00 | 9                | 370            | 17.0                 | 20.0          | 416          |
| 126 | 20:00-21:00 | 7.5              | 325            | 12.0                 | 15.0          | 359.5        |
| 127 | 21:00-22:00 | 6                | 275            | 9.0                  | 14.0          | 304          |
| 128 | 22:00-23:00 | 4                | 210            | 8.0                  | 10.0          | 232          |
| 129 | 23:00-24:00 | 3                | 180            | 6.0                  | 8.0           | 197          |

Figura 45. **Demandas del sistema del ejemplo No 4**

Si modelamos un embalse de regulación diaria para el generador 4, con los datos que muestra la figura 46

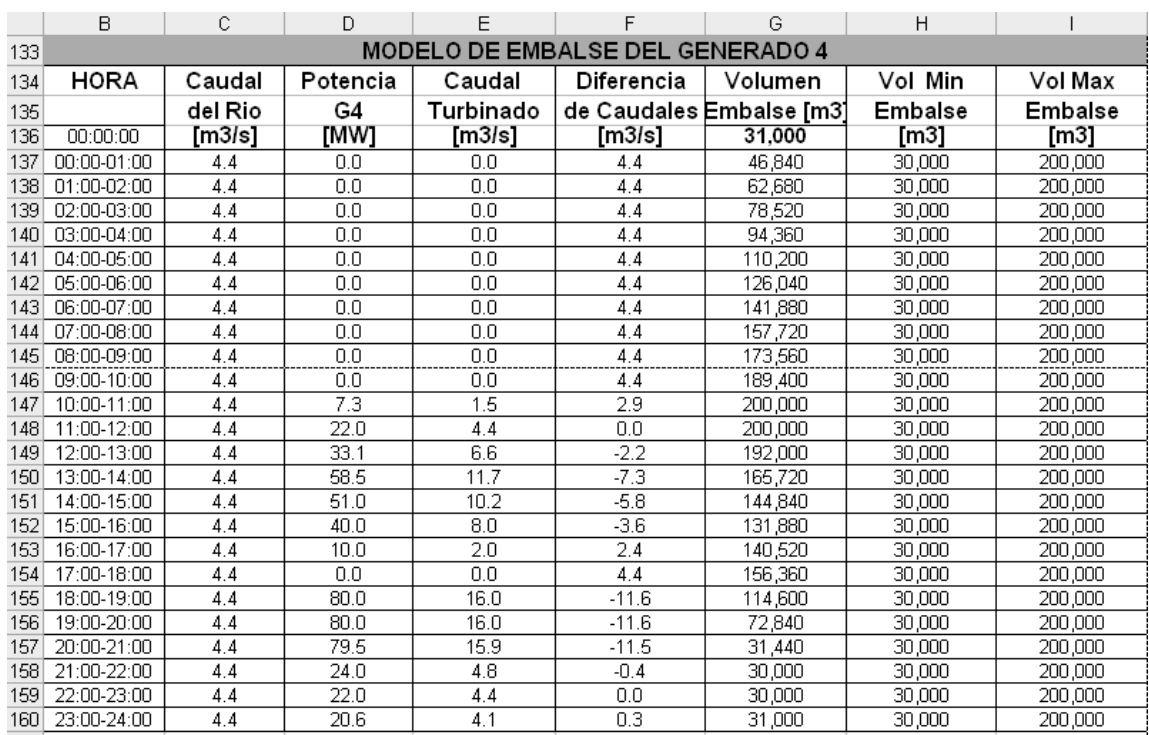

# Figura 46. **Modelo de embalse para el ejemplo No 4**

El despacho económico que se obtiene es el que muestra la figura 47, considerando las restricciones que se indican en el diagrama unifilar de la figura 39.

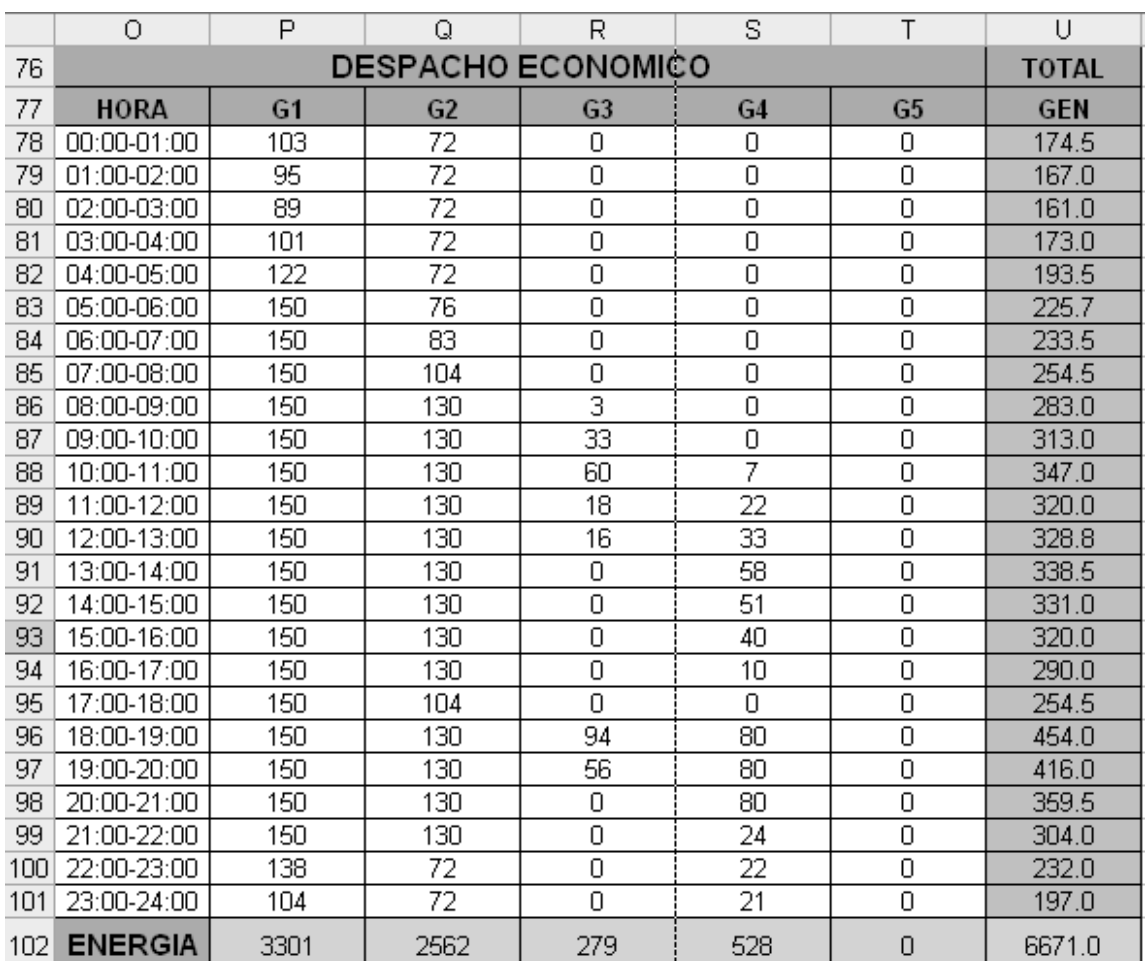

#### Figura 47. **Despacho económico para el ejemplo No 4**

### **5.3.4.1. Análisis de resultados**

- 1. Con los resultados obtenidos en la figura 47 ningún generador que sea económico sale afectado por la restricción, es decir que la restricción no limita su despacho.
- 2. G4 por ser precio cero y ser generador hidroeléctrico el Solver® optimiza el uso del agua siempre en las hora de demanda mayor o máxima del sistema.
- 3. G1 por ser el segundo generador más económico del sistema, sale despachado siempre, aunque en la madrugada baja su generación para darle seguimiento a la demanda, a pesar de que G2 tiene un precio mayor, este se queda en línea con el mínimo técnico por restricción de arranque y parada.
- 4. G3 sale despachado para satisfacer los incrementos de la demanda cuando ha completado carga el generador G2.

### **5.3.5. Ejemplo No 5**

 Si a las condiciones del ejemplo 4 le agregamos la indisponibilidad de la línea de transmisión 5, solo basta en realizar un cambio a la matriz incidencias, la cual queda como muestra la figura 48 y ejecutar Solver® para obtener el nuevo despacho.

|   |                                           | B |  |  |  |  | ى |  |  |  |  |
|---|-------------------------------------------|---|--|--|--|--|---|--|--|--|--|
|   | S = N X M<br><b>MATRIZ DE INCIDENCIAS</b> |   |  |  |  |  |   |  |  |  |  |
|   |                                           |   |  |  |  |  |   |  |  |  |  |
| 6 | BARRA 1                                   |   |  |  |  |  |   |  |  |  |  |
|   | BARRA 2                                   |   |  |  |  |  |   |  |  |  |  |
| 8 | <b>BARRA 3</b>                            |   |  |  |  |  |   |  |  |  |  |
| a | <b>BARRA 4</b>                            |   |  |  |  |  |   |  |  |  |  |

Figura 48. **Matriz conexiones nodo circuito del ejemplo No 5**

La nueva matriz transpuesta de matriz sensibilidad cambia a como se observa en la figura 49.

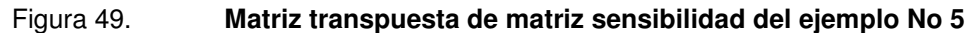

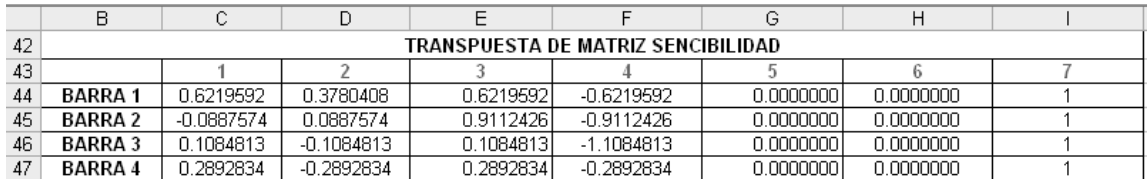

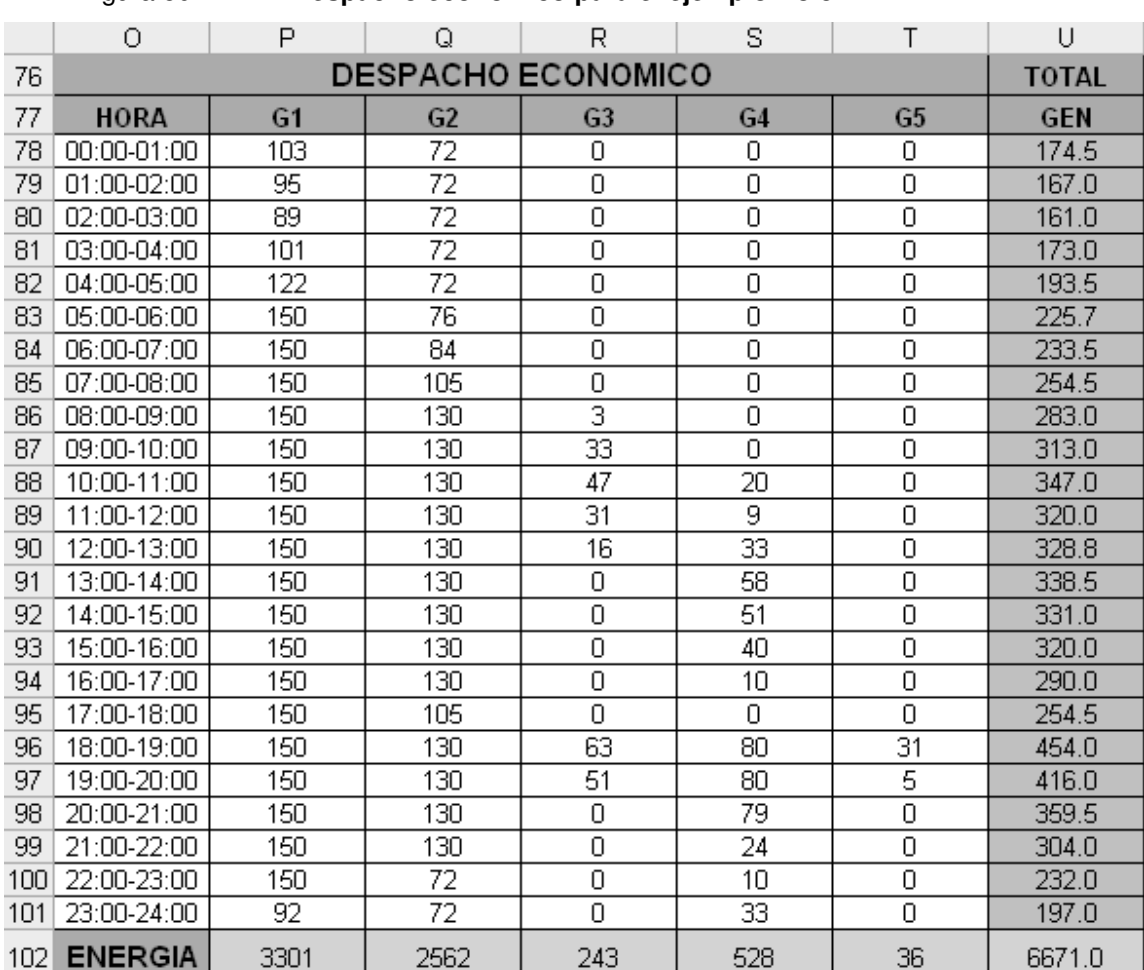

#### Figura 50. **Despacho económico para el ejemplo No 5**

# **5.3.5.1. Análisis de resultados**

1. En este ejemplo el despacho económico cambio con respecto al ejemplo No 4 solo porque esta indisponible la línea L5, esto debido a que al observar la figura 50, la línea L4 alcanza el valor de la restricción de 100 MW y para seguir satisfaciendo los incrementos de la demanda se tiene que arrancar el generador G5, aunque este tenga un costo variable mucho mas caro que G3, y en este caso sale perjudicado en G3 al no poder vender mas energía al sistema.

2. Los flujos a través de L1 y L2 no alcanzan los valores restringidos, pero un incremento en la generación de la barra 1 produce un incremento en el flujo F3, por tal motivo G3 ya no puede incrementar mas su generación.

|     | ٧                        | W        | Χ       | Υ     | Ζ              | ΑA             |  |
|-----|--------------------------|----------|---------|-------|----------------|----------------|--|
| 131 | <b>FLUJOS POR LINEAS</b> |          |         |       |                |                |  |
| 132 | HORA                     | F1       | F2      | F3    | F <sub>4</sub> | F <sub>5</sub> |  |
| 133 | 00:00-01:00              | $-118.6$ | $-53.4$ | 41.4  | $-46.4$        | 0.0            |  |
| 134 | 01:00-02:00              | $-114.2$ | $-50.8$ | 40.8  | $-44.8$        | 0.0            |  |
| 135 | 02:00-03:00              | $-110.3$ | $-48.7$ | 39.7  | $-43.7$        | 0.0            |  |
| 136 | 03:00-04:00              | $-117.5$ | $-53.1$ | 40.5  | $-46.1$        | 0.0            |  |
| 137 | 04:00-05:00              | $-130.6$ | $-59.4$ | 44.4  | $-51.4$        | 0.0            |  |
| 138 | 05:00-06:00              | $-152.5$ | $-69.0$ | 52.5  | $-60.0$        | 0.0            |  |
| 139 | 06:00-07:00              | $-156.9$ | $-71.6$ | 53.1  | $-61.6$        | 0.0            |  |
| 140 | 07:00-08:00              | $-169.9$ | $-79.1$ | 55.1  | $-66.1$        | 0.0            |  |
| 141 | 08:00-09:00              | $-187.8$ | $-86.2$ | 62.2  | $-74.2$        | $0.0\,$        |  |
| 142 | 09:00-10:00              | $-197.3$ | $-75.7$ | 77.7  | $-91.7$        | 0.0            |  |
| 143 | 10:00-11:00              | $-201.2$ | $-70.8$ | 84.0  | $-100.0$       | 0.0            |  |
| 144 | 11:00-12:00              | $-197.3$ | $-75.7$ | 78.2  | $-91.2$        | 0.0            |  |
| 145 | 12:00-13:00              | $-190.3$ | $-81.9$ | 66.6  | $-81.1$        | 0.0            |  |
| 146 | 13:00-14:00              | $-183.8$ | $-88.2$ | 55.7  | $-71.2$        | 0.0            |  |
| 147 | 14:00-15:00              | $-184.0$ | $-87.0$ | 57.0  | $-72.0$        | 0.0            |  |
| 148 | 15:00-16:00              | $-186.0$ | $-87.0$ | 59.0  | $-73.0$        | 0.0            |  |
| 149 | 16:00-17:00              | $-187.8$ | $-86.2$ | 62.2  | $-74.2$        | 0.0            |  |
| 150 | 17:00-18:00              | $-171.9$ | $-78.1$ | 58.1  | $-68.1$        | 0.0            |  |
| 151 | 18:00-19:00              | $-208.8$ | $-61.2$ | 111.2 | $-100.0$       | 0.0            |  |
| 152 | 19:00-20:00              | $-201.9$ | $-69.1$ | 88.1  | $-100.0$       | 0.0            |  |
| 153 | 20:00-21:00              | $-185.6$ | $-86.9$ | 59.9  | $-71.9$        | 0.0            |  |
| 154 | 21:00-22:00              | $-187.7$ | $-86.3$ | 63.3  | $-72.3$        | 0.0            |  |
| 155 | 22:00-23:00              | $-149.6$ | $-68.4$ | 50.4  | $-58.4$        | 0.0            |  |
| 156 | 23:00-24:00              | $-110.5$ | $-50.9$ | 36.9  | $-42.9$        | 0.0            |  |

Figura 51. **Distribución de flujos del ejemplo No 5**

# **CONCLUSIONES**

- 1. A través de la herramienta Solver® de Excel® es posible resolver el conjunto de ecuaciones lineales que modelan el despacho económico de un sistema eléctrico de potencia con restricciones en la red de transporte.
- 2. El despacho económico se encarga de buscar el menor costo operativo para el sistema con las ofertas disponibles de generación y transmisión a fin de satisfacer la demanda.
- 3. Se plantean restricciones en sistema eléctricos de potencia altamente cargados los cuales presentan bajos voltajes con el fin de mejorar el desempeño de las cargas y evitar perdida de estabilidad dinámica del sistema y caer en colapso de voltaje.
- 4. En sistemas altamente cargados la indisponibilidad de una línea de transmisión provoca sobrecostos en la operación del sistema, debido al arranque de generación forzada en otras áreas del sistema.
- 5. Modelando y formulando en Excel® el conjunto de ecuaciones para generadores hidroeléctricos con embalse de regulación diaria, a través del Solver® se obtienen los escenarios donde se optimiza el uso del agua.
- 6. El uso de la generación forzada es una solución de corto plazo para los sistemas altamente cargados poco redundantes pero que a largo plazo no justifica la poca inversión en la ampliación del sistema de transporte.

7. El despacho económico a través de técnicas de programación lineal devuelve resultados satisfactorios obteniéndose fácilmente sin problemas de convergencia en una serie finita de pasos.

# **RECOMENDACIONES**

- 1. Por tratarse de un modelo lineal de ecuaciones se recomienda que se seleccione la casilla Adoptar un modelo lineal en la ventana de parámetros del Solver® en Excel®, de este modo el programa utiliza el algoritmo Simplex en lugar de un algoritmo no lineal más largo y complicado.
- 2. Para interpretar los resultados del modelo de despacho económico se deben considerar los diferentes escenarios que permiten obtener un mínimo costo al final del día. Si se analiza uno solo de ellos pareciera no ser el más económico, pero el conjunto de ellos devuelve la solución más optima.

# **BIBLIOGRAFÍA**

- 1. Aboytes García Florencio. **Control de potencia activa y reactiva en sistema eléctricos de potencia.** Monterrey N.L. México: Comisión federal de electricidad, 1990.
- 2. Boylestad Robert. **Análisis introductorio de circuitos.** 2<sup>a</sup> edición. México: Editorial Trillas, s.a.
- 3. Grainger John, Stevenson William. **Análisis de sistema de potencia.** México: Editorial McGraw-Hill, s.a.
- 4. Kankar Bhattacharya. **Operation of Restructured Power Systems.** Kluber academic publishers. Estados Unidos de América: s.e., s.a.
- 5. Modelo SDDP. **Manual de metodología.** Versión 7.2. Brasil: Preparado por PSRI, 2003.
- 6. Sandoval Figueroa, Luis Eduardo. Optimización del despacho diario de energía con el uso de técnicas de programación lineal. Tesis ing. Mecánico Electricista. Guatemala, universidad de San Carlos de Guatemala, Facultad de Ingeniería, 2001.
- 7. Steven Stoft. **Power system economics.** Estados Unidos de América: Designing markest for electricity, IEEE-Press, Wiley interscience, s.a.

# **APÉNDICE**

#### **Transpuesta de una matriz**

Si  $A = \begin{vmatrix} a_{ik} \end{vmatrix}$   $(i = 1, 2, ..., m; k = 1, 2, ..., n)$ , entonces la transpuesta  $A^T$  es definida como  $A^T = \|a_{ik}^T\|$ ,  $A^T = \left\| a_{ik}^T \right\|$ , donde  $a_{ki}^T = a_{ik}$   $(i = 1, 2, ..., m; k = 1, 2, ..., n)$ . Si *A* es de dimensión  $m \times n$ , entonces  $A^T$  es de dimensión  $n \times m$ .

Ejemplo:

$$
A = \begin{bmatrix} 21 - 3 \\ 47 & 5 \end{bmatrix}
$$

$$
AT = \begin{bmatrix} 2 & 4 \\ 1 & 7 \\ -35 \end{bmatrix}
$$

### **Multiplicación de una matriz por un número**

El producto de una matriz  $A = |a_{ik}|$   $(i = 1, 2, ..., m; k = 1, 2, ..., n)$ , por un número  $\alpha$  es la matriz  $C = |c_{ik}|$   $(i = 1, 2, ..., m; k = 1, 2, ..., n)$ , cuyos elementos son obtenidos de los elementos correspondientes de *A* por multiplicación por <sup>α</sup>

$$
C = \alpha A
$$

donde

$$
c_{ik} = \alpha a_{ik}
$$
  $(i = 1, 2, ..., m; k = 1, 2, ..., n).$ 

Ejemplo:

$$
2\begin{bmatrix} 21-3 \\ 47 & 5 \end{bmatrix} = \begin{bmatrix} 4 & 2 & -6 \\ 8 & 14 & 10 \end{bmatrix}
$$

# **Multiplicación de matrices**

El producto de dos matrices  $A = \|a_{ik}\|$  (*i* = 1,2,...,*m*; *k* = 1,2,..., *n*),  $y \quad B = \|b_{ik}\|$  $(k = 1, 2, \ldots, n; j = 1, 2, \ldots, q)$ , es la matriz  $C = ||c_{ik}||$   $(i = 1, 2, \ldots, m; j = 1, 2, \ldots, q)$ ,

*C* = *AB*

Cuyo elemento  $c_{ij}$  es el "producto" del *i-ésimo renglón de la primera matriz A* en la *j-*ésima columna de la segunda matriz *B* :

$$
c_{ij} = \sum_{k=1}^{n} a_{ik} b_{kj} \quad (i = 1, 2, \dots, m; j = 1, 2, \dots, q)
$$

Ejemplo:

$$
A = \begin{bmatrix} 4 & 2 \\ -3 & 1 \end{bmatrix}
$$

$$
B = \begin{bmatrix} 15 & 3 \\ 27 - 4 \end{bmatrix}
$$

$$
C = AB = \begin{bmatrix} 8 & 34 & 4 \\ 0 & -1 & -13 \end{bmatrix}
$$

# **El Solver® de Excel®**

La opción *Solver®* de EXCEL® sirve para resolver problemas de optimización lineal y no lineal; también se pueden indicar restricciones enteras sobre las variables de decisión. Con Solver<sup>®</sup> es posible resolver problemas que tengan hasta 200 variables de decisión, 100 restricciones explícitas y 400 simples (cotas superior e inferior o restricciones enteras sobre las variables de decisión). Para acceder a Solver®**,** seleccione Herramientas en el menú principal y luego Solver®**.** Si el Solver® no esta habilitado, para habilitarlo, seleccione Herramientas, luego Complementos y aparecerá el siguiente cuadro:

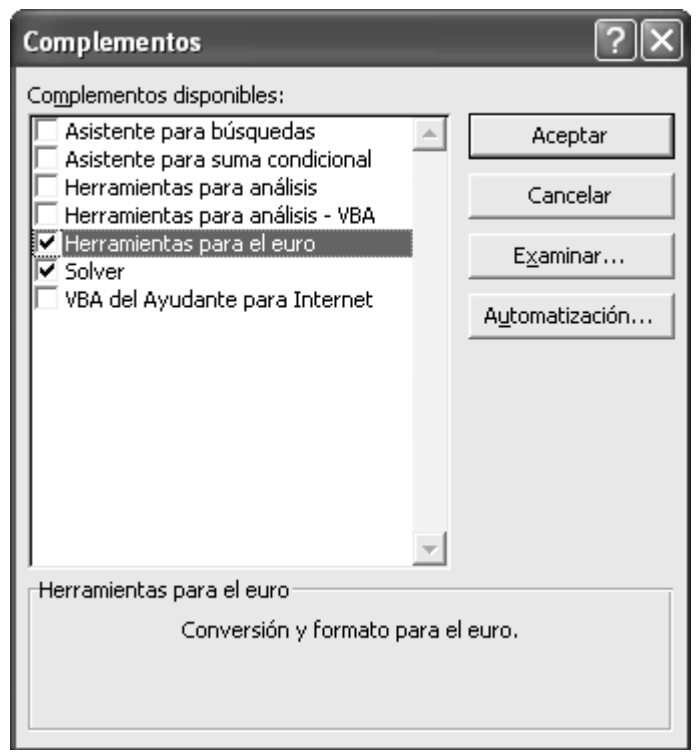

Para habilitarlo solo vasta con seleccionarlo y presionar el botón Aceptar, con esto se podrá acceder desde herramientas en el menú principal.

La ventana con los parámetros de Solver® aparecerá tal y como se muestra a continuación:

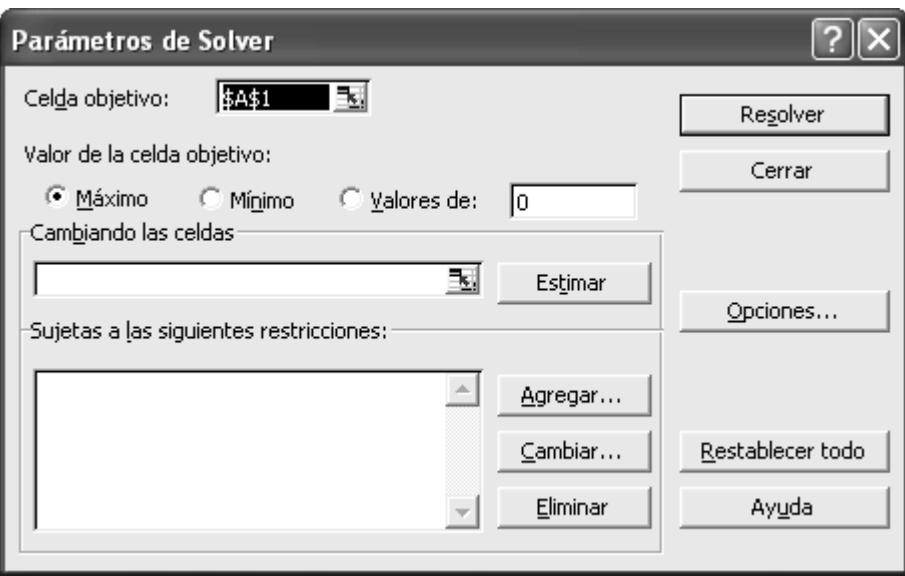

#### **Cuadro de diálogo de los parámetros de Solver®**

La ventana *Solver<sup>®</sup> Parámetros* se utiliza para describir el problema de optimización a EXCEL®. El campo Celda objetivo contiene la celda donde se encuentra la función objetiva correspondiente al problema en cuestión. Si desea hallar el máximo o el mínimo, seleccione Máximo o Mínimo**.** 

Si la casilla Valores de la celda objetivo está seleccionada, Solver® tratará de hallar un valor de la celda igual al valor del campo que se encuentra a la derecha de la selección. El cuadro de diálogo Cambiando las celdas contendrá la ubicación de las variables de decisión para el problema. Por último, las restricciones se deben especificar en el campo Sujetas a las siguientes restricciones haciendo clic en el botón Agregar. El botón Cambiar permite modificar las restricciones recién introducidas y Eliminar sirve para borrar las restricciones precedentes. Restablecer todo borra el problema en curso y restablece todos los parámetros a sus valores por defecto.

Con el botón Opciones se accede a las opciones de Solver® (ver más adelante). El botón Estimar carece de interés para nuestros fines y no se tratará en estas instrucciones. A continuación, y para mayor claridad, se señalan las partes más importantes del cuadro de diálogo de los parámetros de Solver®.

Al hacer clic en el botón Agregar, aparece la ventana Agregar restricción.

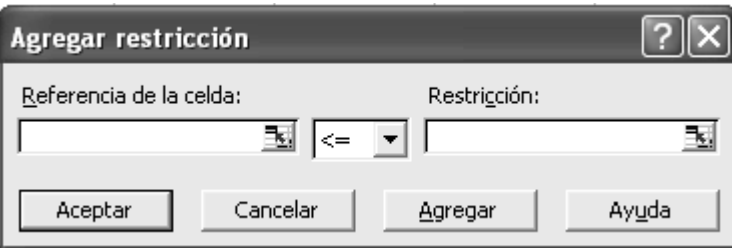

Si hace clic en el campo Referencia de la celda podrá especificar la ubicación de una celda (por lo general, una celda con una fórmula). Introduzca el tipo de restricción haciendo clic en la flecha del campo central desplegable (<=, >=, =, int, donde int se refiere a un número entero, o bin, donde bin se refiere a binario). El campo Restricción puede llevar una fórmula de celdas, una simple referencia a una celda o un valor numérico.

El botón Agregar añade la restricción especificada al modelo existente y vuelve a la ventana Agregar restricción. El botón Aceptar añade la restricción al modelo y vuelve a la ventana Solver®.

Si en la ventana de los parámetros de Solver® hacemos clic en el botón Opciones, aparece la ventana siguiente:

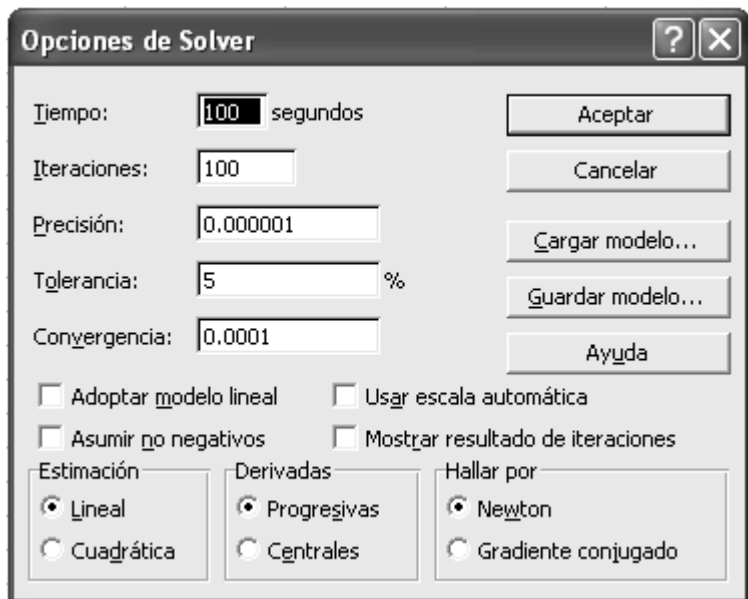

Tiempo permite especificar el número de segundos antes de que Solver® se detenga. El campo *Iteraciones*, al igual que el campo anterior, permite especificar el número máximo de iteraciones (pasos del algoritmo Solver®) antes de que el programa se detenga. Precisión es el grado de exactitud del algoritmo solver (por ejemplo, lo cerca que tiene que estar el valor del lado derecho de una restricción antes de que se considere igual al lado izquierdo). El campo Tolerancia se utiliza para programas enteros. Especifica un porcentaje dentro del cual se garantiza la optimalidad de la solución.

Si intenta hallar la solución óptima, ponga el valor cero en este campo, aunque tal vez desee establecer un valor más alto si el tiempo de ejecución es demasiado largo (siempre que le interese aceptar una solución dentro de ese porcentaje de optimalidad).

Si su modelo es un programa lineal o un programa entero lineal, se aconseja que se seleccione la casilla Adoptar un modelo lineal**.** De este modo, el programa utiliza el algoritmo Simplex en lugar de un algoritmo no lineal más largo y complicado. Seleccione la casilla Asumir no negativos si desea que todos los valores de las celdas cambiantes sean  $\geq 0$ . Seleccione *Mostrar* resultado de iteraciones si le interesa ver la información iteración por iteración (esto ralentiza mucho el tiempo de procesamiento). Usar escala automática es útil si el modelo que utiliza tiene una escala defectuosa (si las entradas son de órdenes de magnitud completamente diferentes). Por último, la parte inferior de la ventana contiene las opciones para el algoritmo no lineal, a saber, cómo calcula la no linealidad, cómo se calculan las tasas de cambio y el tipo de técnica de búsqueda empleado.

En términos generales, los valores por defecto de la mayoría de estos parámetros son perfectamente válidos. Es importante acordarse de seleccionar Asumir modelo lineal si se trata de un programa lineal o un programa lineal entero. Seleccione la casilla Asumir no negativos si desea que las celdas cambiantes adopten sólo valores no negativos. Del mismo modo, si intenta obtener la solución óptima de un programa entero, no olvide establecer un 0% en el campo Tolerancia.